# **MEDICAL IMAGE PROCESSING**

GLOTSOS DIMITRIS

[dimglo@uniwa.gr](mailto:dimglo@teiath.gr)

[Medical Image and Signal Processing Lab \(MEDISP\)](http://www.bme.teiath.gr/medisp/gr_index.htm)

Department of Biomedical Engineering

University of West Attica

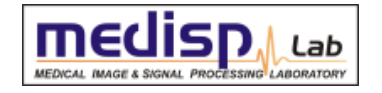

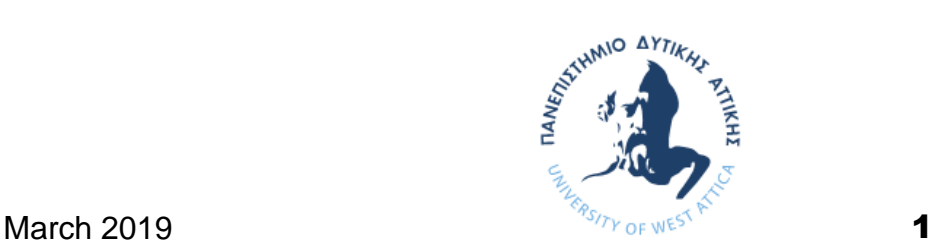

### **LECTURE CONTENTS**

### **1. Introduction**

### **2. Digital Imaging Systems**

- α. X-ray radiography
- β. X-ray mammography
- γ. X-ray Computed Tomography (CT)
- δ. Ultrasonography
- ε. Nuclear Magnetic Resonance Imaging (MRI)
- στ. Scintigraphy (Nuclear Medicine SPECT, PET gamma camera)
- ζ. Thermography
- η. Hybrid Systems (PET-CT, MRI-PET)
- θ. Microscopy

#### **3. Decision Support Systems**

#### **4. Case study: Early detection of melanoma:**

### **LECTURE CONTENTS**

### **1. Introduction**

### **2. Digital Imaging Systems**

- α. X-ray radiography
- β. X-ray mammography
- γ. X-ray Computed Tomography (CT)
- δ. Ultrasonography
- ε. Nuclear Magnetic Resonance Imaging (MRI)
- στ. Scintigraphy (Nuclear Medicine SPECT, PET gamma camera)
- ζ. Thermography
- η. Hybrid Systems (PET-CT, MRI-PET)
- θ. Microscopy

### **3. Decision Support Systems**

#### **4. Case study: Early detection of melanoma:**

#### **Perception**

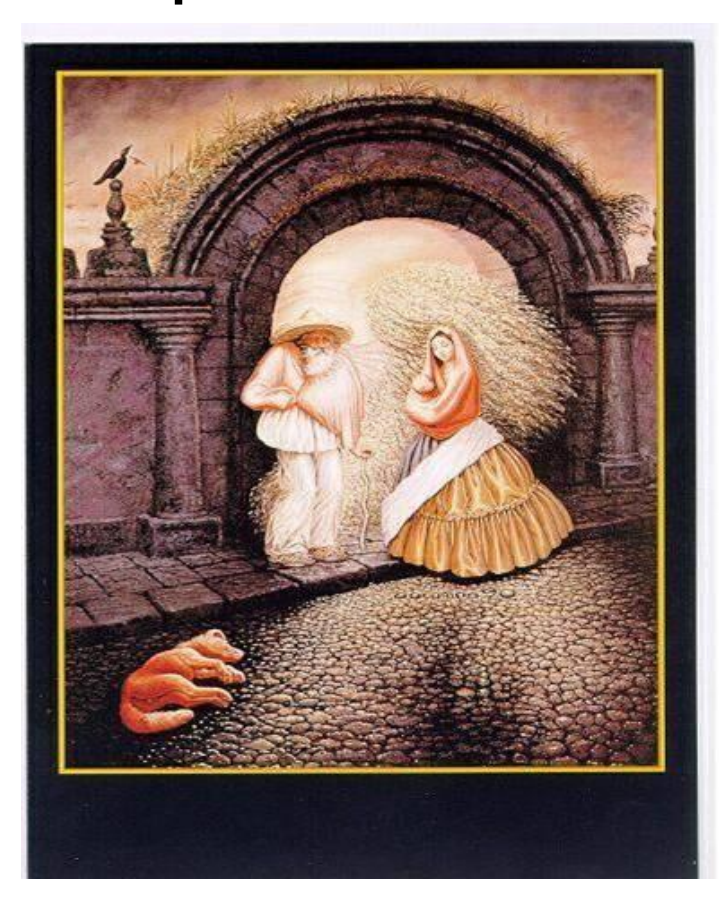

#### **Nine People**

There are 9 people in the attached picture.

If you find 6, you have ordinary powers of observation

Find 7, you have above average powers of observation.

Find 8, you are very observant. Congratulate yourself!

Find 9, you are extremely observant, very intuitive, and creative. You can rival the observant powers of Sherlock Holmes!

#### **Perception**

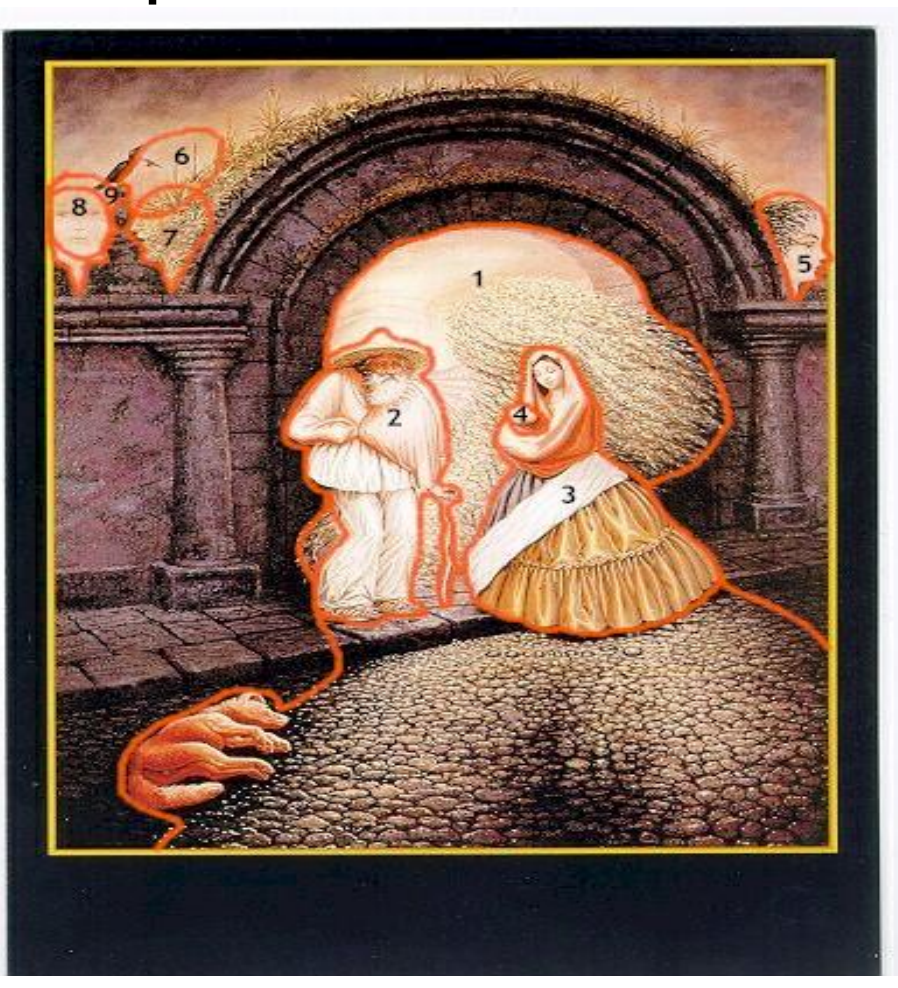

#### **Information Processing System**

The basic model of information system for humans involves thee distinctive stages: 1.Input: The information perceived by the human senses **(vision, hearing, touch, taste, smell)** 2.Processing/Storage: Coding, storing, forwarding and interpreting of the information **(brain, memory)** 3.Output: Response **(behavior)**

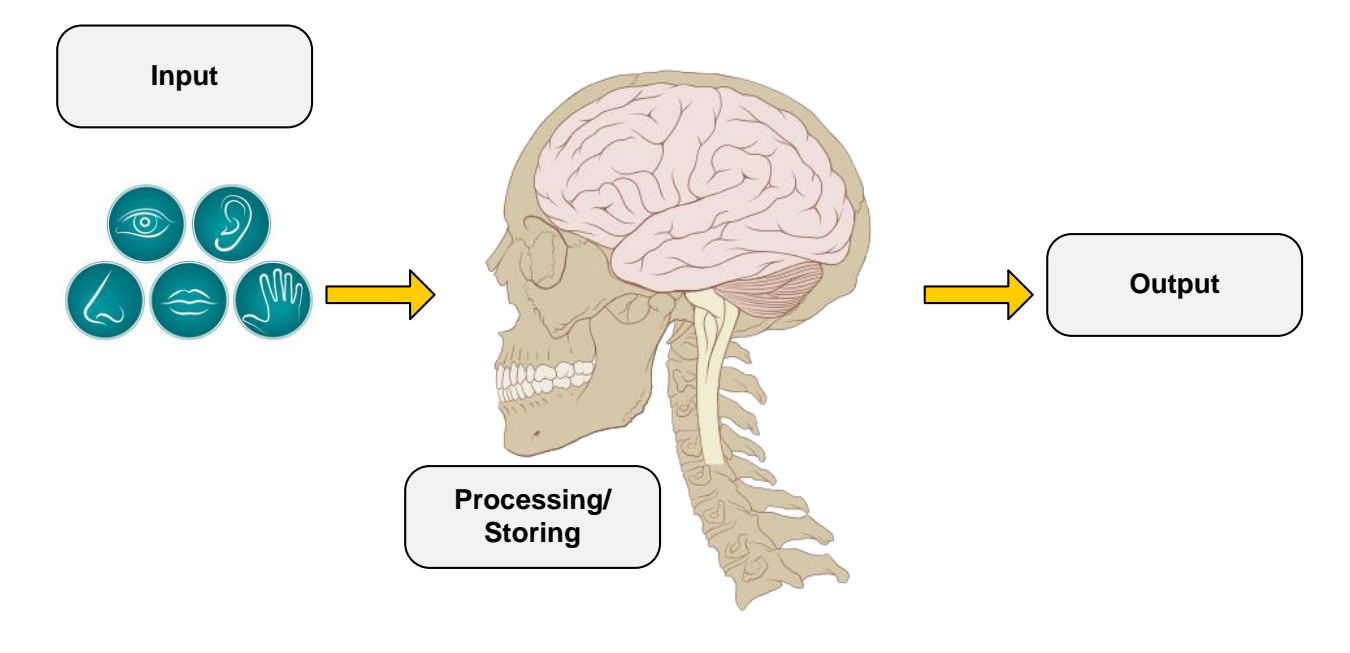

**Source:** [https://en.wikipedia.org/wiki/Human\\_brain](https://en.wikipedia.org/wiki/Human_brain) <https://www.livescience.com/60752-human-senses.html>

#### **Information Processing System**

Example: Breast cancer diagnosis

1.Input: The physician reviews an x-ray mammogram **(senses, information, data)**

2.Processing/Storage: The visual stimulus is converted into an electrical signal that is being forward to the central processing unit, the brain. The brain compares the x-ray mammogram in question with the knowledge of other x-ray mammograms that the physician learnt from his previous experience **(brain, central processing unit)**

3.Output: The physician makes the necessary correlations and he/she decides whether this new x-ray mammogram has imaging findings indicative of pathology **(response, outcome)**

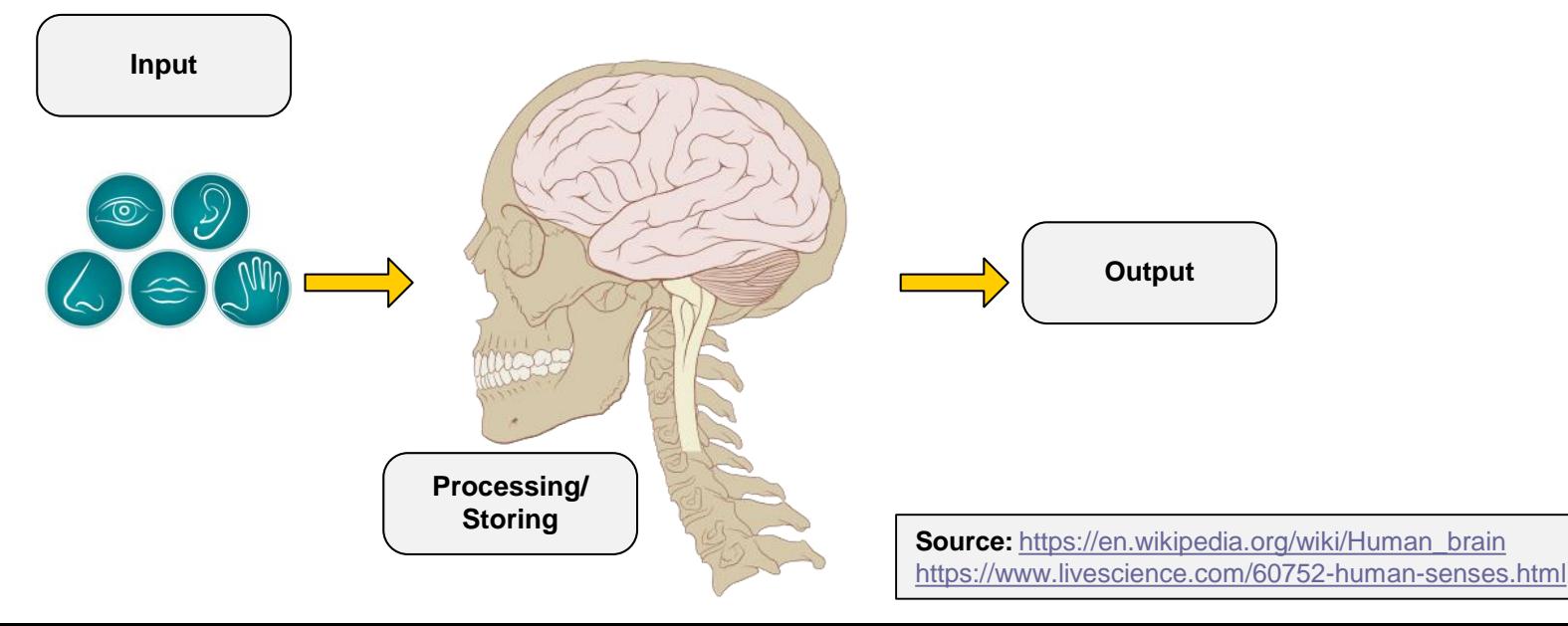

#### **Information Processing System**

1.Input: The information perceived by the human senses **(vision, hearing, touch, taste, smell)**

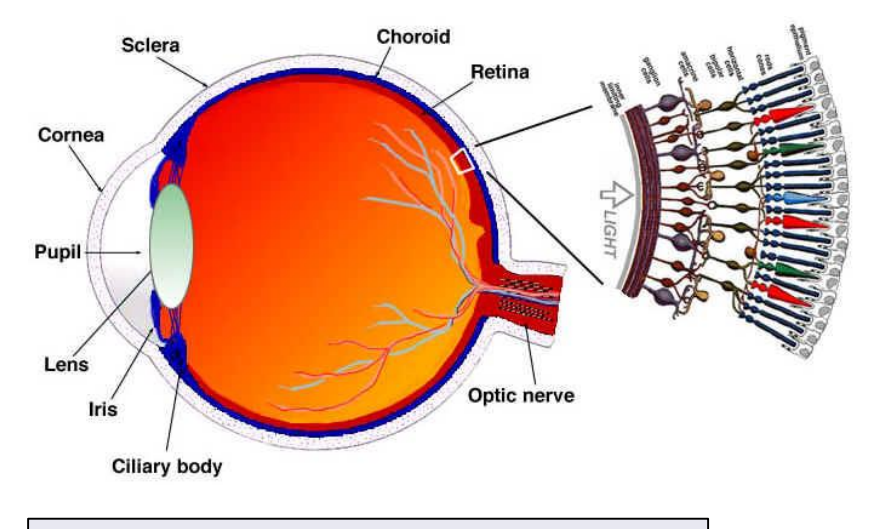

**Source:** <http://www.biologymad.com/nervoussystem/eyenotes.htm>

#### **-senses**

•Cones: Color detection (6-7 million) •Rods: Photons detection (90-120 millions), more sensitive, peripheral vision, night vision

#### •**Digital Detectors!!! 0 or 1**

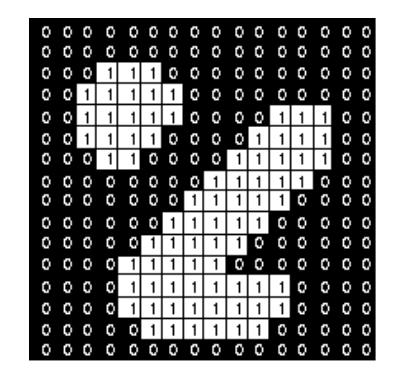

#### **Information Processing System**

1.Input: The information perceived by the human senses **(vision, hearing, touch, taste, smell)**

-Visible light (detected by the human visual system) -Light waves have amplitude (intensity) and wavelength (color) G  $\mathbb{R}$  Y  $\mathbb{R}$  O  $\mathbb{S}$  $\overline{V}$  $B \quad \left| \right|$  $\mathsf{R}$ 

-Light sources emit all wavelengths, however, each light source has a predominant spectrum of wavelengths giving the light source its distinct color (i.e. candle light is at 560-600nm and is perceived as yellowish)

-If the light source emits all wavelengths equally, then we have white light

-What the human visual system perceives as color is the reflection of specific wavelengths of light

**Source:** [http://www.well.ox.ac.uk/\\_asset/file/the-zeiss-guide-to-the-basics-of](http://www.well.ox.ac.uk/_asset/file/the-zeiss-guide-to-the-basics-of-light-microscopy.pdf)light-microscopy.pdf

#### **Information Processing System**

2. Processing/Storage: Coding, storing, forwarding and interpreting of the information **(brain, memory)**

#### Memory models

1. Senses memory: Vey short, <1sec, i.e. looking a something, when you close your eyes the image remains for a short time

2.Short Term Memory: Relatively short, <1min, i.e. you read a sentence and when you reach the end of the sentence you can still remember the begging of the sentence 3.Long Term Memory: Very long, lifetime memory. Practically endless in size. The information travels from the short term memory to the long term memory and it can be stored using the process of repetitions and correlations.

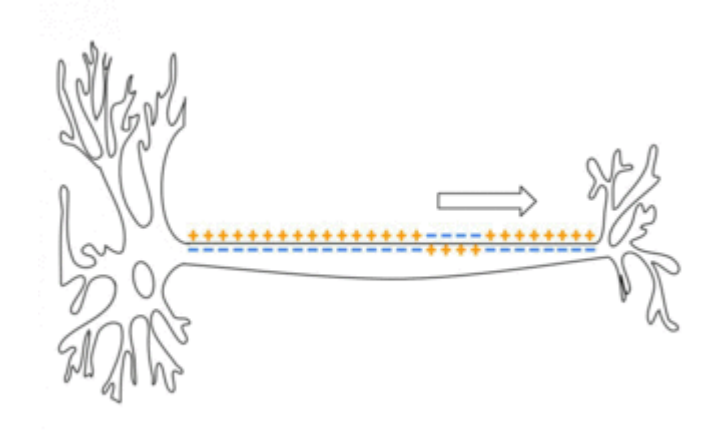

**Source:** [https://en.wikipedia.org/wiki/Action\\_potential](https://en.wikipedia.org/wiki/Action_potential)

#### **Information Processing System**

3. Output: Response **(behavior)**

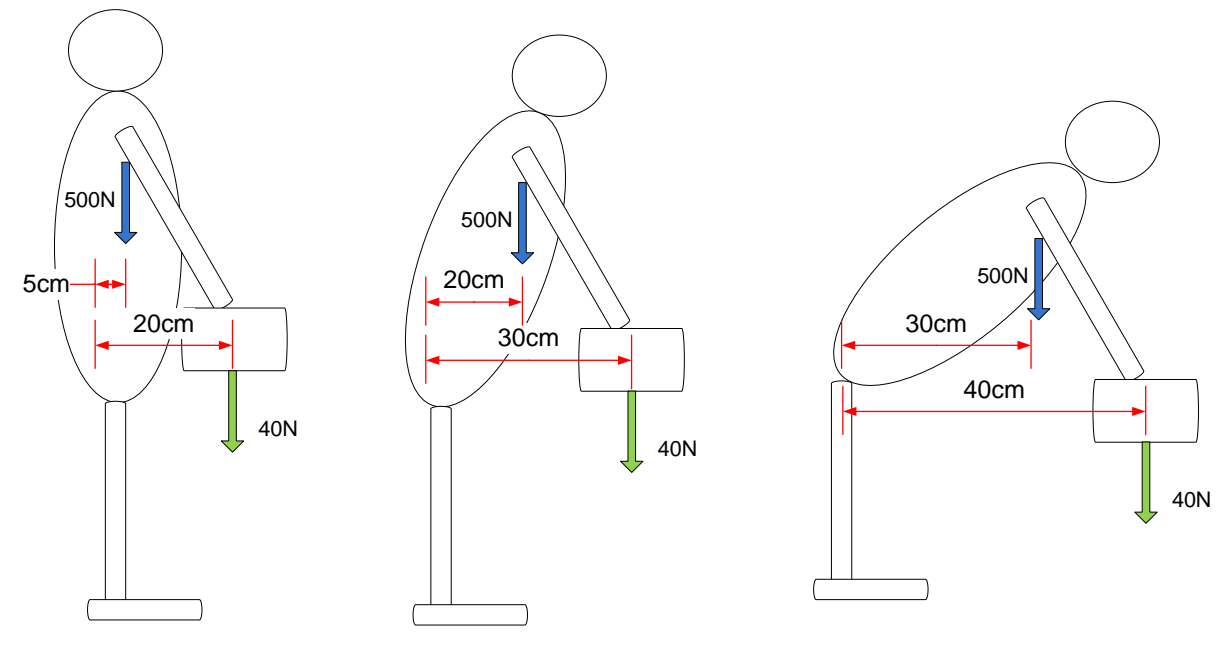

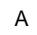

### **What is a medical image**

#### **Definition:**

Monitoring/recording of the geometric distribution of certain physical property

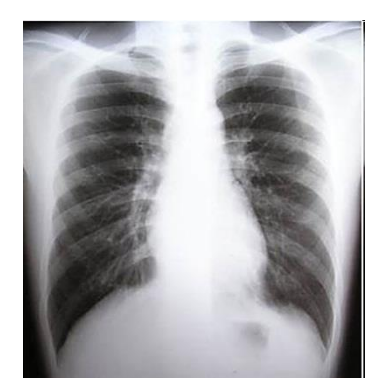

**physical property:**

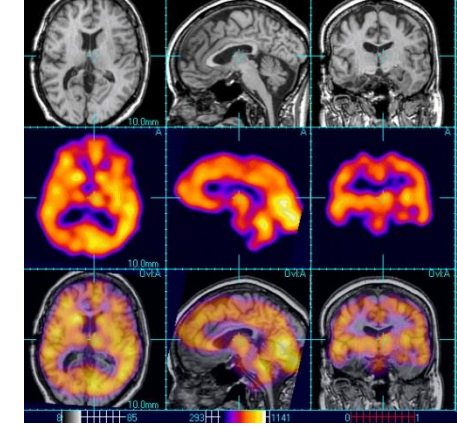

**X-rays attenuation Distribution drug labeled physical property: physical property: with radioisotope**

#### **-characteristics**

•Anatomical: Static distribution of a certain physical property, Skeleton.

•Physiological/Functional: Functionality or Metabolism of organs, Glucose consumption in brain.

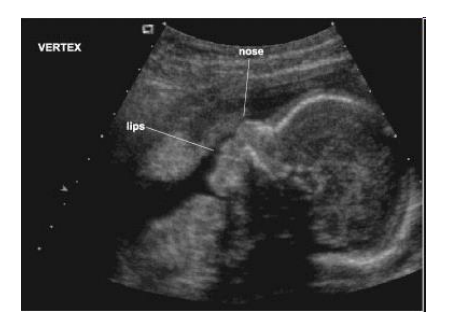

**Ultrasound reflection**

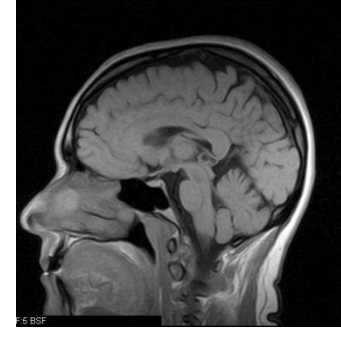

12 **physical property: Electromagnetic signals**

#### **Visual Perception – A low contrast system**

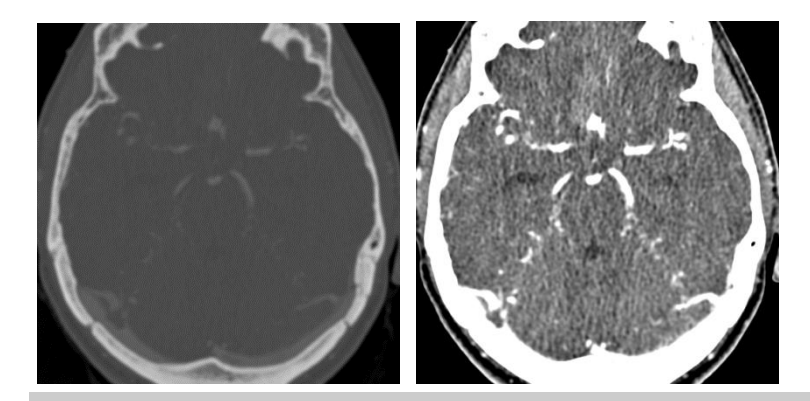

#### **-BRIGHTNESS PERCEPTION**

•The visual system may differentiate about 64 different grades of brightness – Low contrast

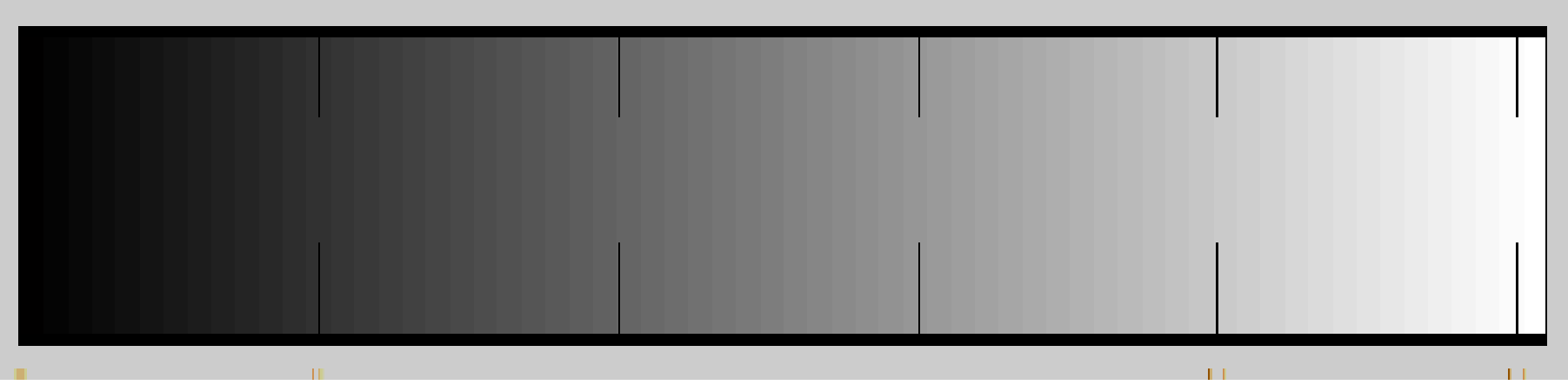

### **What is medical image processing**

#### **Definition:**

Digital image processing refers to the reversible modification of the image in the form of a matrix of numerical values.

[Gonzalez RC, Woods RE, "Digital image processing", Prentice Hall; 2002]

#### **Aim:**

**Enhance**, **restore**, **extract**, **understand** and **code** information

# Visualize information **Reduce** Improve visibility of **Noise Contrast** Adjust and optimize

### **LECTURE CONTENTS**

#### **1. Introduction**

#### **2. Digital Imaging Systems**

#### **α. X-ray radiography**

- β. X-ray mammography
- γ. X-ray Computed Tomography (CT)
- δ. Ultrasonography
- ε. Nuclear Magnetic Resonance Imaging (MRI)
- στ. Scintigraphy (Nuclear Medicine SPECT, PET gamma camera)
- ζ. Thermography
- η. Hybrid Systems (PET-CT, MRI-PET)
- θ. Microscopy

### **3. Decision Support Systems**

#### **4. Case study: Early detection of melanoma:**

### **Projection x-ray radiography/radiology**

#### Brief historical survey

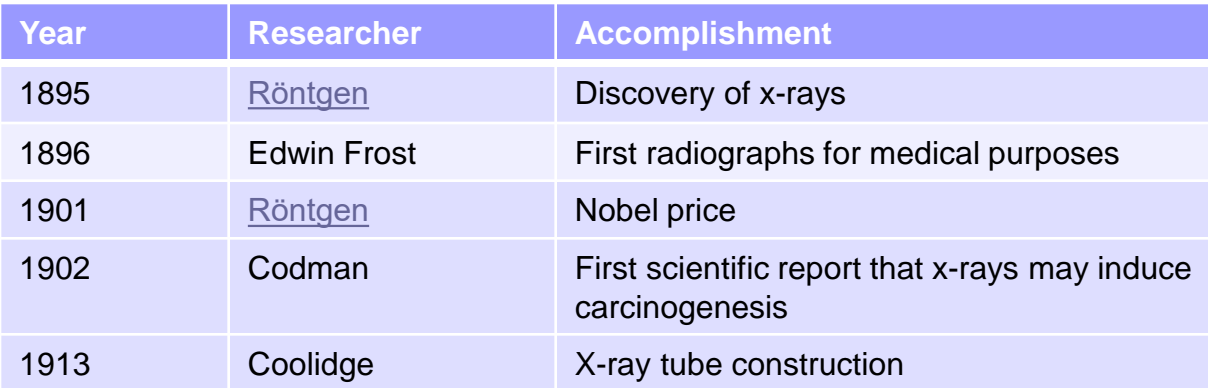

**Wilhelm Conrad Roentgen**: 1845 – 1923, German engineer and physicist

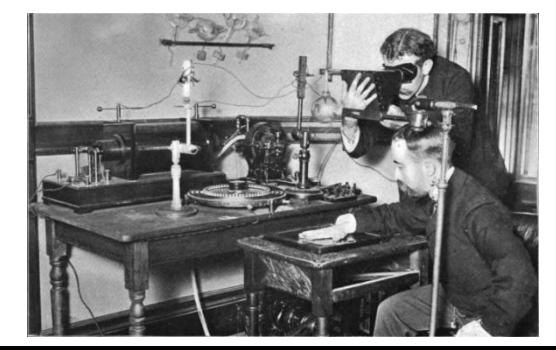

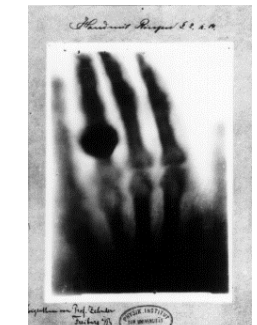

W.C. Routgen

**Source:** [https://en.wikipedia.org/wiki/Wilhelm\\_R%C3%B6ntgen](https://en.wikipedia.org/wiki/Wilhelm_R%C3%B6ntgen), <https://en.wikipedia.org/wiki/X-ray>

### **Projection x-ray radiography/radiology**

Basic principles

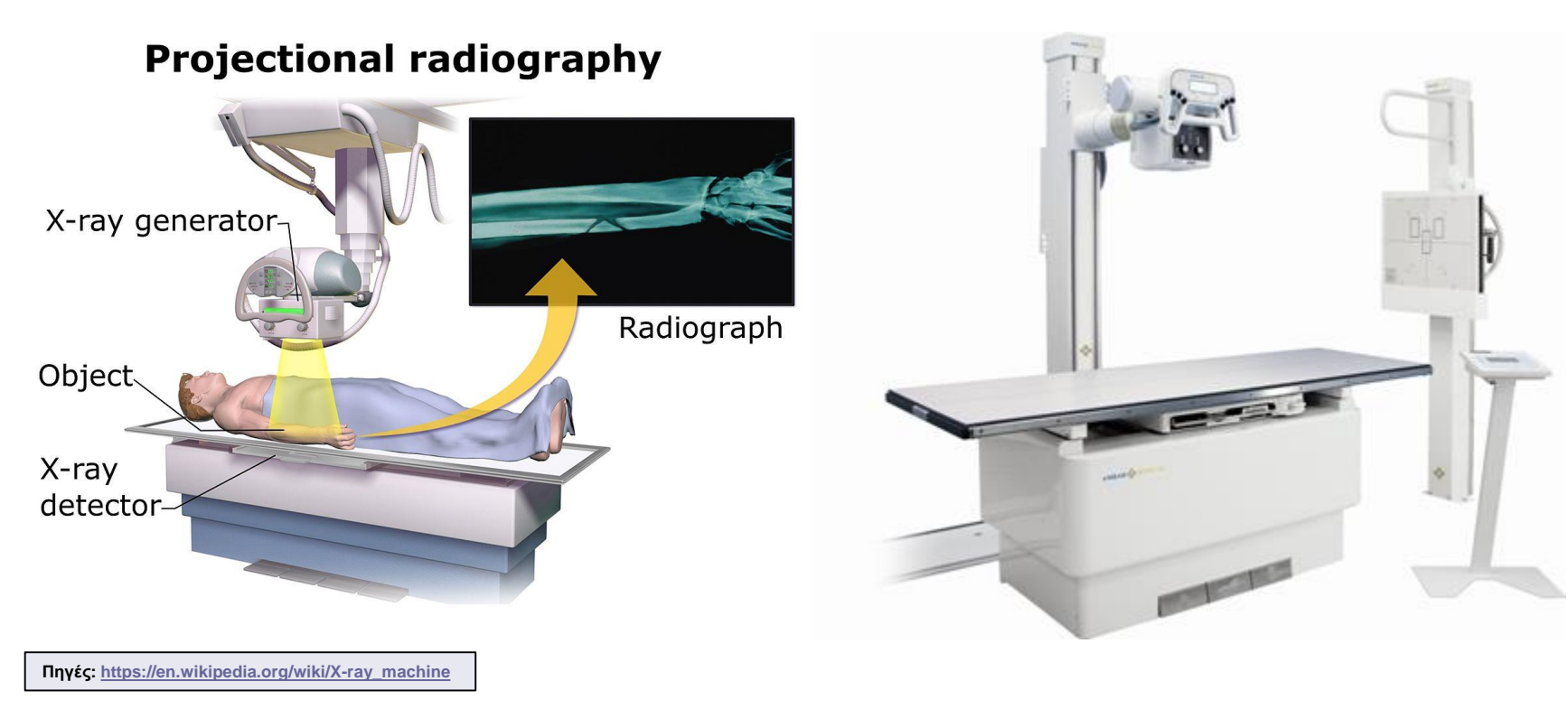

#### **Projection x-ray radiography/radiology**

**Image enhancement:** Goal: Improve details

#### •Low frequency  $\blacksquare$

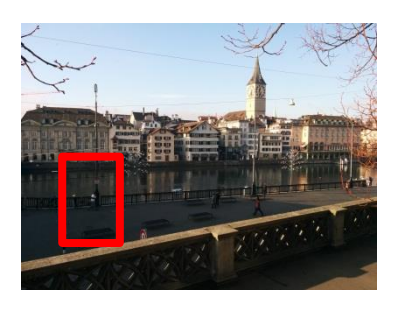

•Basic shape-overview (no noise)

•If interested in retaining the basic information of the image, then keep low frequencies, reduce high frequencies, thus, reduce noise optical effect: blurring

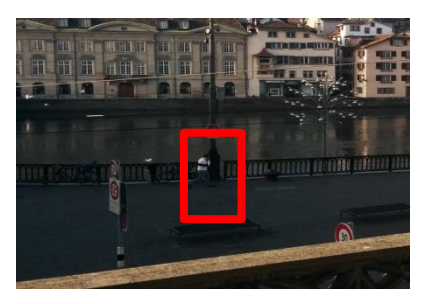

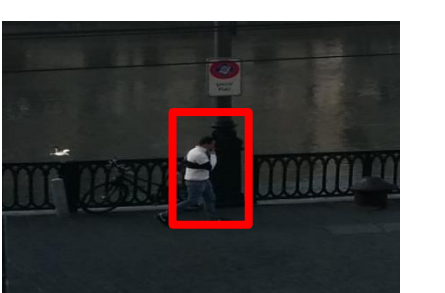

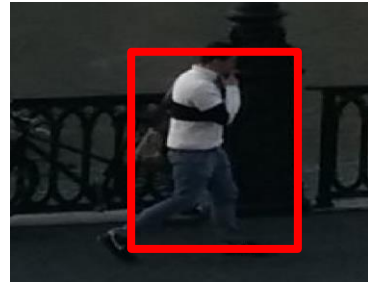

Improve visibility of

Detai

Visualize information  $\bullet$ 9

**Contrast** Adjust and optimize

Reduce

**Noise** 

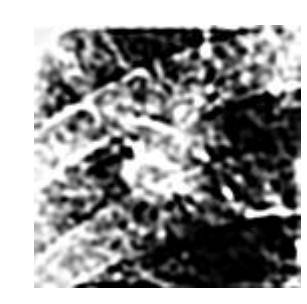

 $\bullet$ Details + noise

•If interested in enhancing details, then keep high frequencies, reduce low frequencies, thus, increase noise—optical effect: edge enhancement

#### **Projection x-ray radiography/radiology**

**Image enhancement:** Goal: Improve details

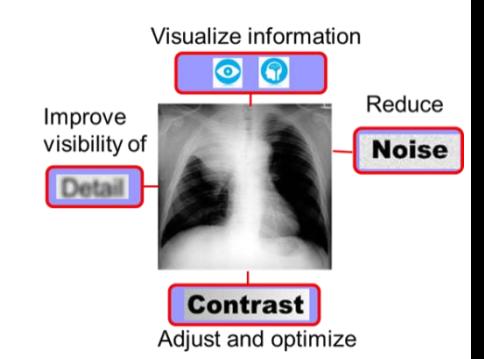

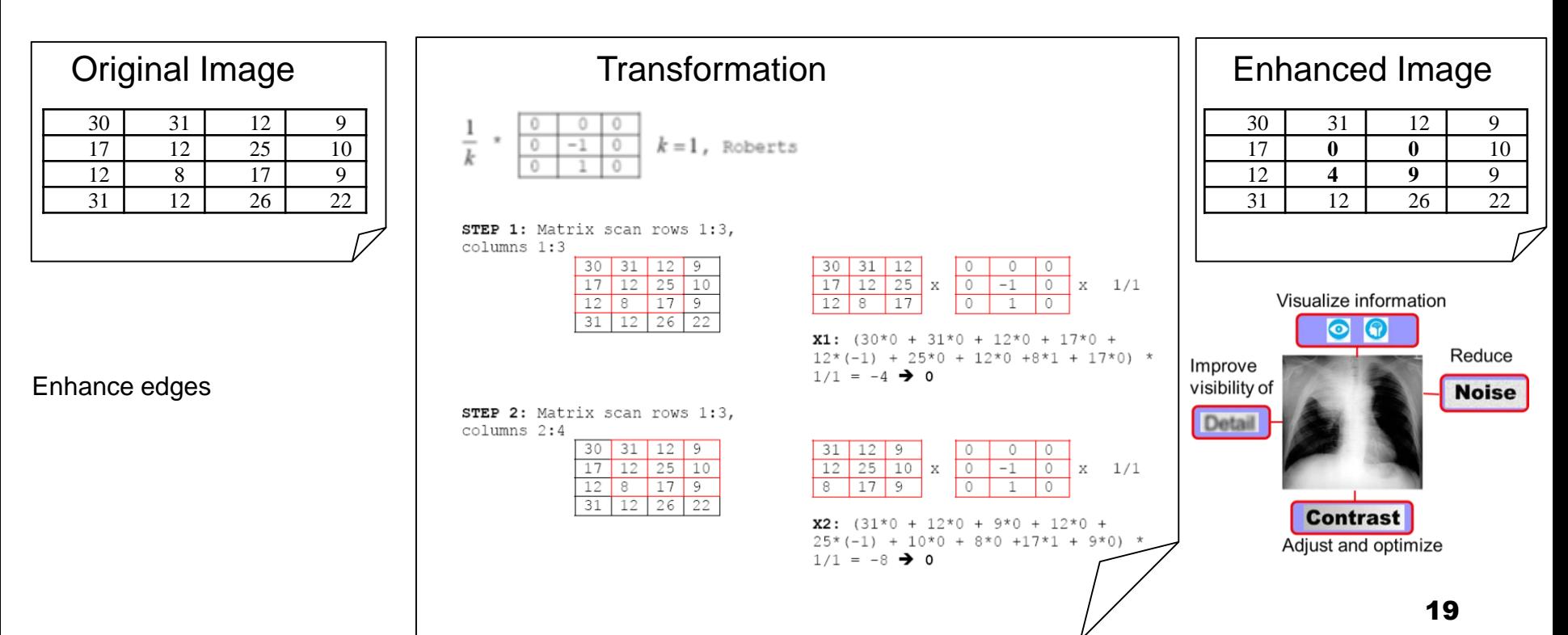

#### **Projection x-ray radiography/radiology**

**Image enhancement:** Goal: Improve details

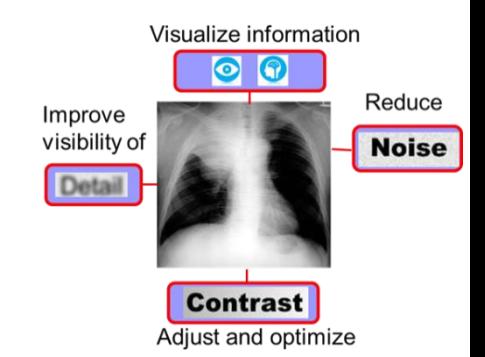

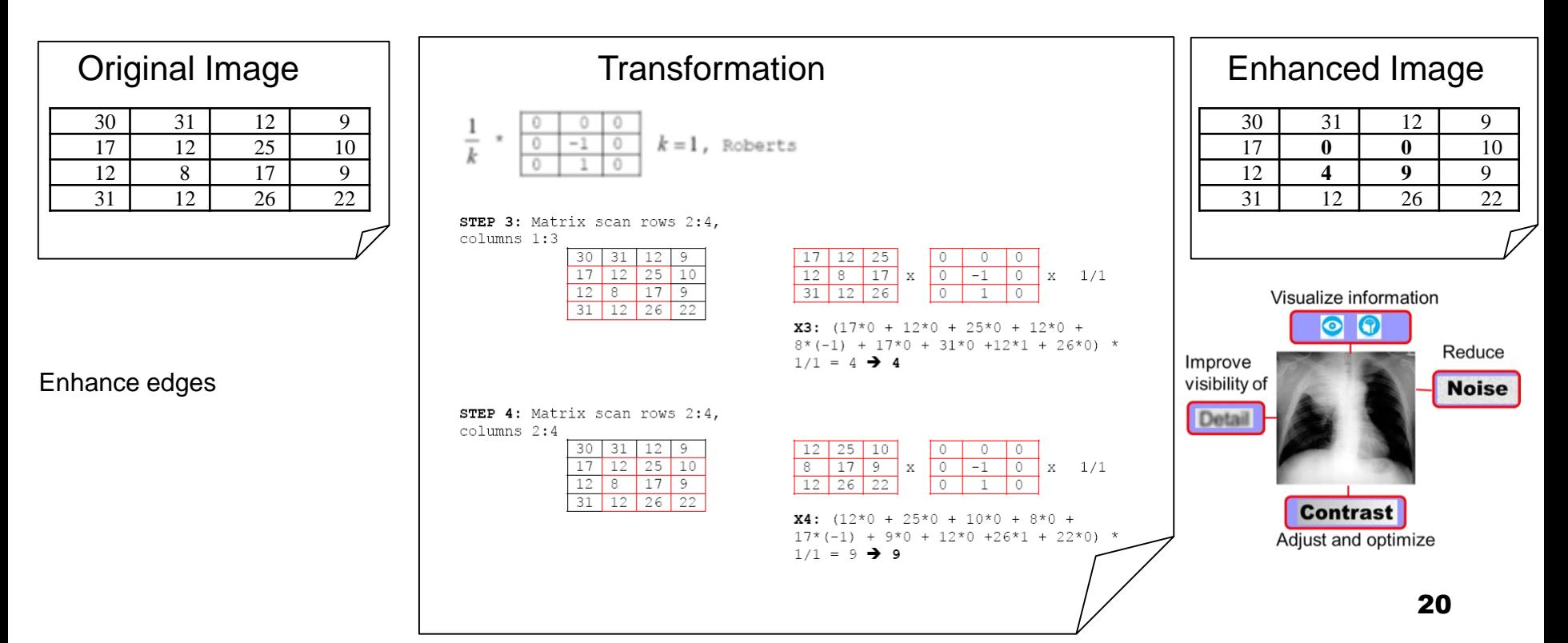

### **Projection x-ray radiography/radiology**

Applications: Lung examinations

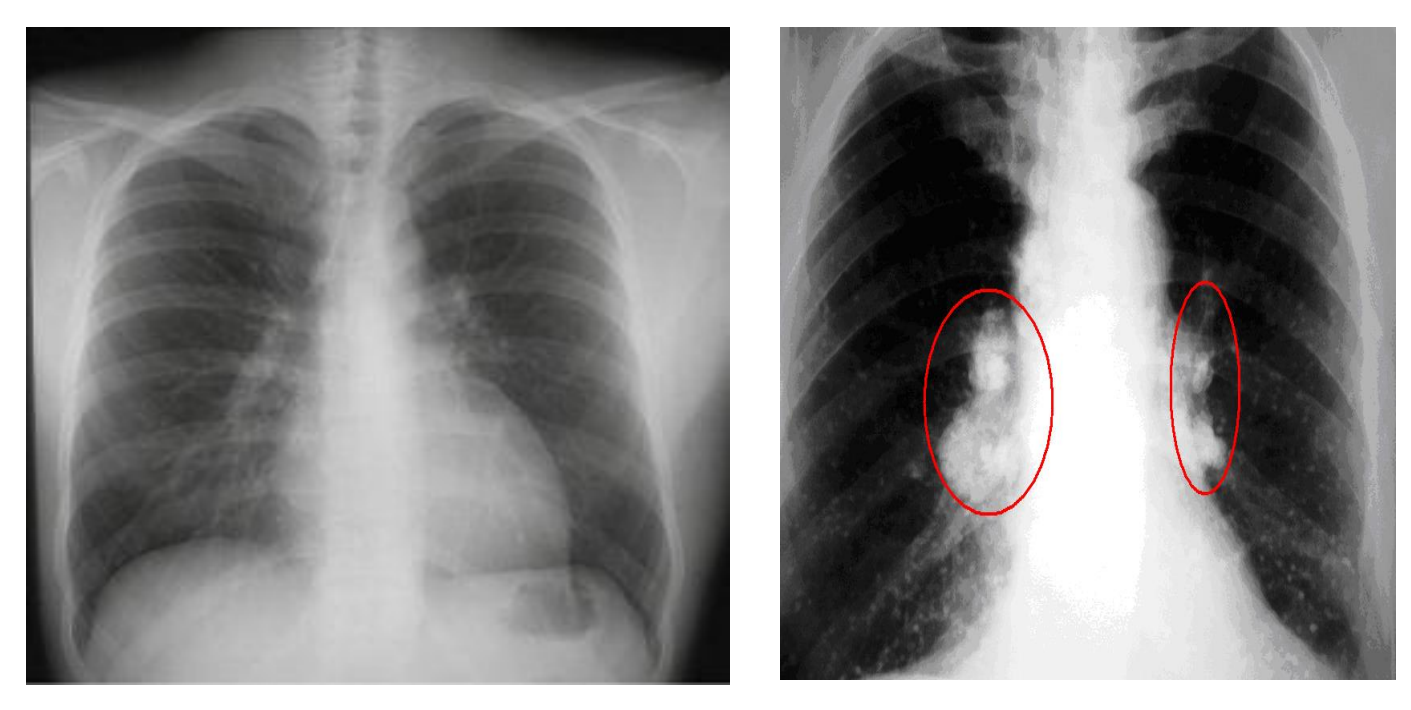

### **Projection x-ray radiography/radiology**

Applications: Bone fracture examinations

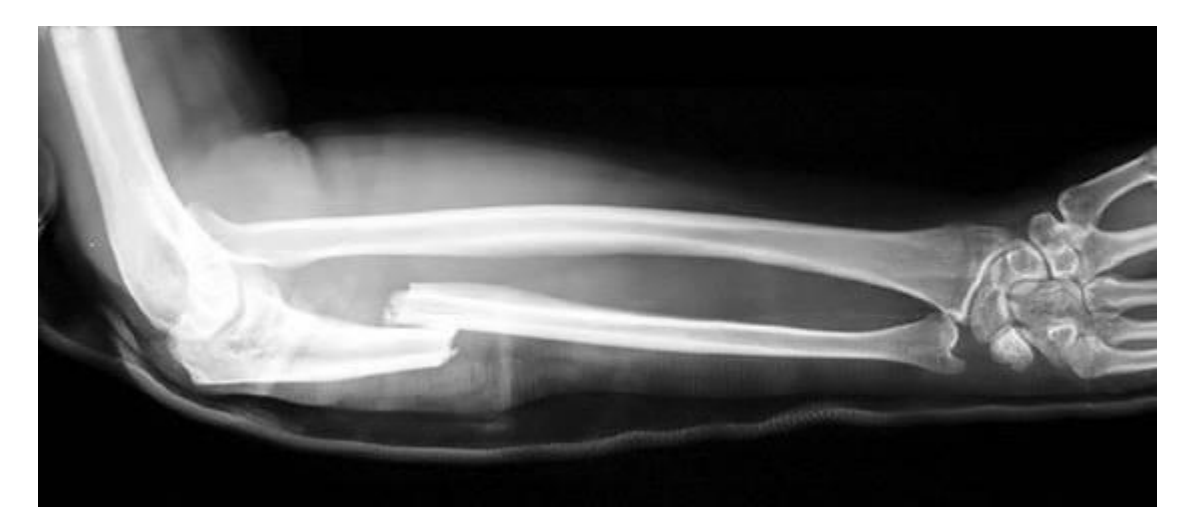

**Source:** [https://commons.wikimedia.org/wiki/File:Monteggia\\_Fracture.jpg](https://commons.wikimedia.org/wiki/File:Monteggia_Fracture.jpg)

#### **Projection x-ray radiography/radiology**

Applications: Bone fracture examinations

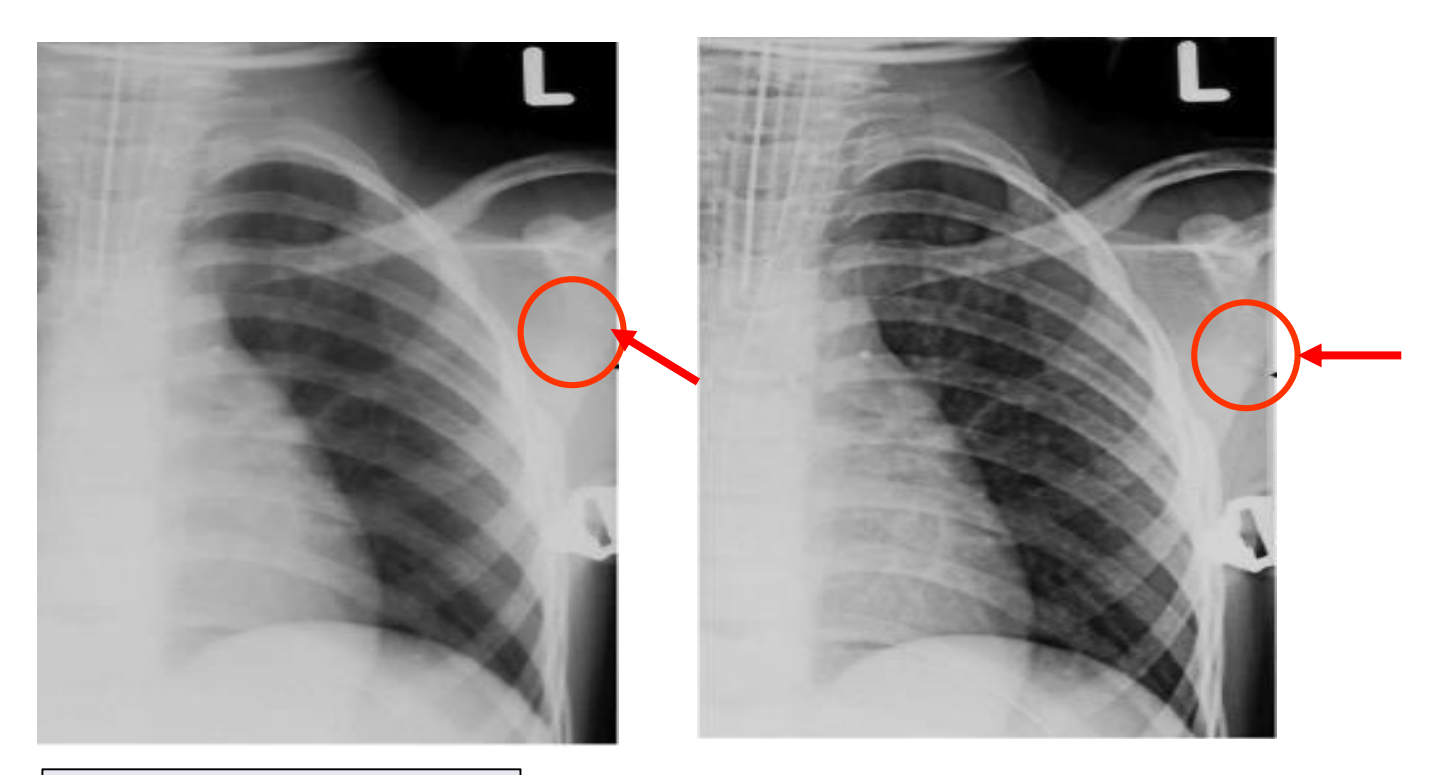

**Source:** Offieach et al (Clinical Radiology) 2006

### **Projection x-ray radiography/radiology**

Applications: Bone composition

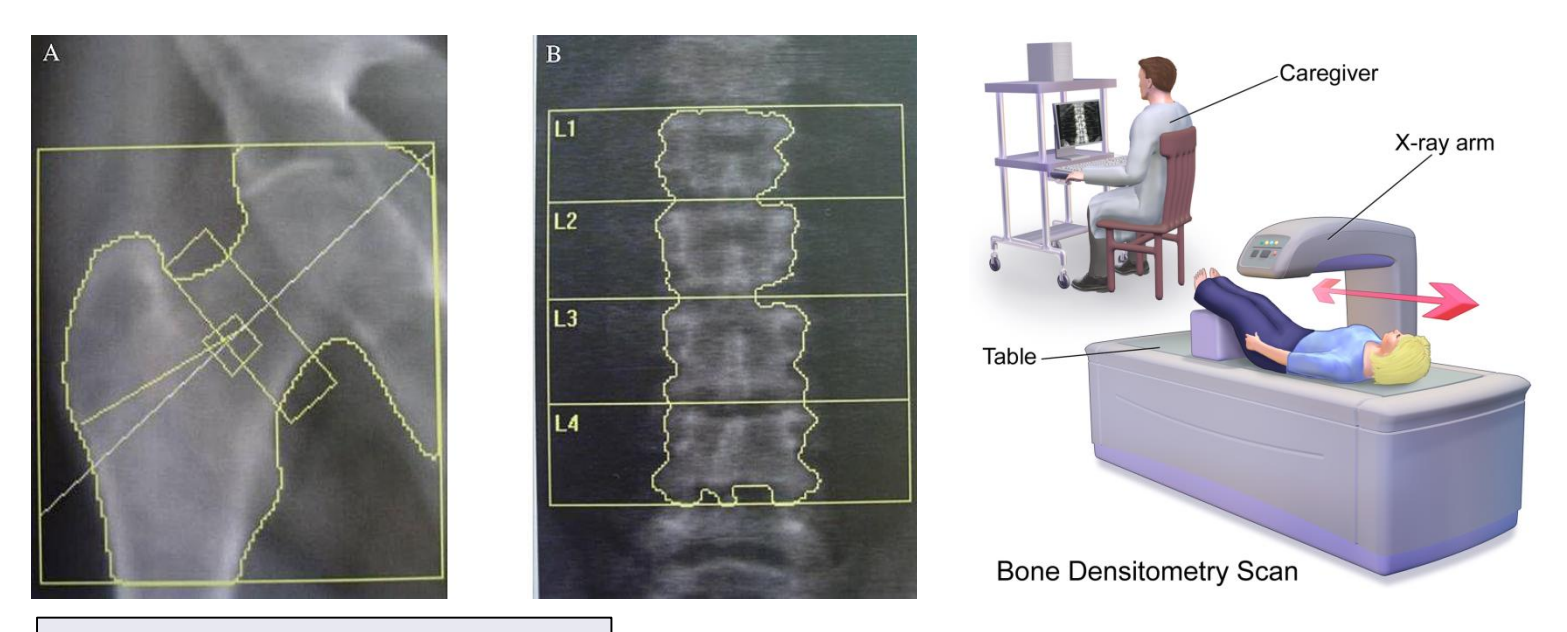

**Πηγές:** [https://commons.wikimedia.org/wiki/File:Morbus\\_Fabry\\_](https://commons.wikimedia.org/wiki/File:Morbus_Fabry_DXA_01.jpg) [DXA\\_01.jpg, https://en.wikipedia.org/wiki/Dual](https://en.wikipedia.org/wiki/Dual-energy_X-ray_absorptiometry)energy\_X-ray\_absorptiometry

#### **Projection x-ray radiography/radiology**

Applications: Teeth examination

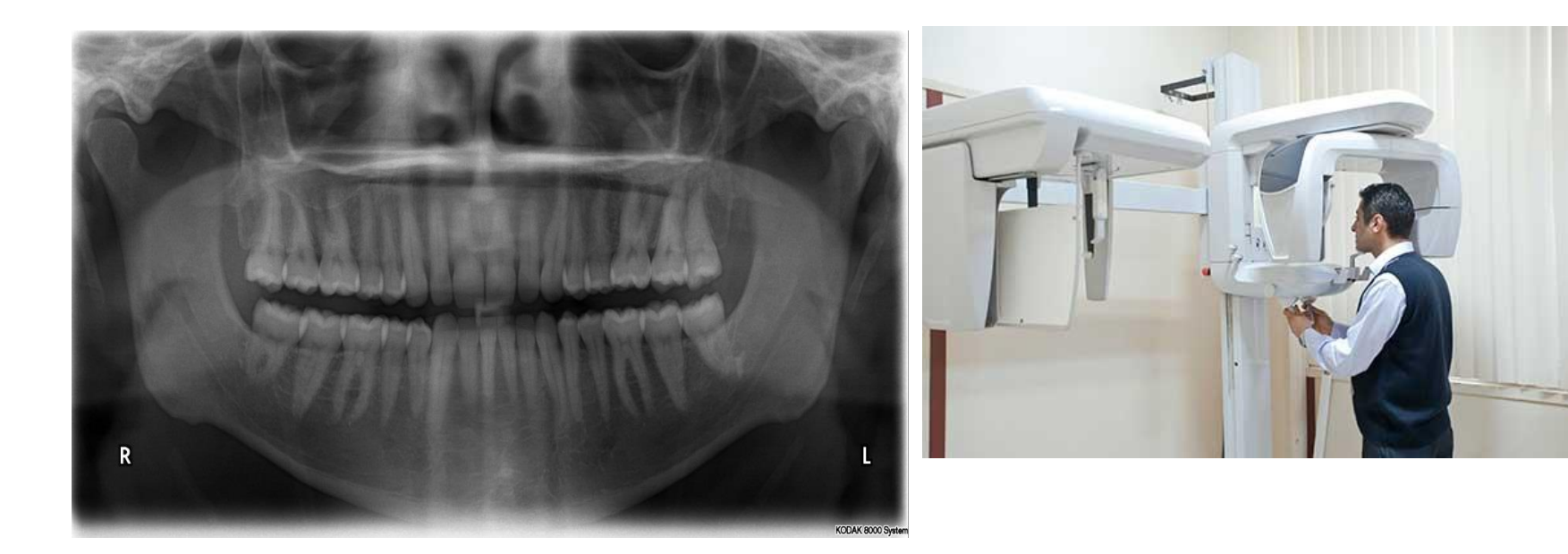

#### **Πηγές:**

[https://www.radiologyinfo.org/en/info.cfm?pg=panoramic](https://www.radiologyinfo.org/en/info.cfm?pg=panoramic-xray) [-xray, https://commons.wikimedia.org/wiki/File:X](https://commons.wikimedia.org/wiki/File:X-ray_of_all_32_human_teeth.jpg)ray of all 32 human teeth.jpg

### **Projection x-ray radiography/radiology**

Applications: Soft tissues

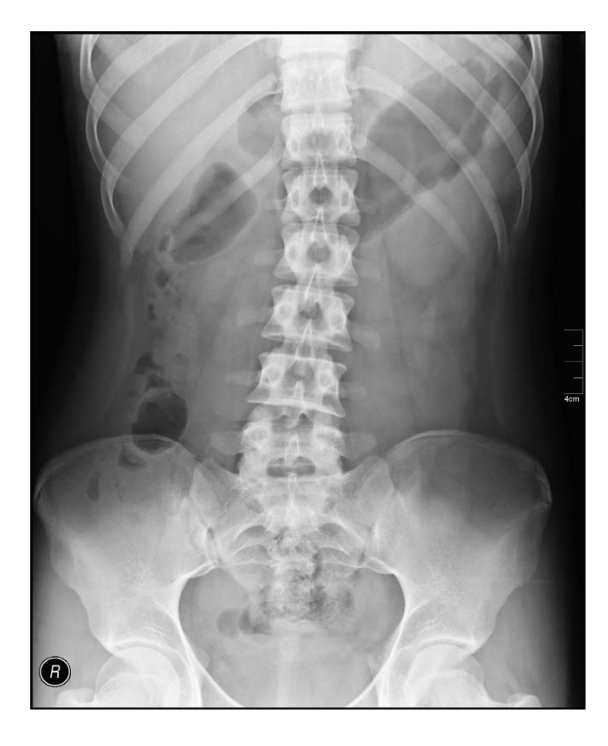

**Πηγές:** [https://en.wikipedia.org/wiki/Abdominal\\_x-ray,](https://en.wikipedia.org/wiki/Abdominal_x-ray) [https://www.radiologyinfo.org/en/info.cfm?pg=abdominr](https://www.radiologyinfo.org/en/info.cfm?pg=abdominrad) ad

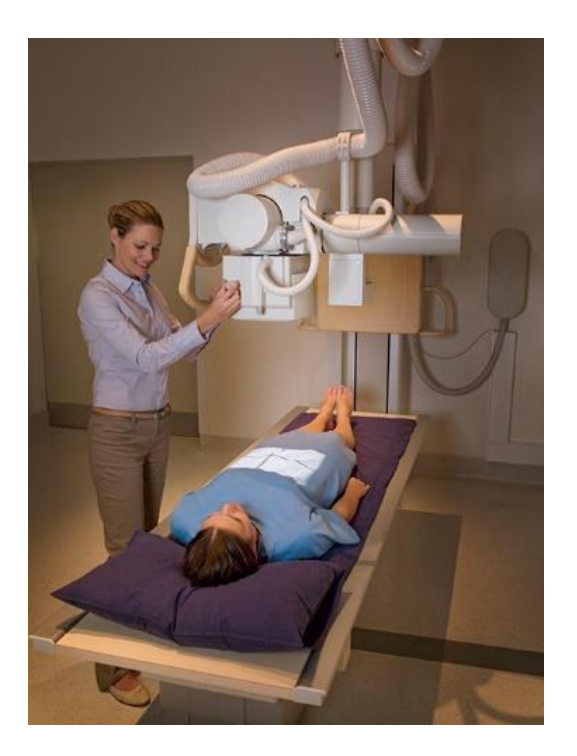

#### **Projection x-ray radiography/radiology**

Applications: Pyelography

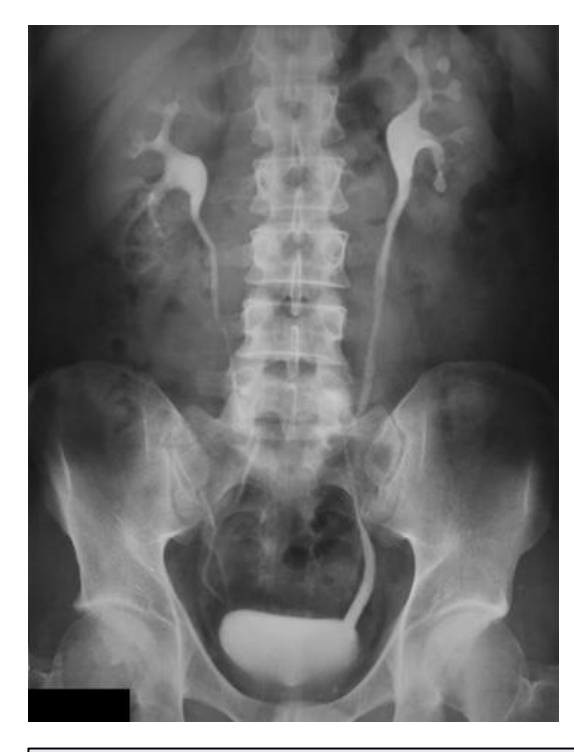

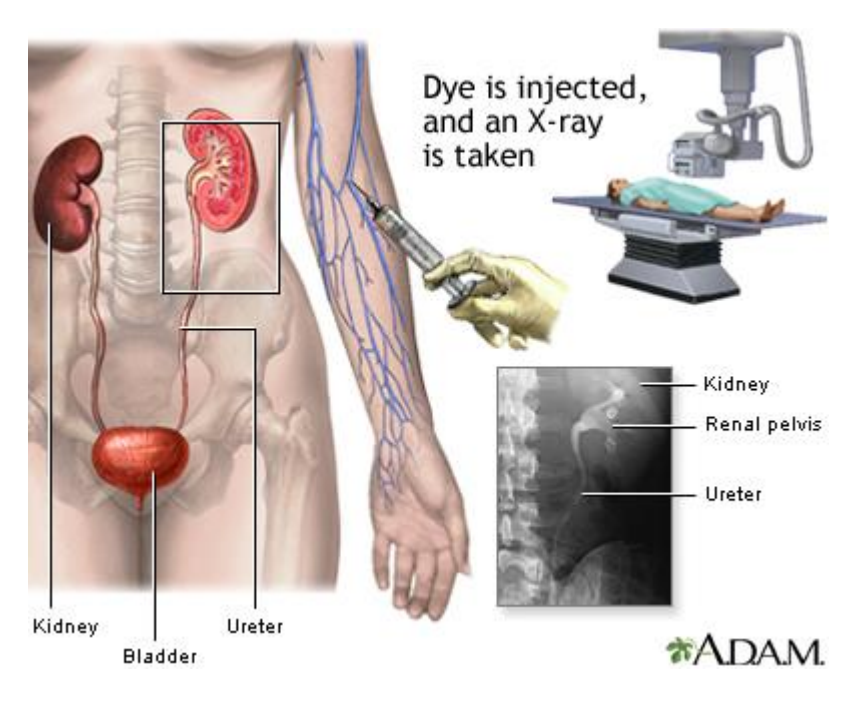

**Πηγές:** [https://en.wikipedia.org/wiki/Intravenous\\_pyelogram](https://en.wikipedia.org/wiki/Intravenous_pyelogram), <https://medlineplus.gov/ency/imagepages/19245.htm>

### **LECTURE CONTENTS**

### **1. Introduction**

#### **2. Digital Imaging Systems**

α. X-ray radiography

#### **β. X-ray mammography**

- γ. X-ray Computed Tomography (CT)
- δ. Ultrasonography
- ε. Nuclear Magnetic Resonance Imaging (MRI)
- στ. Scintigraphy (Nuclear Medicine SPECT, PET gamma camera)
- ζ. Thermography
- η. Hybrid Systems (PET-CT, MRI-PET)
- θ. Microscopy

### **3. Decision Support Systems**

#### **4. Case study: Early detection of melanoma:**

### **Mammography (x-ray)**

#### Brief historical survey

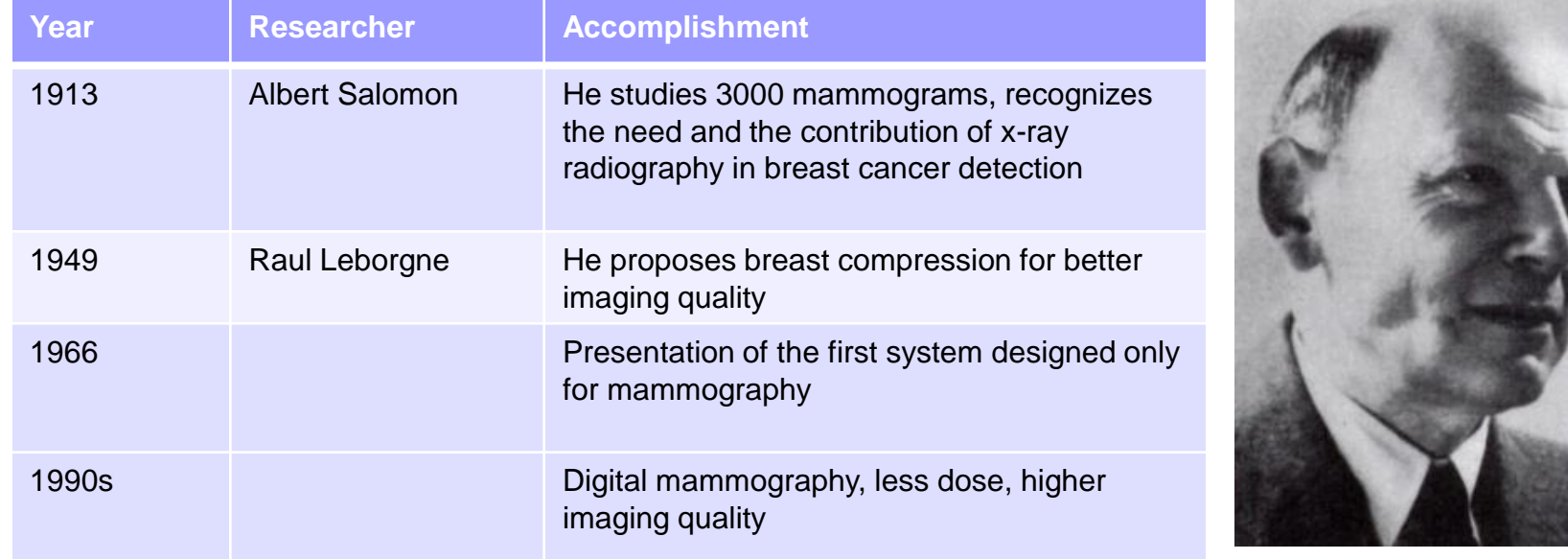

**Albert Salomon**: 1883 – 1976, German surgeon

**Source:** [https://en.wikipedia.org/wiki/Albert\\_Salomon\\_\(surgeon\)](https://en.wikipedia.org/wiki/Albert_Salomon_(surgeon))

### **Mammography (x-ray)**

Basic principles

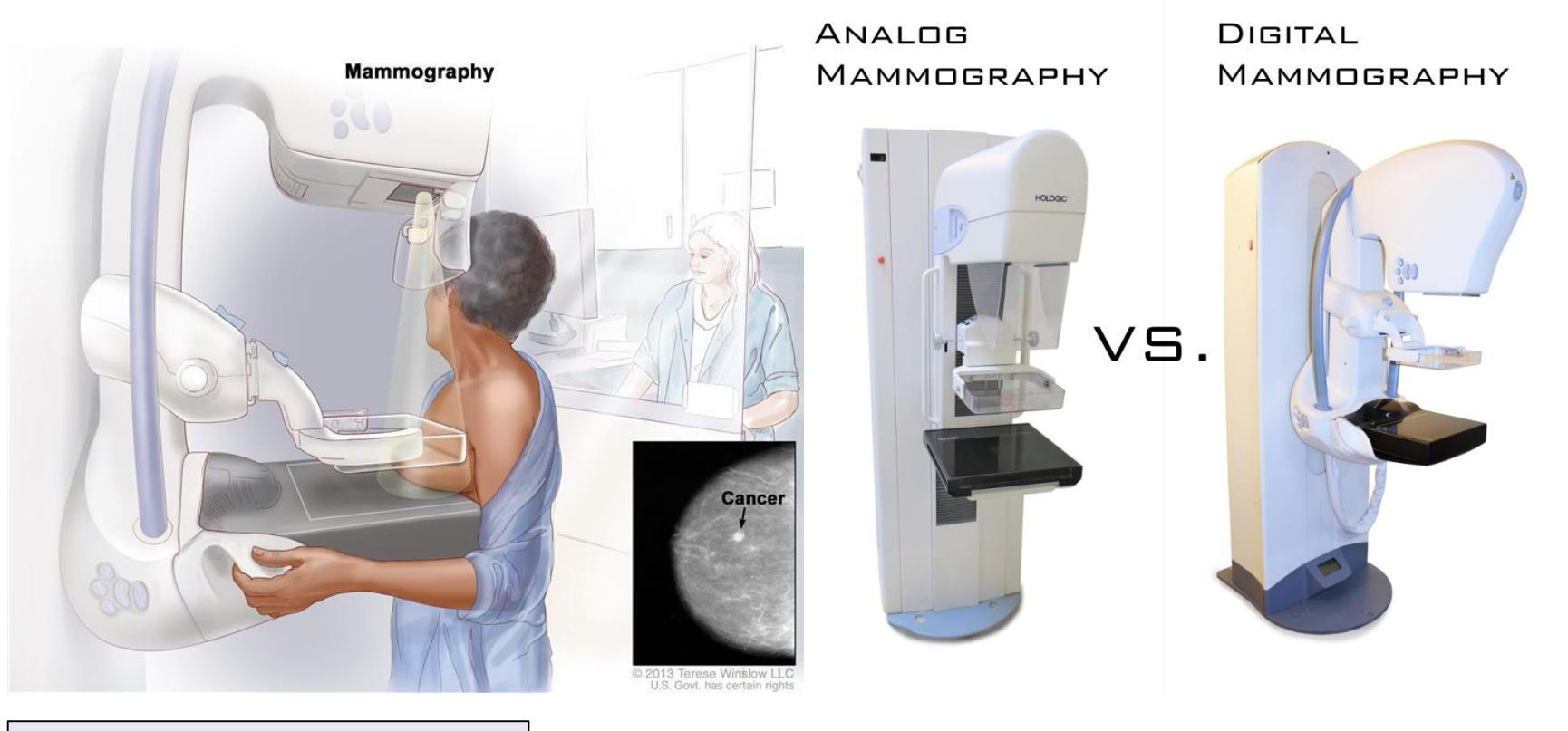

**Πηγές:** https://www.cancer.gov/publications/dictionaries/cancer[terms/def/mammogram, https://lbnmedical.com/digital-and](https://www.cancer.gov/publications/dictionaries/cancer-terms/def/mammogram)analog-mammography-machines-advantages-anddisadvantages/

### **Mammography (x-ray)**

**Contrast Enhancement:** Improve the contrast between region of interest and background

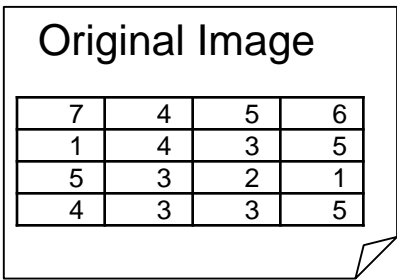

Histogram modification with histogram equalization: redistribution of image tones in such a way that each tone will appear with the same frequency at the final image

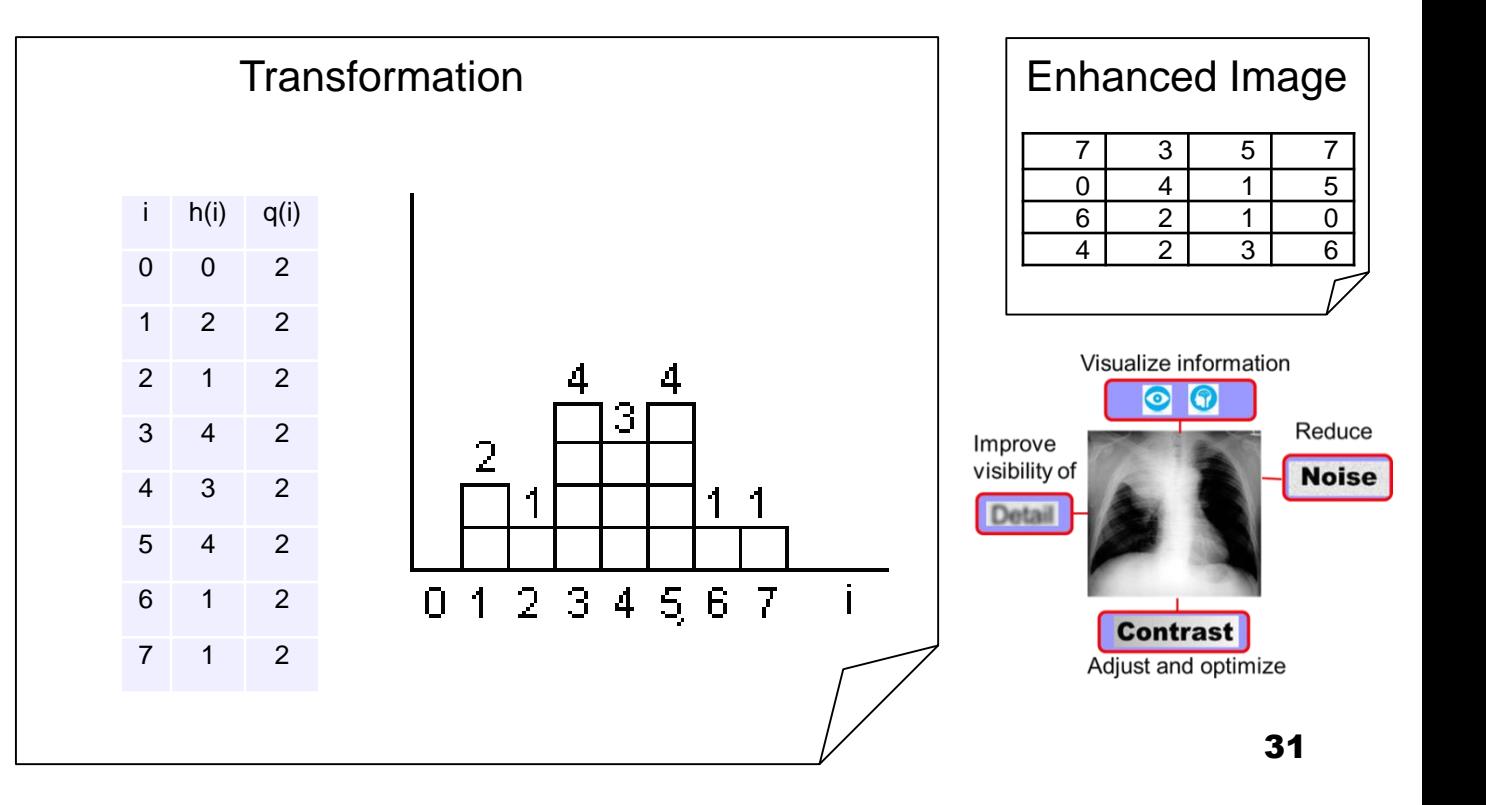

### **Mammography (x-ray)**

**Contrast Enhancement:** Improve the contrast between region of interest and background

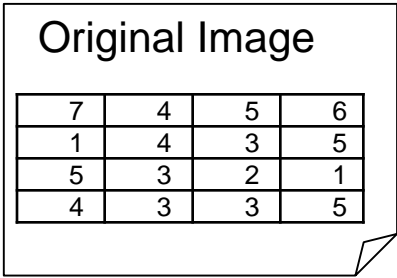

Histogram modification with histogram equalization: redistribution of image tones in such a way that each tone will appear with the same frequency at the final image

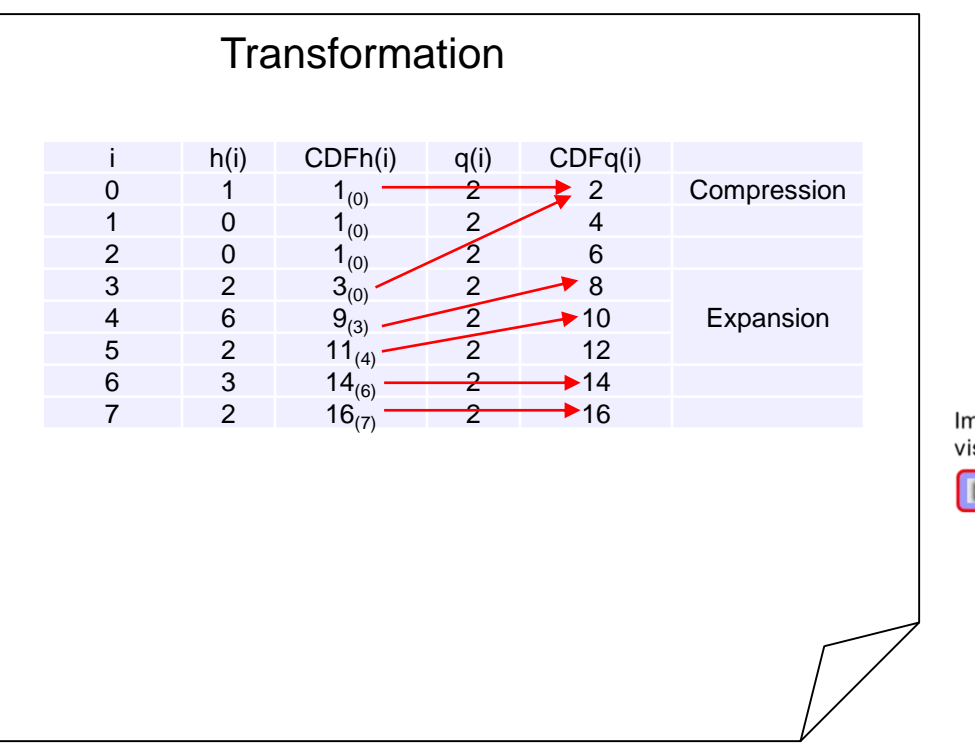

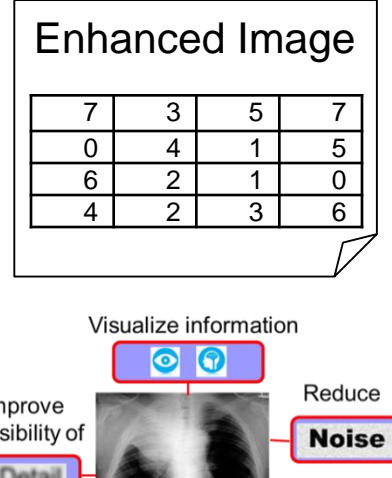

**Contrast** Adjust and optimize

### **Mammography (x-ray)**

Applications: Normal, benign and malignant breasts

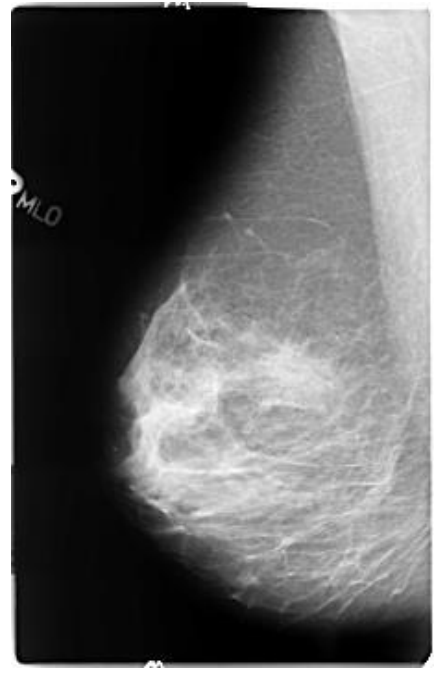

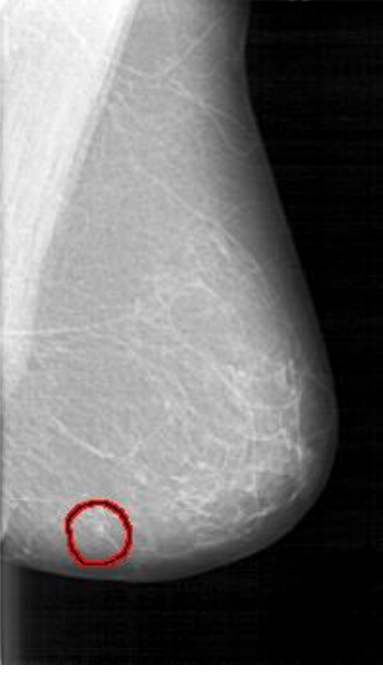

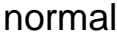

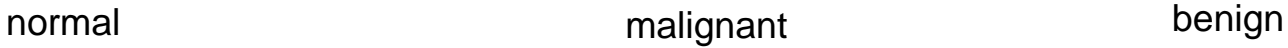

**Source:** The Digital Database for Screening Mammography, Michael Heath, Kevin Bowyer, Daniel Kopans, Richard Moore and W. Philip Kegelmeyer, in Proceedings of the Fifth International Workshop on Digital Mammography, M.J. YAfe, ed., 212-218, Medical Physics Publishing, 2001. ISBN 1-930524-00-5.

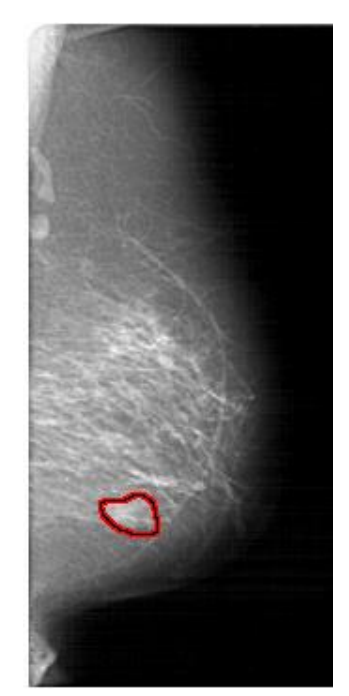

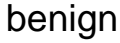

### **Mammography (x-ray)**

Applications: Mass detection

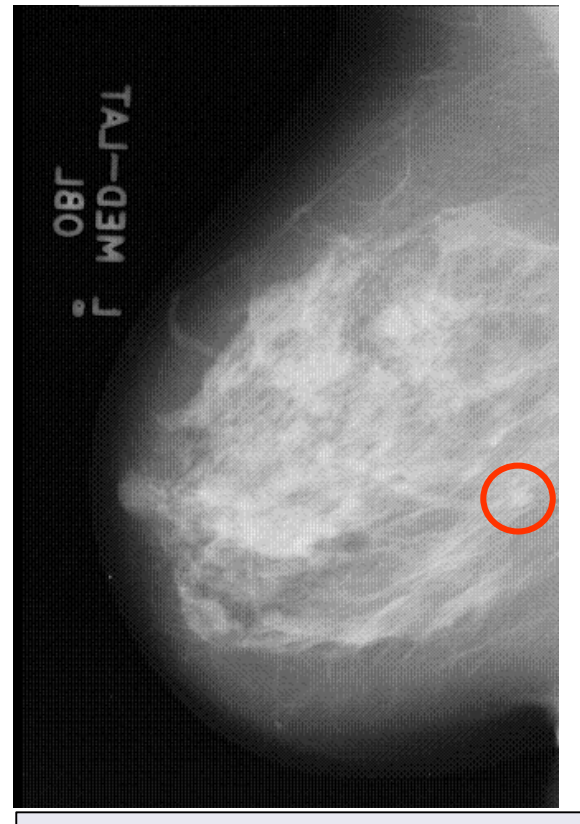

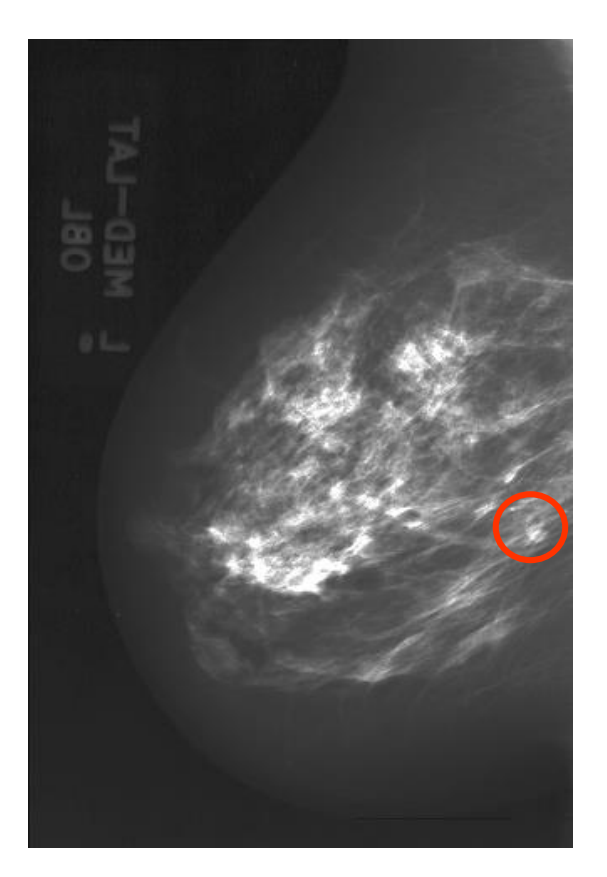

**Source:** Sakellaropoulos et al, British Journal of Radiology, 2000

### **Mammography (x-ray)**

Applications: Micro calcifications detection

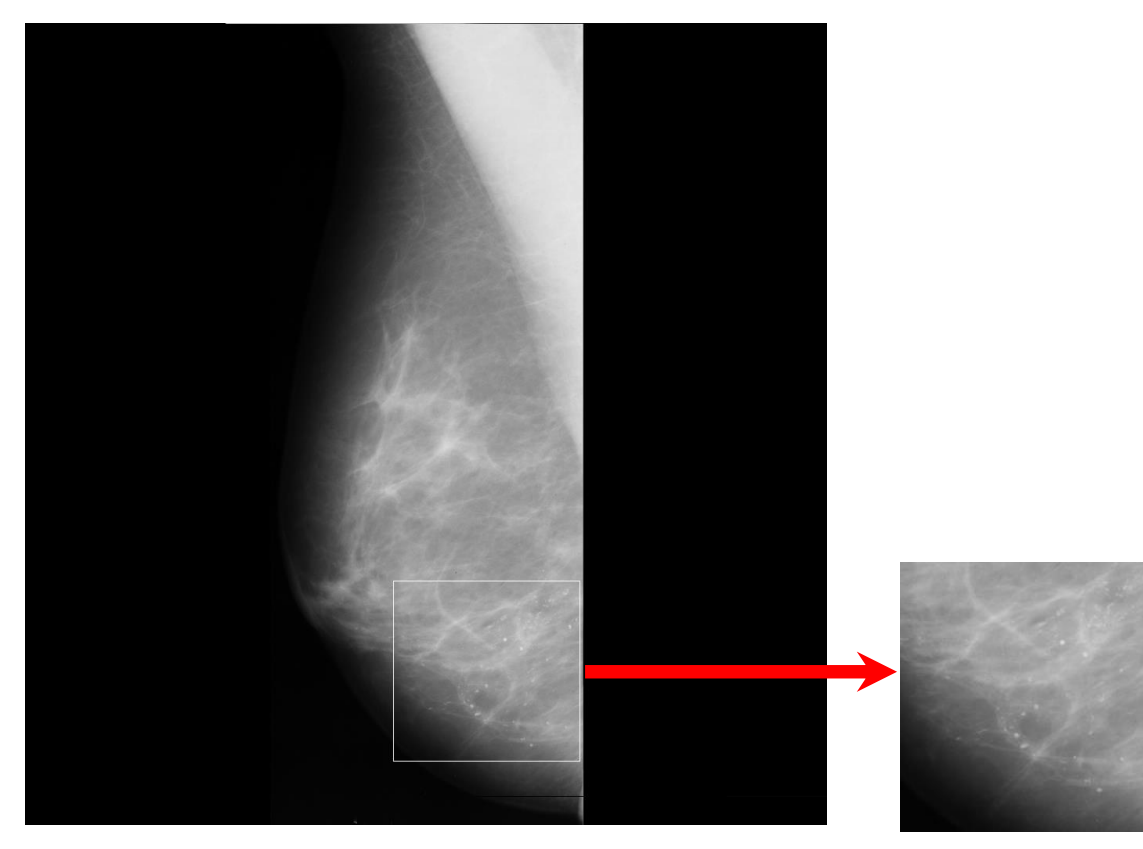

### **Mammography (x-ray)**

Applications: Micro calcifications detection

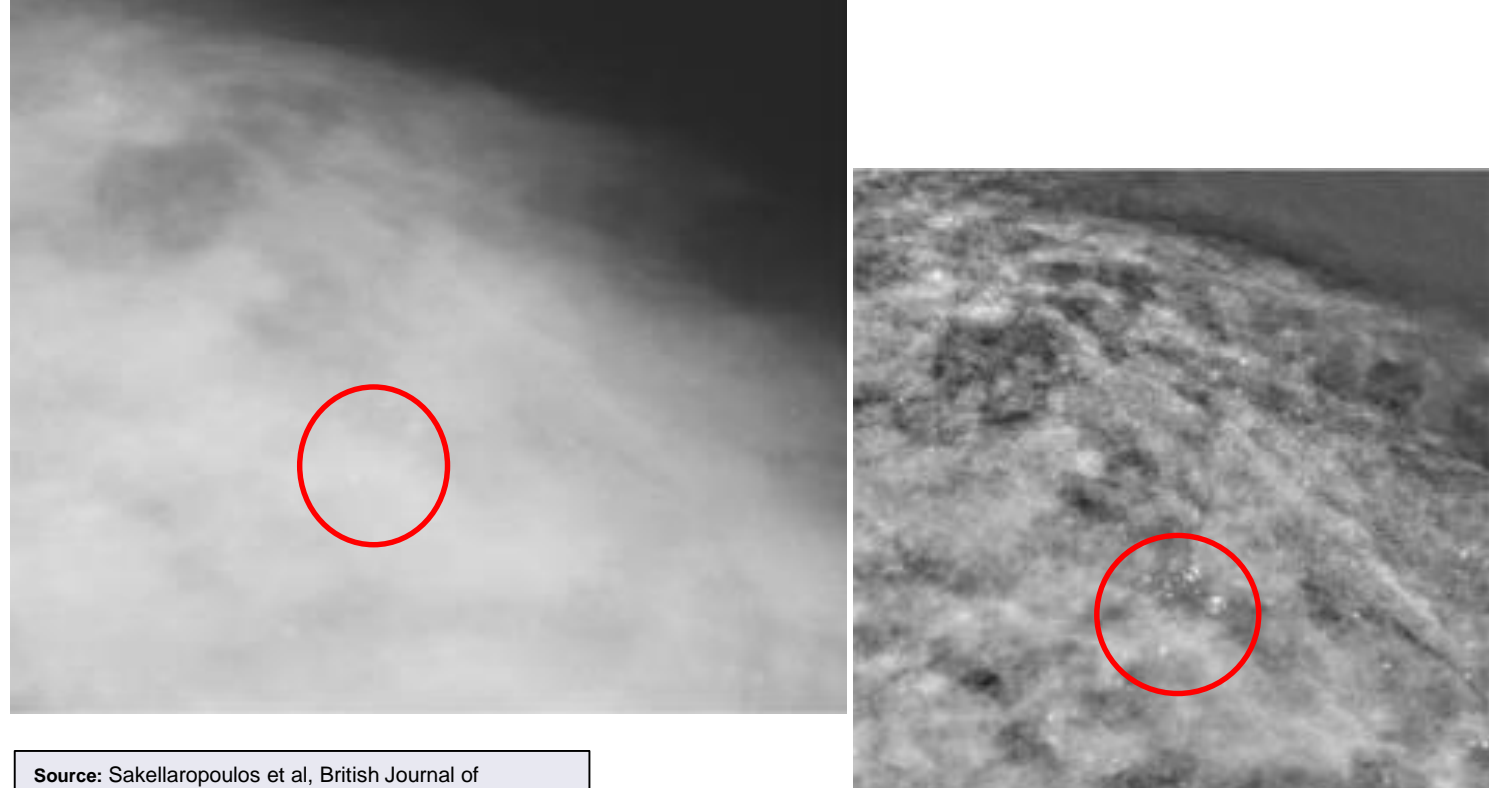

Radiology, 2000
## **MAMMOGRAPHY**

#### **Mammography (x-ray)**

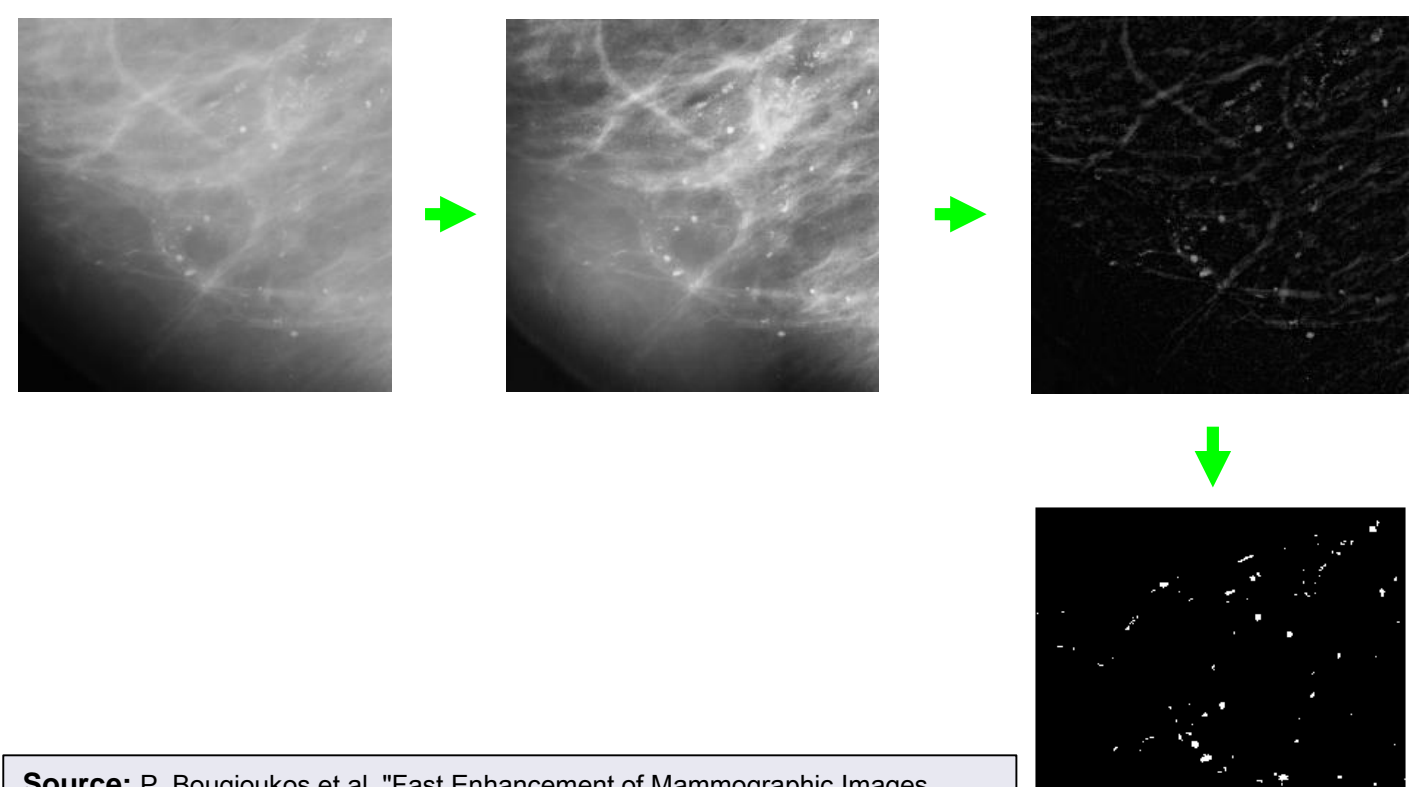

**Source:** P. Bougioukos et al, "Fast Enhancement of Mammographic Images using Wavelets and CLAHE on a Distributed Processing System", 3rd European Medical and Biological Engineering Conference, Prague, Czech Repurlic, 2005.

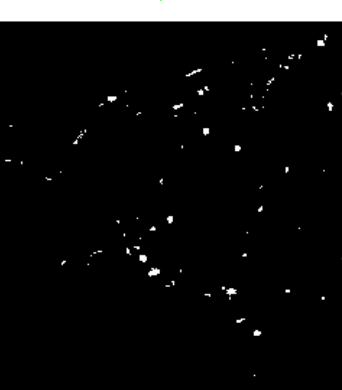

**MICROCALCIFICATIONS DETECTION**

# **LECTURE CONTENTS**

#### **1. Introduction**

#### **2. Digital Imaging Systems**

- α. X-ray radiography
- β. X-ray mammography

#### **γ. X-ray Computed Tomography (CT)**

- δ. Ultrasonography
- ε. Nuclear Magnetic Resonance Imaging (MRI)

στ. Scintigraphy (Nuclear Medicine – SPECT, PET gamma camera)

- ζ. Thermography
- η. Hybrid Systems (PET-CT, MRI-PET)
- θ. Microscopy

## **3. Decision Support Systems**

#### **4. Case study: Early detection of melanoma:**

## **Computed Tomography (x-ray)**

#### Brief historical survey

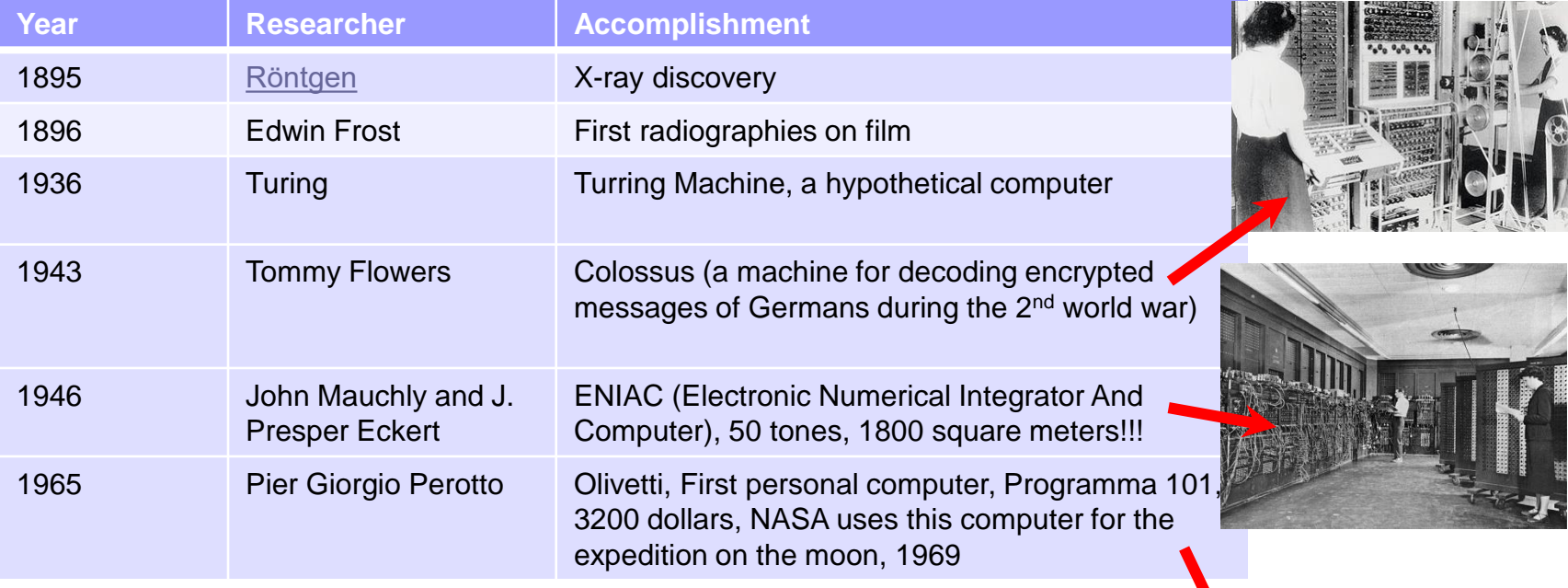

**Πηγές: [https://en.wikipedia.org/wiki/Atanasoff%E2%80%93Berry\\_computer](https://en.wikipedia.org/wiki/Atanasoff%E2%80%93Berry_computer) <https://el.wikipedia.org/wiki/ENIAC>,** <http://www.impactscan.org/CThistory.htm> , **[https://en.wikipedia.org/wiki/Programma\\_101](https://en.wikipedia.org/wiki/Programma_101)**

## **Computed Tomography (x-ray)**

#### Brief historical survey

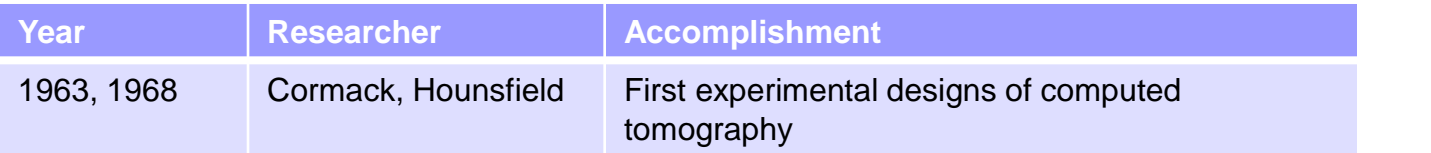

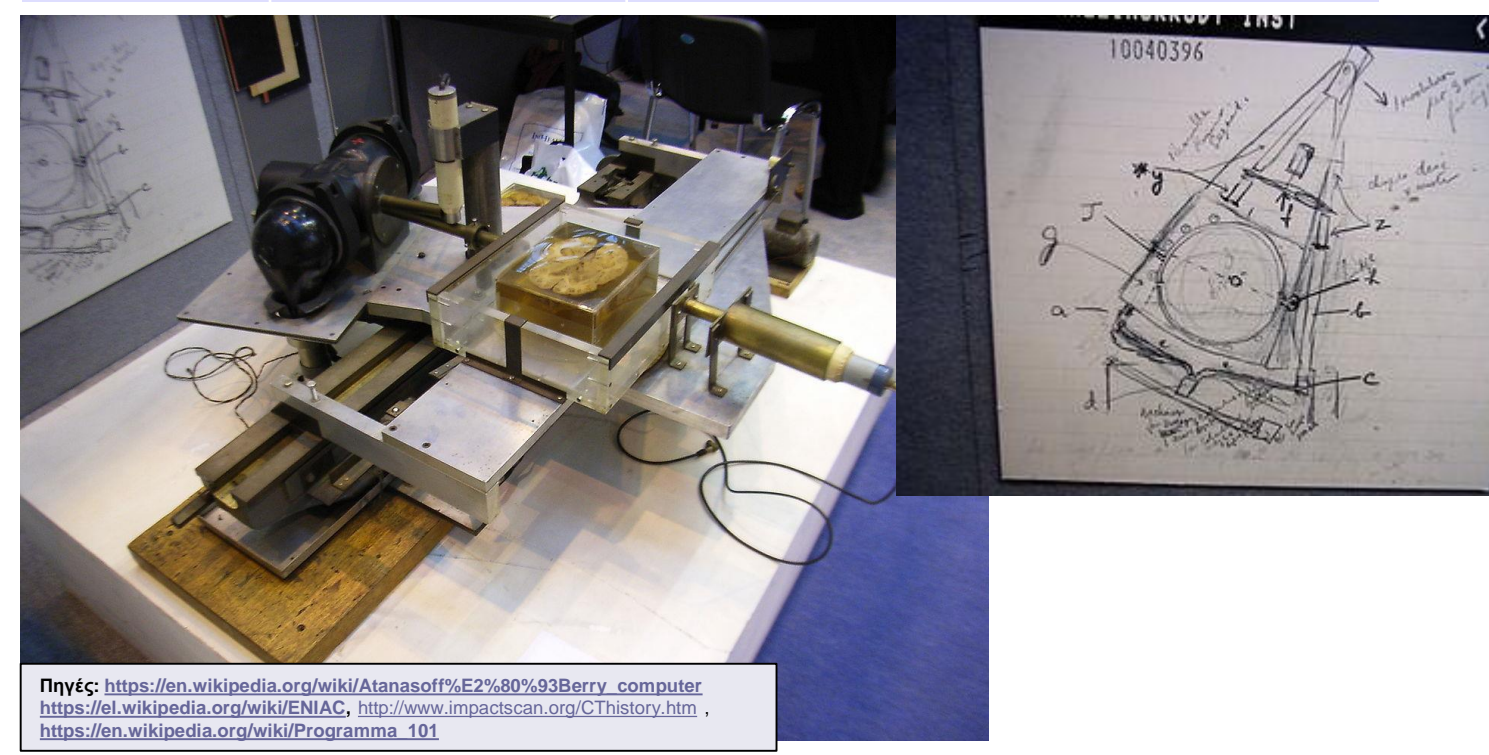

 $FL$ 

## **Computed Tomography (x-ray)**

Brief historical survey

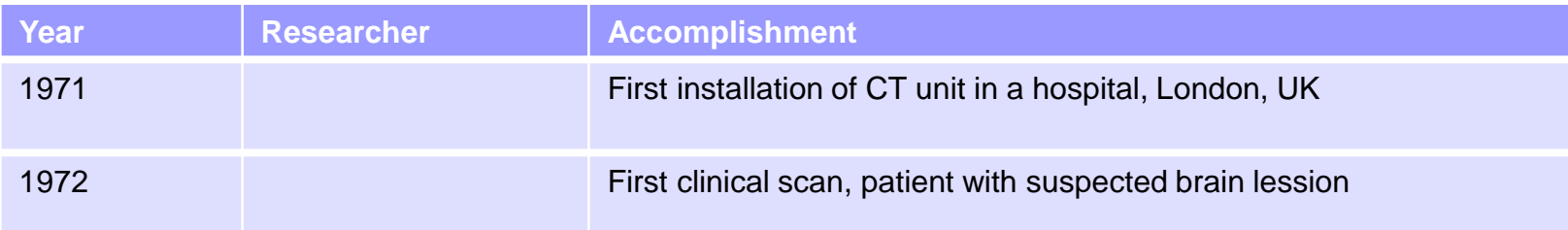

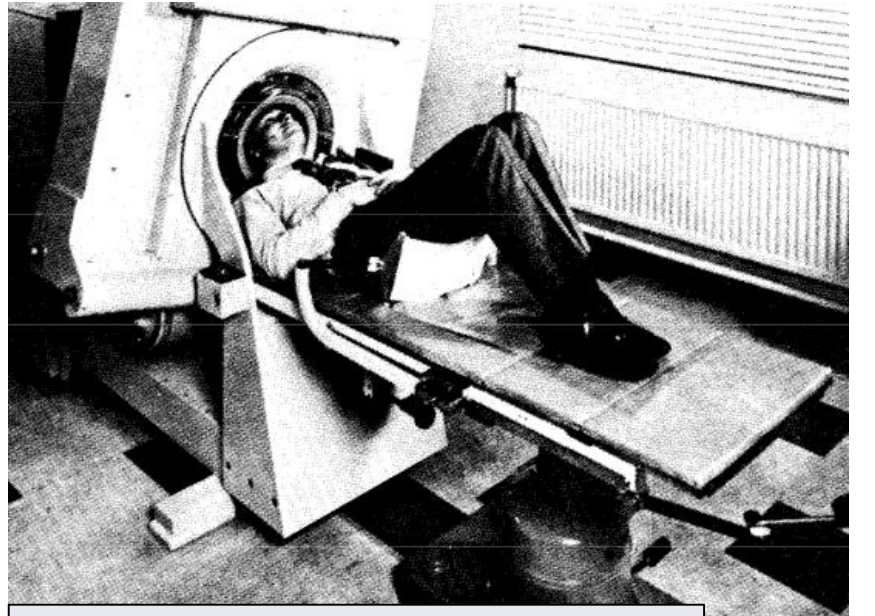

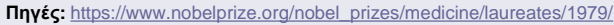

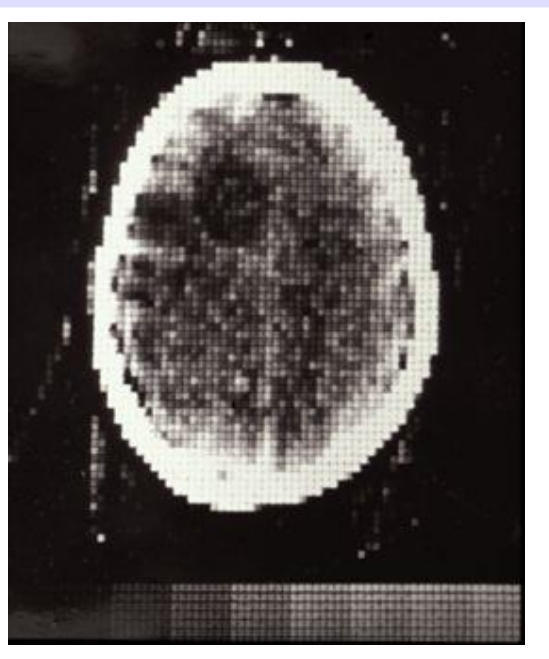

## **Computed Tomography (x-ray)**

Brief historical survey

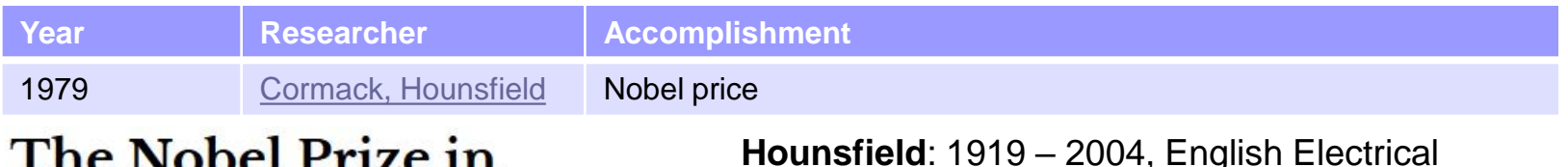

## **Physiology or Medicine** 1979

**Hounsfield**: 1919 – 2004, English Electrical Engineer

**Cormack**: 1924 – 1998, South African physicist

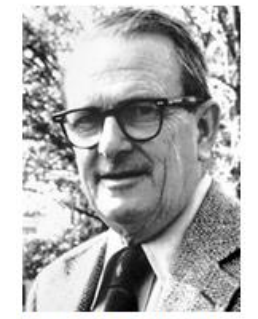

Allan M. Cormack Prize share: 1/2

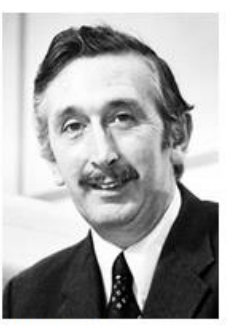

Godfrey N. Hounsfield Prize share: 1/2

The Nobel Prize in Physiology or Medicine 1979 was awarded jointly to Allan M. Cormack and Godfrey N. Hounsfield "for the development of computer assisted tomography"

**Source:** [https://www.nobelprize.org/nobel\\_prizes/medicine/laureates/1979/](https://www.nobelprize.org/nobel_prizes/medicine/laureates/1979/)

## **Computed Tomography (x-ray)**

Basic principles

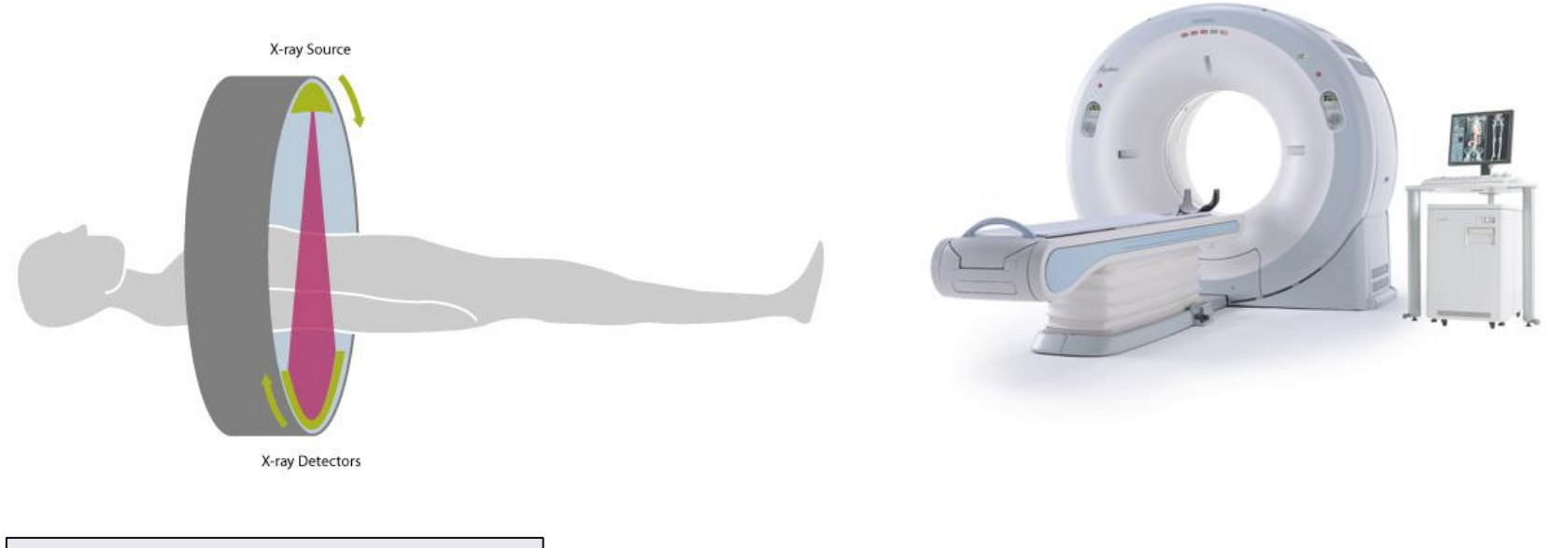

**Source:** [https://en.wikipedia.org/wiki/X-ray\\_machine](https://en.wikipedia.org/wiki/X-ray_machine)

### **Computed Tomography (x-ray)**

**Image Visualization:** Goal: Transform Numbers to Image

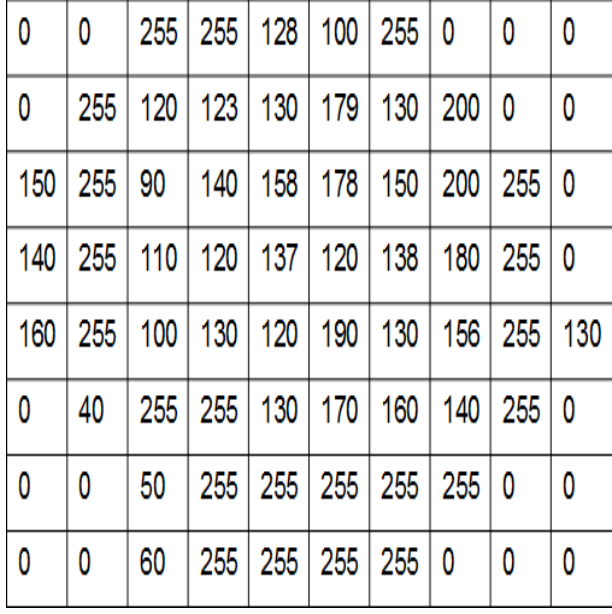

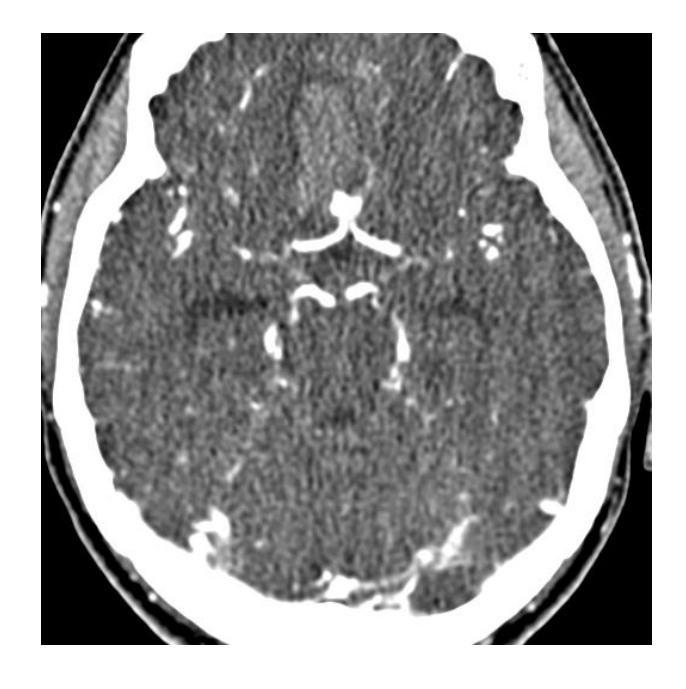

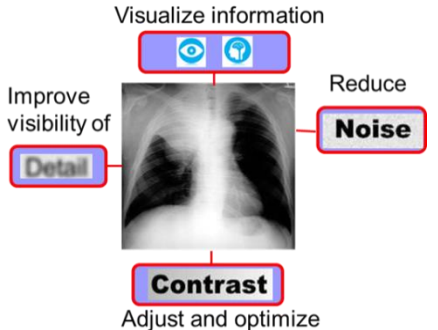

#### **Computed Tomography (x-ray)**

**Image Visualization:** Goal: Transform Numbers to Image

Hounsfield scale

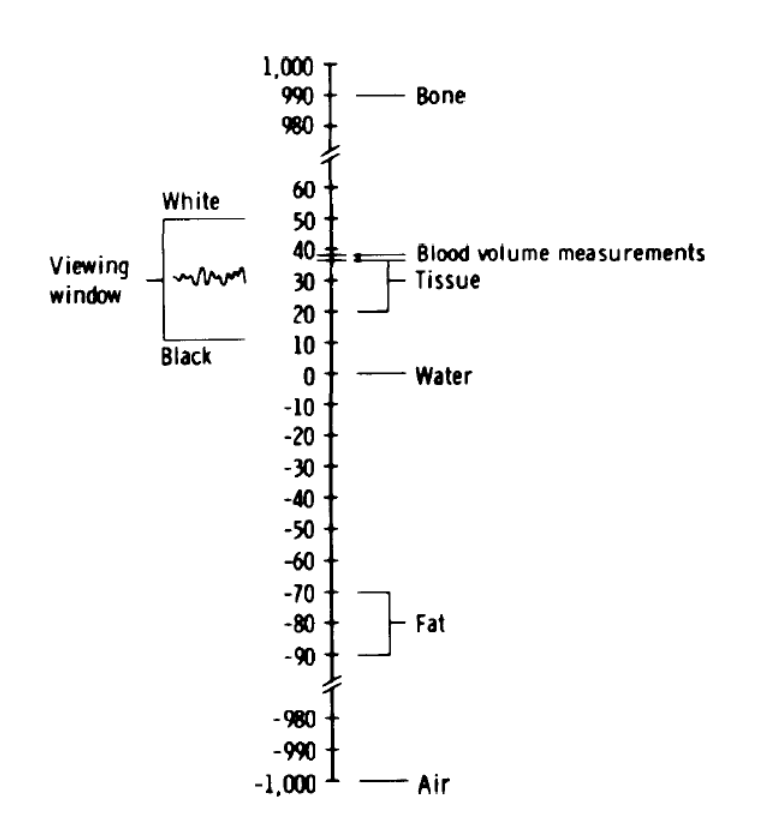

The range of tones between black and white seen on the picture can be restricted to a very small part of the scale. This "window" can be raised or lowered according to the absorption value of the material we wish to compare: for example, it must be raised to see the tissue of the heart or lowered to see detail within the air of the lung. The sensitivity can be increased by reducing the "window" width, where the absorption difference between the liver and other organs can be more clearly differentiated.

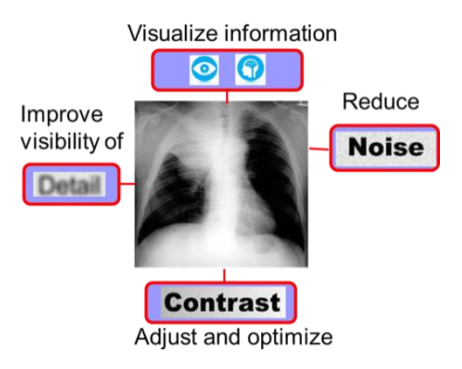

#### **Computed Tomography (x-ray)**

Simple Window **Image Visualization:** Intensity Windowing

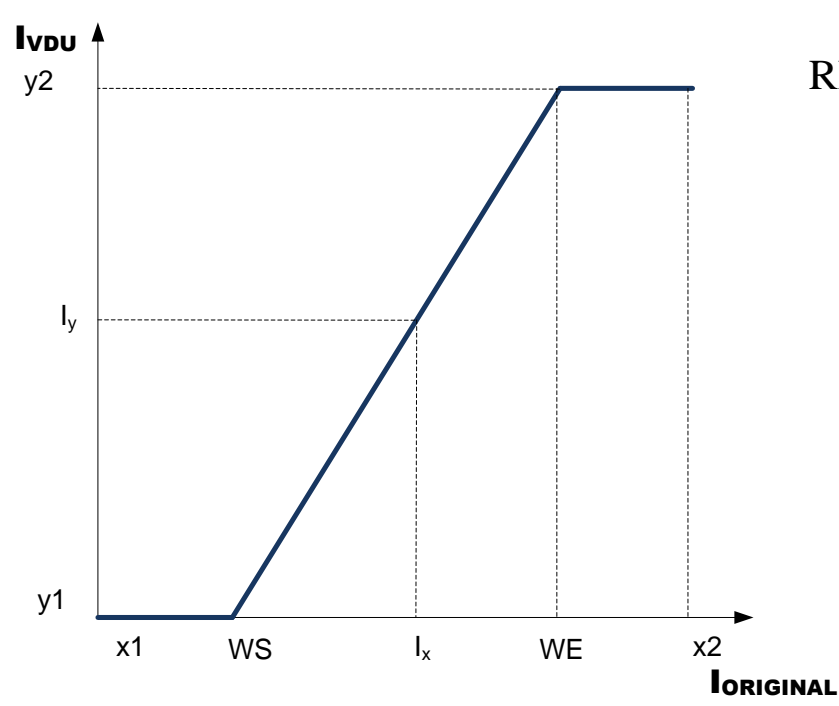

REGION 1 : If  $I_x$  <WS then  $I_y = y_1$  $\frac{1}{x}$  <=WE then  $\frac{WE - WS}{Y} = \frac{y_2 - y_1}{Y}$ REGION 1 : If I<sub>x</sub> <WS then I<sub>y</sub>=y<sub>1</sub><br>REGION 2 : If WS<=I<sub>x</sub> <=WE then  $\frac{WE - WS}{I_x - WS} = \frac{y_2 - y_1}{I_y - y_1}$  $\frac{2}{x - WS} = \frac{y_2}{I_y}$  $\frac{WE - WS}{\frac{y_2 - y}{\frac{y_2 - y}{\frac{y_2$  $\frac{WE - WS}{I_x - WS} = \frac{y_2 - y}{I_y - y}$  $-WS$   $y_2$  –  $=$  $\frac{C - WS}{-WS} = \frac{y_2 - y_1}{I_y - y_1}$ REGION 3 : If  $I_x > WE$  then  $I_y = y_2$ 

> WW (Window Width) WL (Window Level) WS (Window Start) WΕ (Window End)  $WS = WL - \frac{WW}{2}$ Improve visibility of 2 Detail  $WE = WL + \frac{WW}{2}$ 2

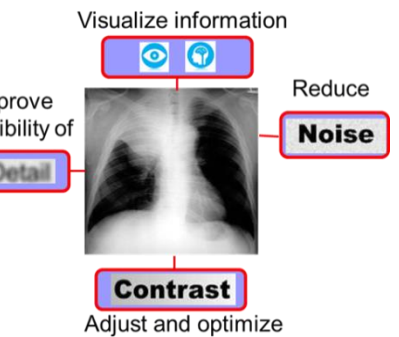

#### **Computed Tomography (x-ray)**

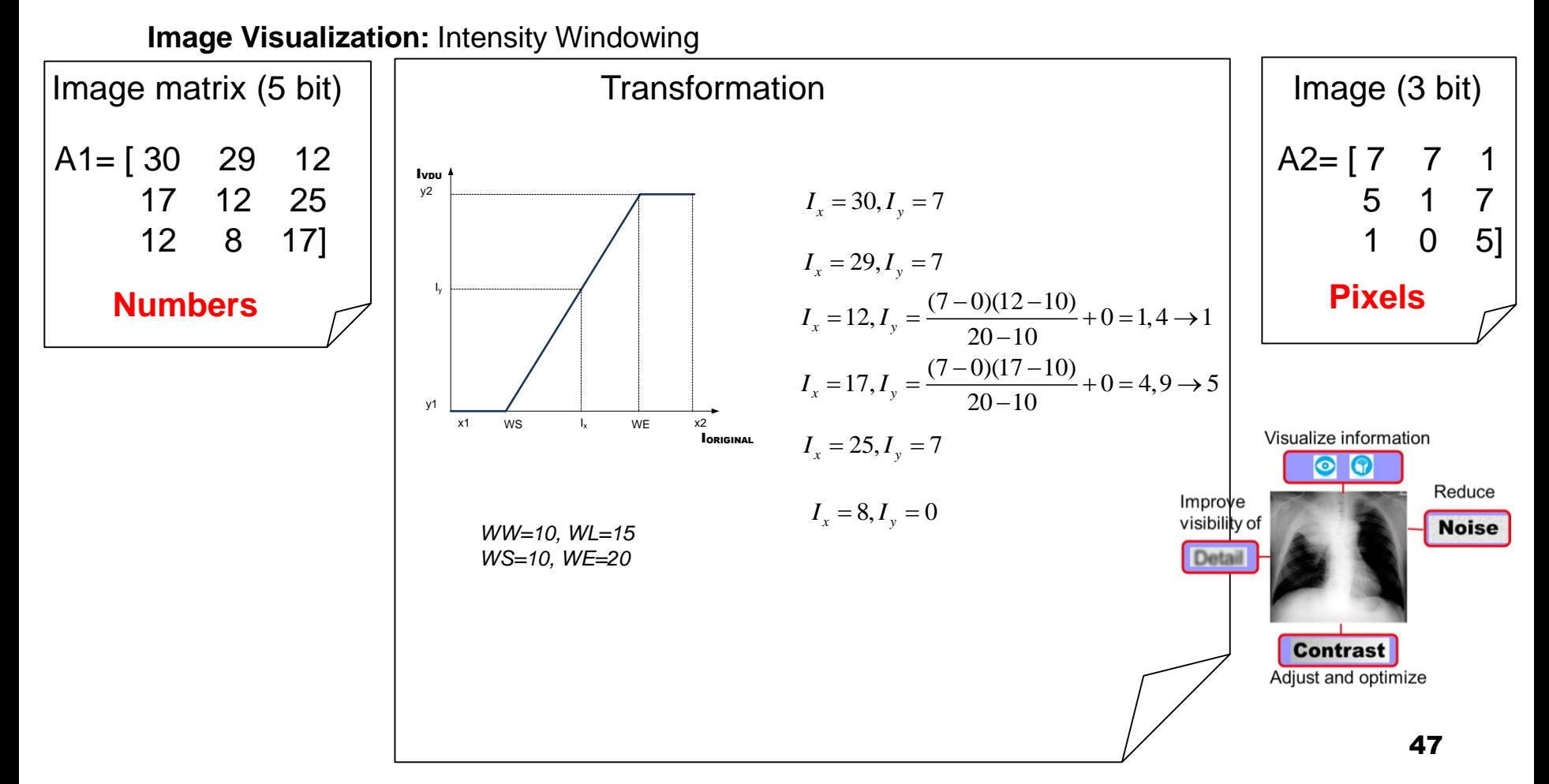

## **Computed Tomography (x-ray)**

Applications: Brain **Image Visualization:** Intensity Windowing

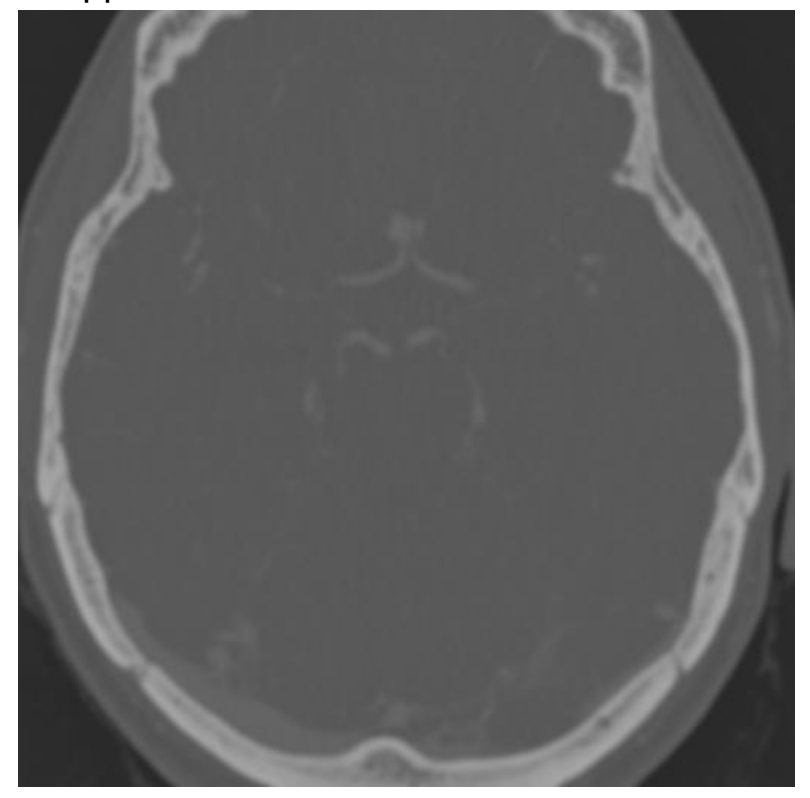

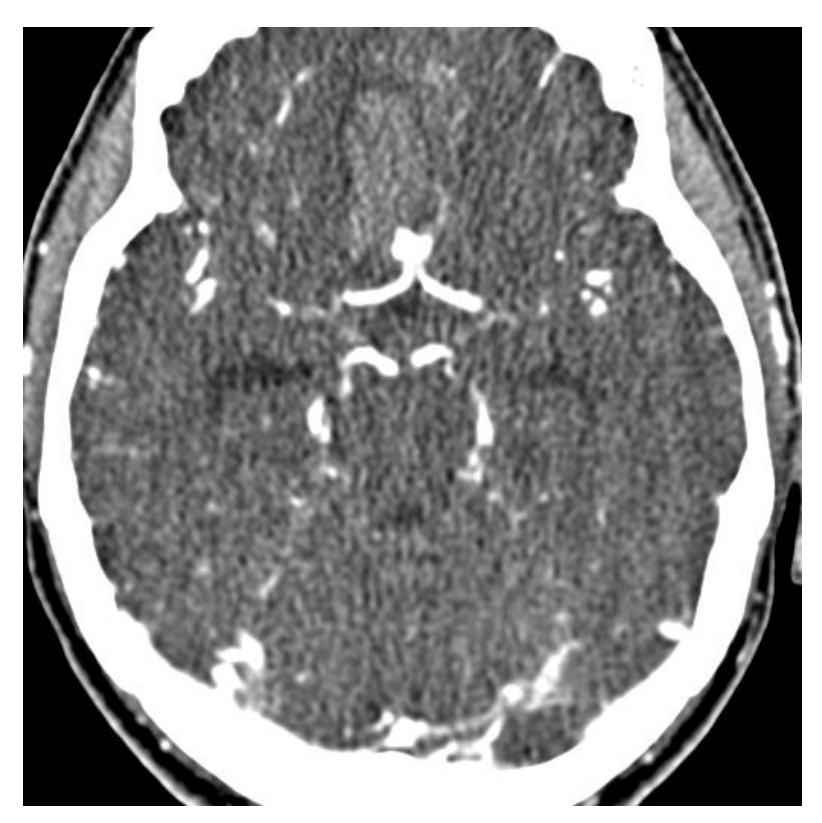

**Linear display Simple Window**

## **Computed Tomography (x-ray)**

Applications: Lungs **Image Visualization:** Intensity Windowing

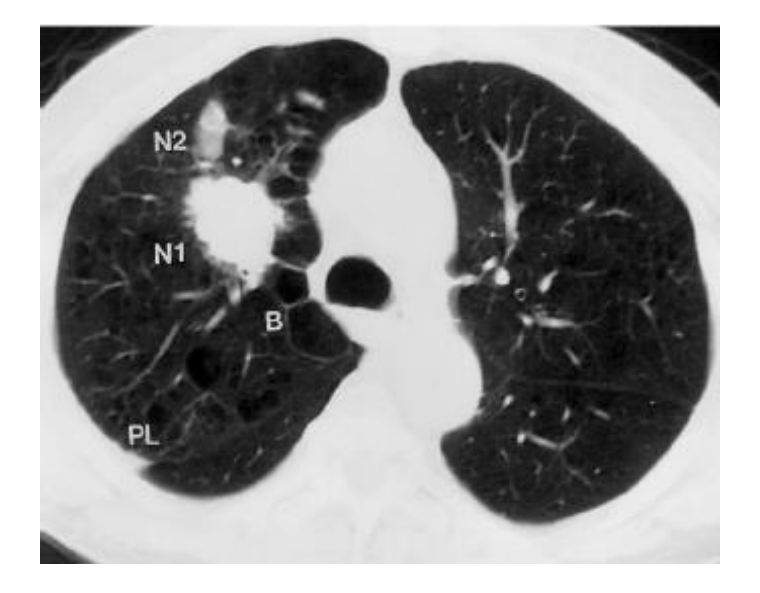

**Source: Source:** LM Fayad et al., Chest CT Window Settings With Multiscale Adaptive Histogram Equalization: Pilot Study, Radiology 223 (3), 845-852. 6 2002

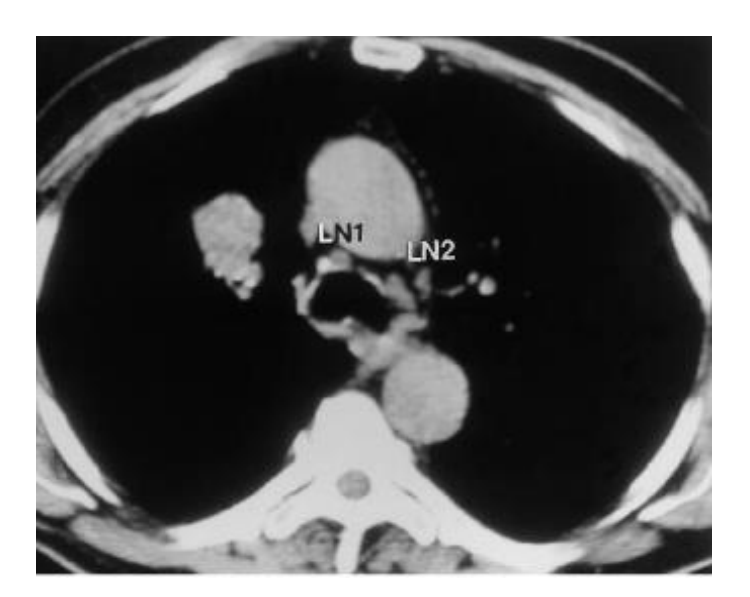

## **Computed Tomography (x-ray)**

Applications: Soft tissues

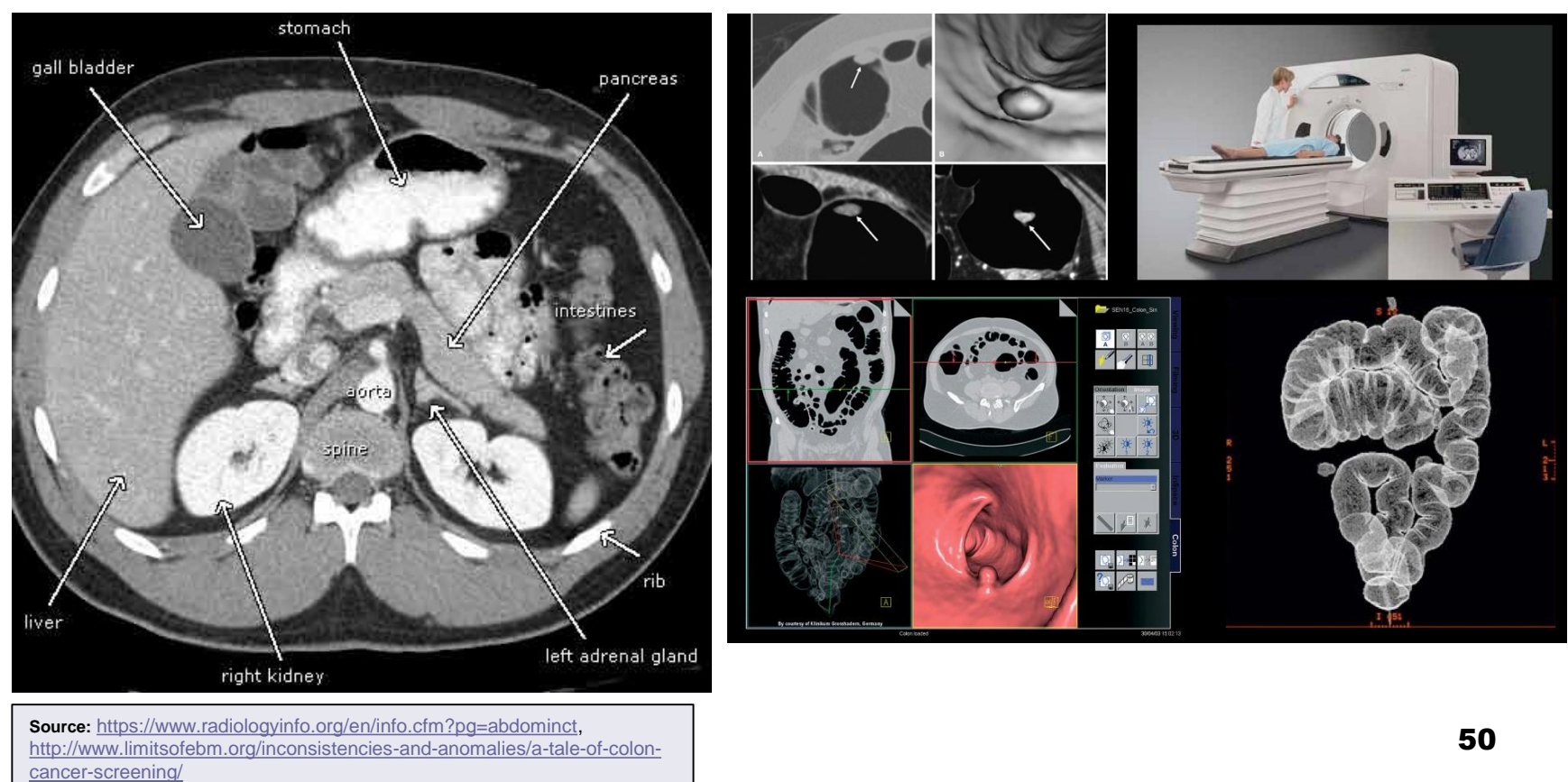

### **Computed Tomography (x-ray)**

Applications: Soft tissues (fatty liver)

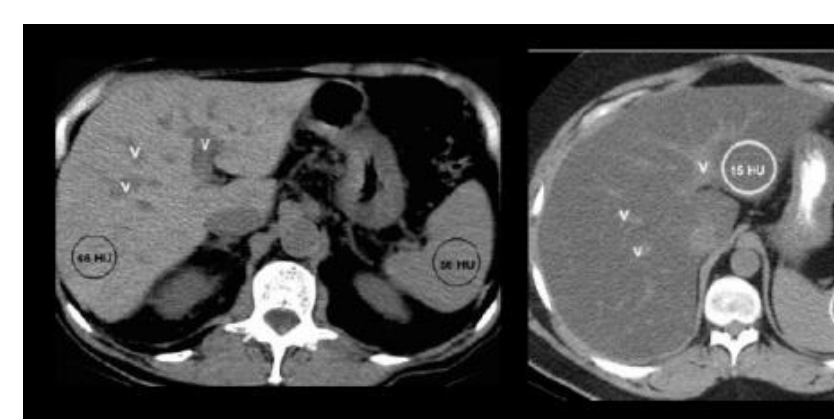

#### **Normal Liver**

#### **Fatty Liver**

- At enhanced CT, the comparison of liver and spleen attenuation value is not reliable. • Fatty liver can be diagnosed at contrast-
- enhanced CT if absolute attenuation is less than 40 HU, but this threshold has limited sensitivity.

### **Computed Tomography (x-ray)**

Applications: Soft tissues (stone in kidney)

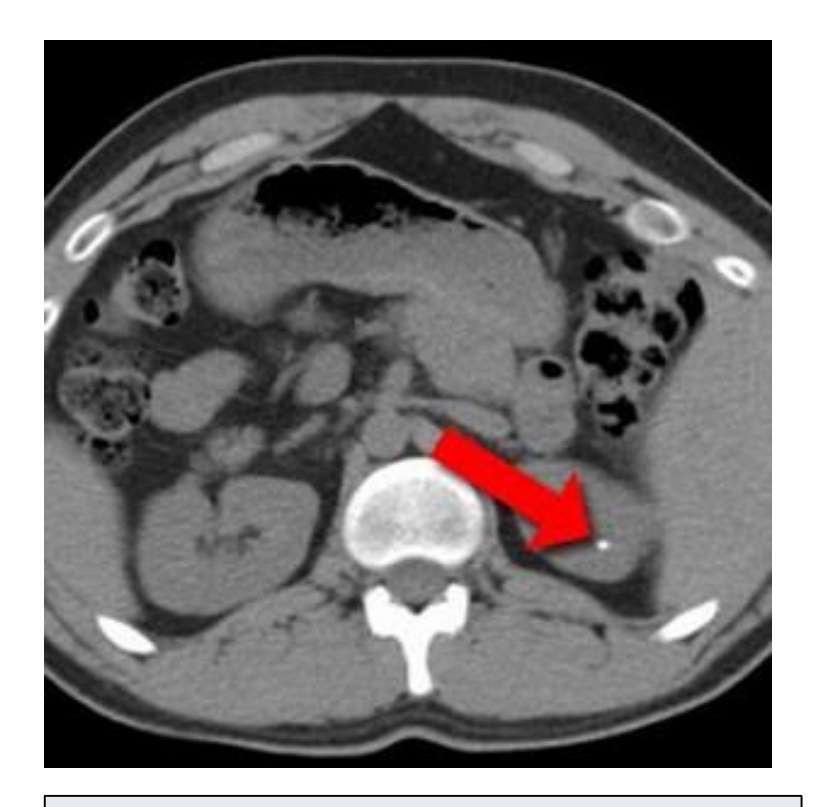

## **Computed Tomography (x-ray)**

#### Applications: Vessel studies

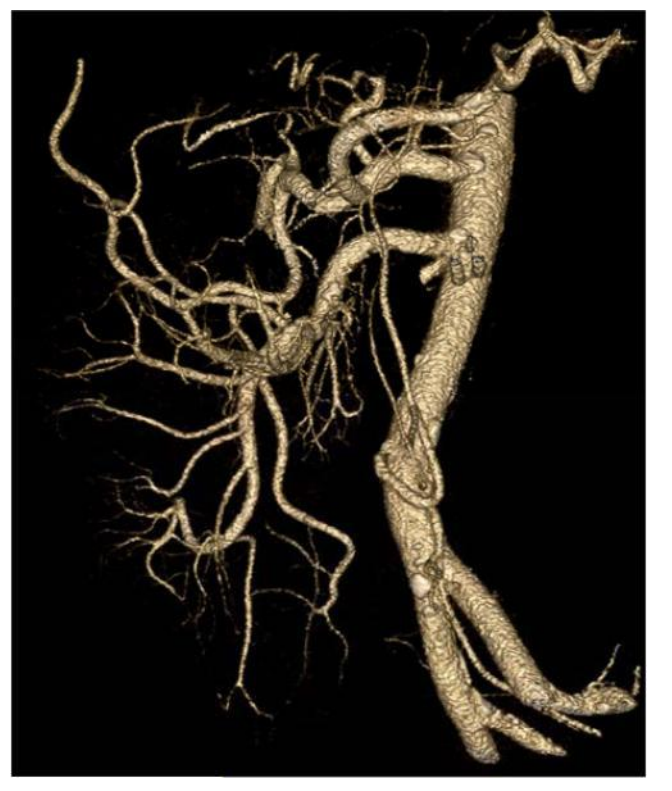

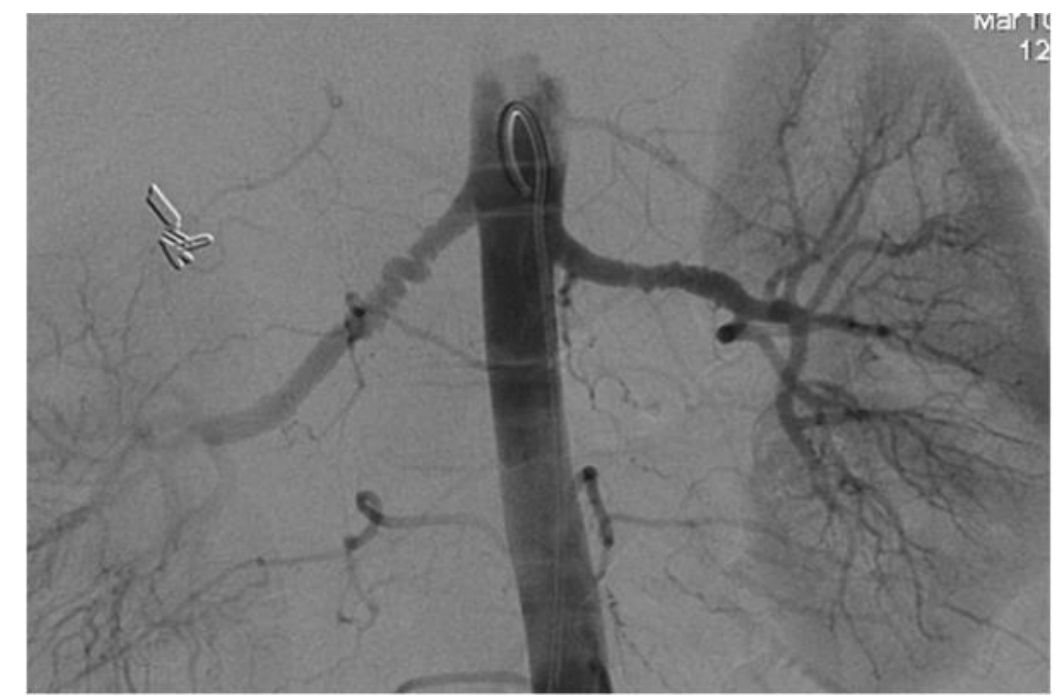

## **Computed Tomography (x-ray)**

Applications: Brain hemorrhage

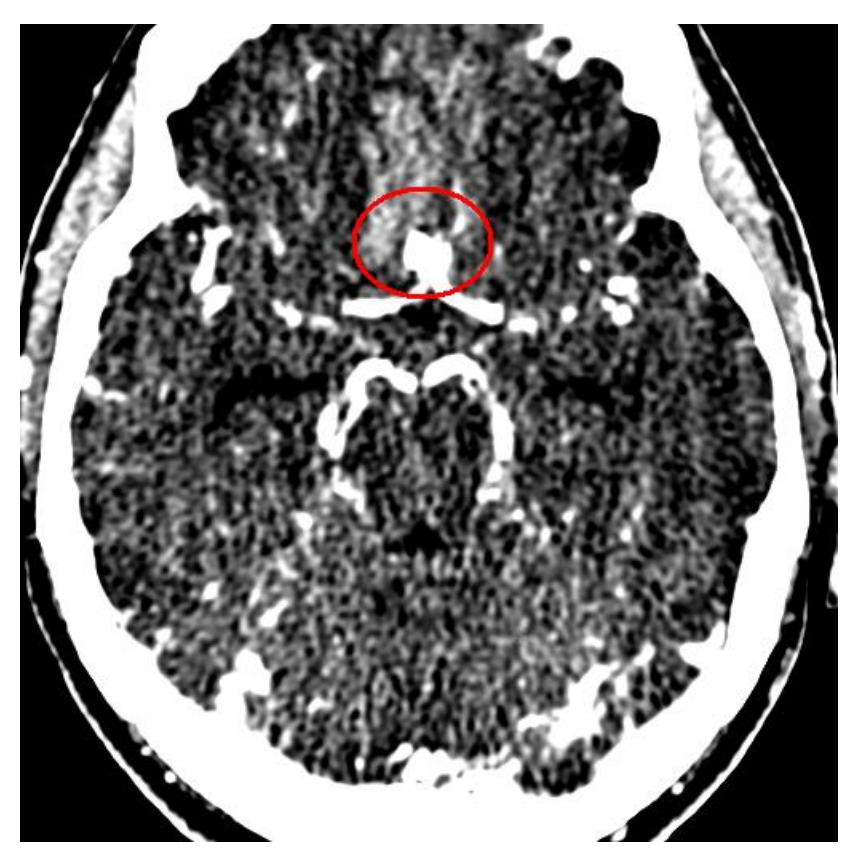

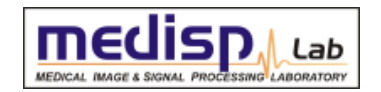

## **Computed Tomography (x-ray)**

Applications: Brain cancer

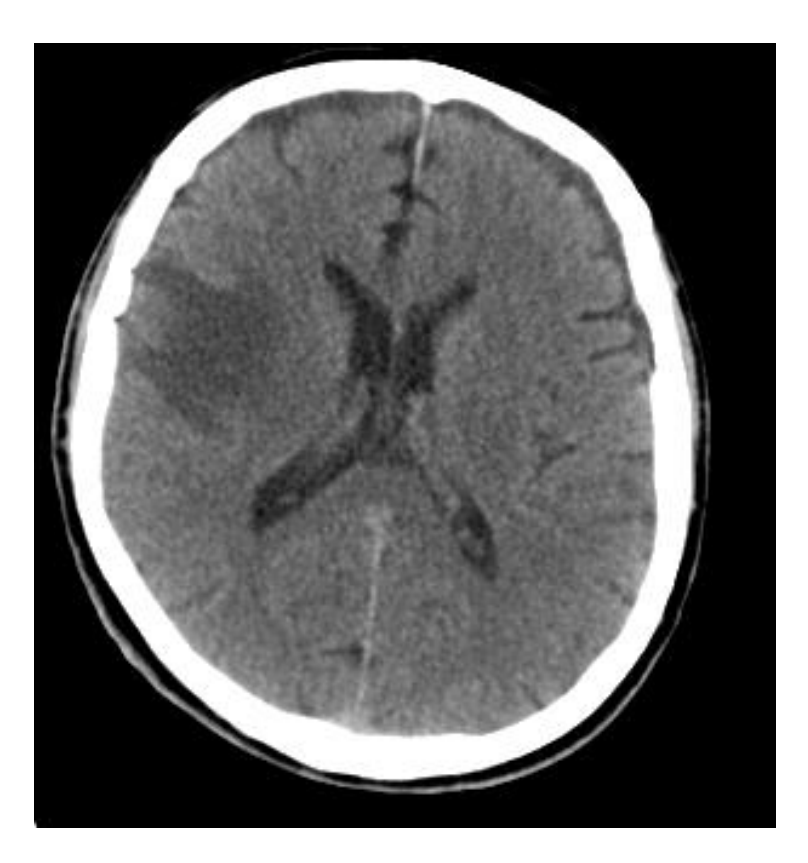

# **LECTURE CONTENTS**

### **1. Introduction**

#### **2. Digital Imaging Systems**

- α. X-ray radiography
- β. X-ray mammography
- γ. X-ray Computed Tomography (CT)

#### **δ. Ultrasonography**

- ε. Nuclear Magnetic Resonance Imaging (MRI)
- στ. Scintigraphy (Nuclear Medicine SPECT, PET gamma camera)
- ζ. Thermography
- η. Hybrid Systems (PET-CT, MRI-PET)
- θ. Microscopy

## **3. Decision Support Systems**

#### **4. Case study: Early detection of melanoma:**

## **Ultrasonography**

#### Brief historical survey

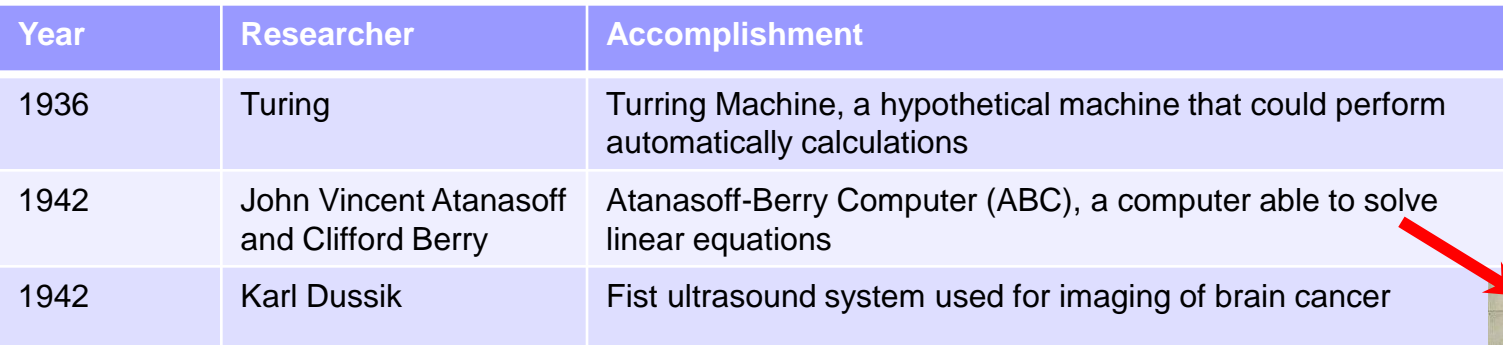

#### **Karl Dussik**: 1908 – 1968, Austrian neurologist and psychiatrist

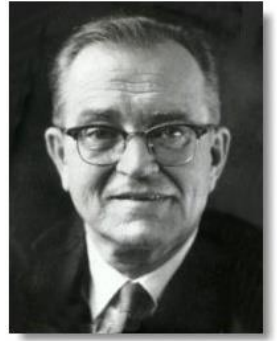

Karl Theo (Theodore) Dussik 1908 - 1968

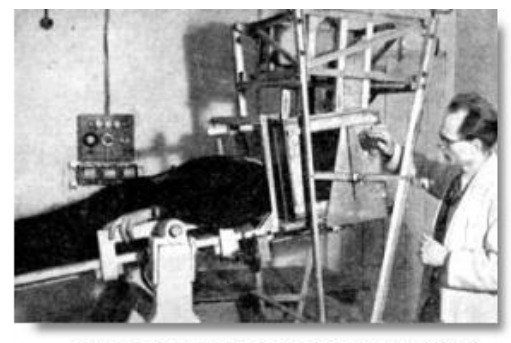

Dussik and his ultrasonic apparatus in 1946

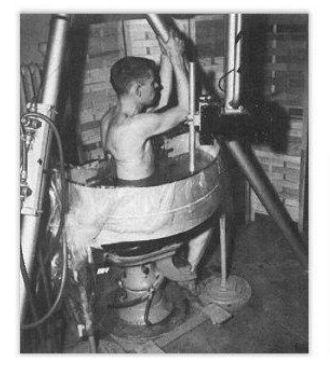

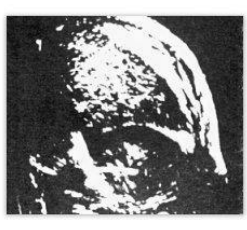

**Πηγές: [https://en.wikipedia.org/wiki/Colossus\\_computer,](https://en.wikipedia.org/wiki/Colossus_computer) <http://www.ob-ultrasound.net/dussikbio.html>**

#### **Ultrasonography**

Basic principles

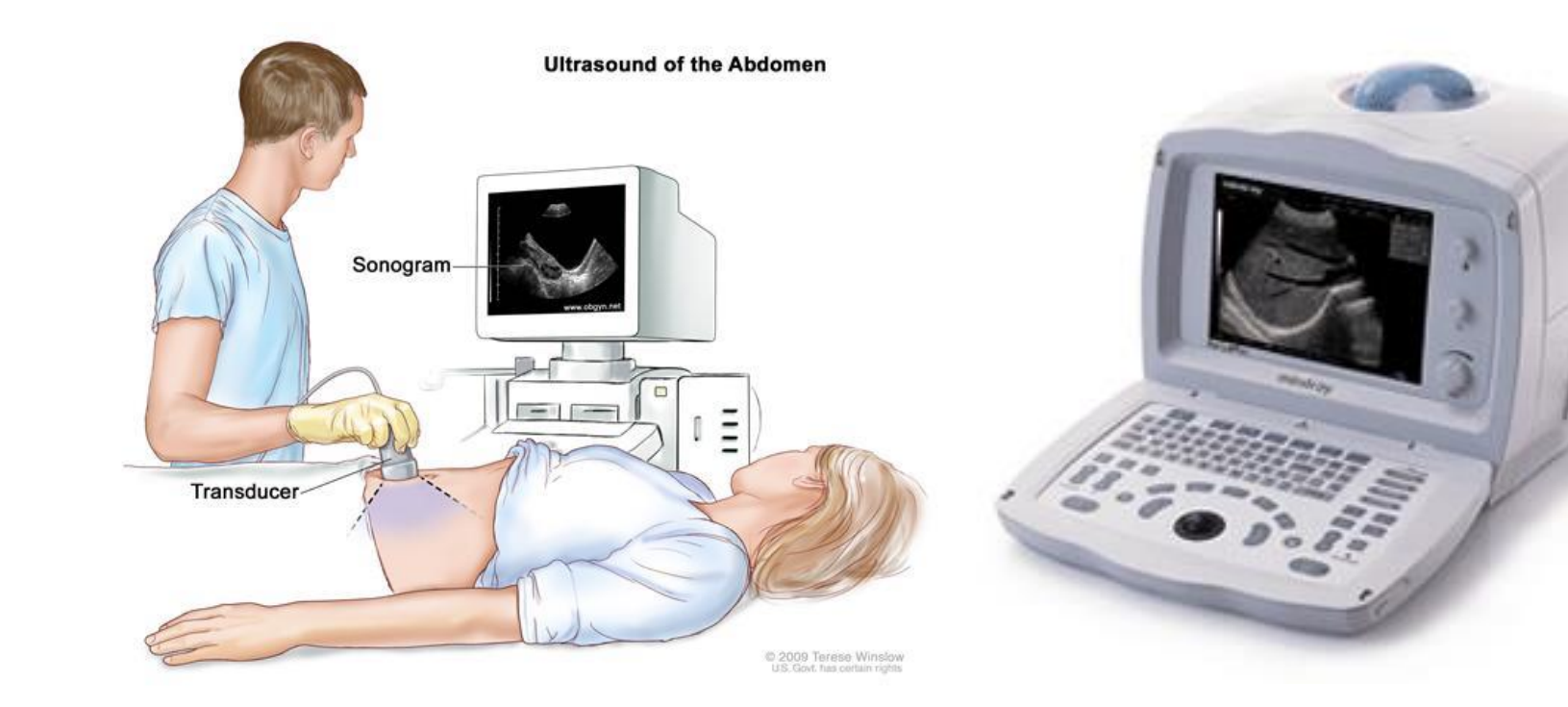

#### **Ultrasonography**

**Image enhancement:** Goal: Reduce noise

#### •Low frequency  $\blacksquare$

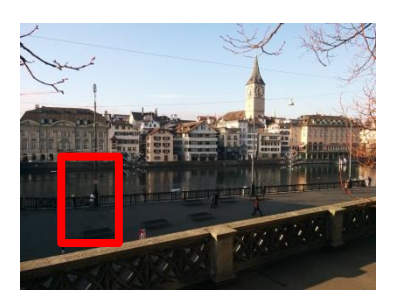

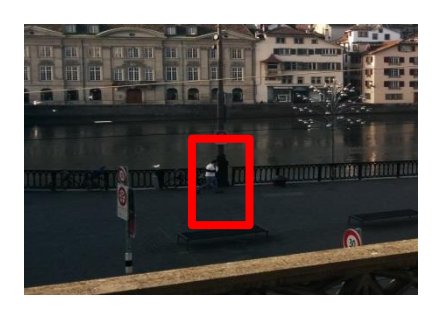

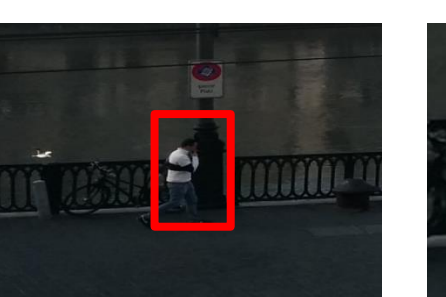

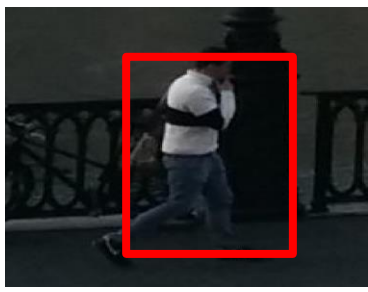

•Basic shape-overview (no noise)

•If interested in retaining the basic information of the image, then keep low frequencies, reduce high frequencies, thus, reduce noise optical effect: blurring

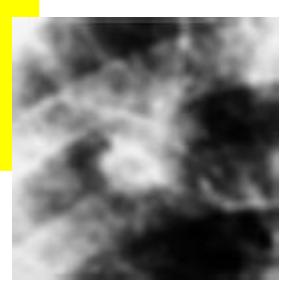

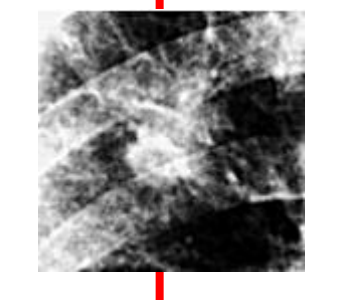

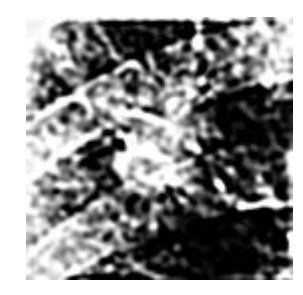

•Details + noise

•If interested in enhancing details, then keep high frequencies, reduce low frequencies, thus, increase noise—optical effect: edge enhancement

Visualize information  $\bullet$ 9 Reduce Improve visibility of **Noise** Detai **Contrast** Adjust and optimize

#### **Ultrasonography**

**Image enhancement:** Goal: Reduce noise

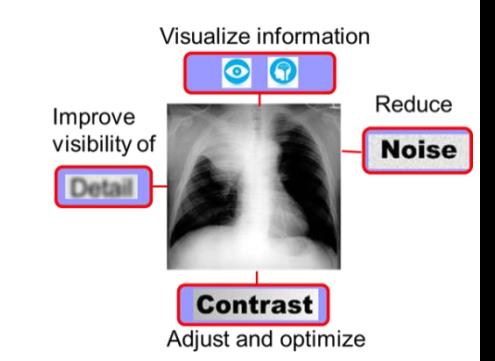

#### Original Image | | Transformation Engineering Engineering Image

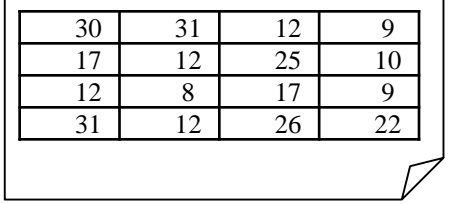

Smooth out variations

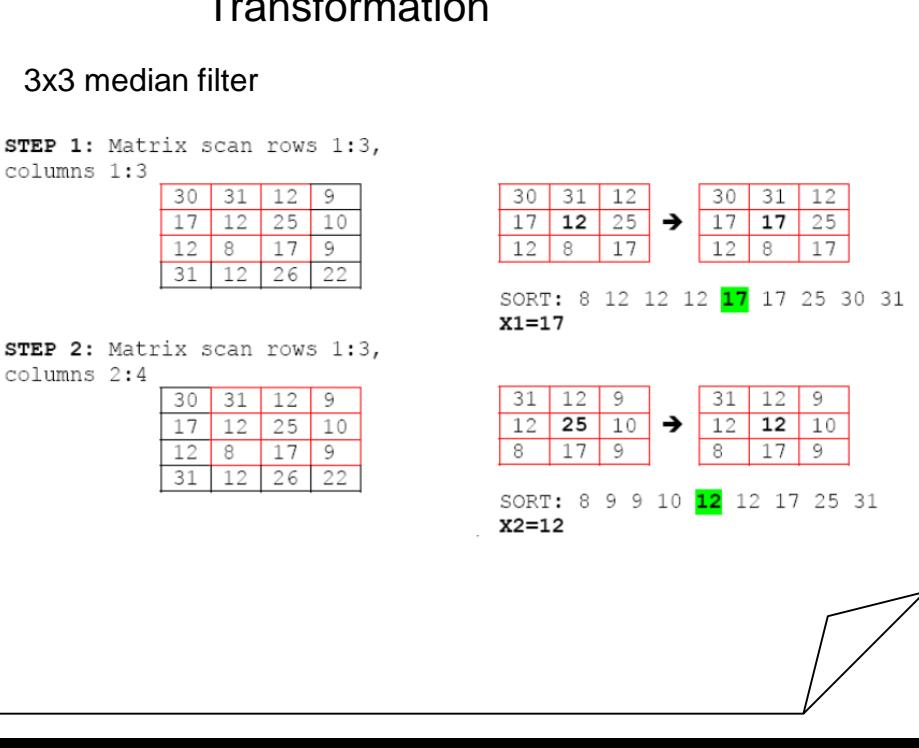

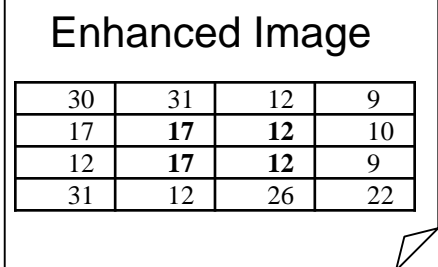

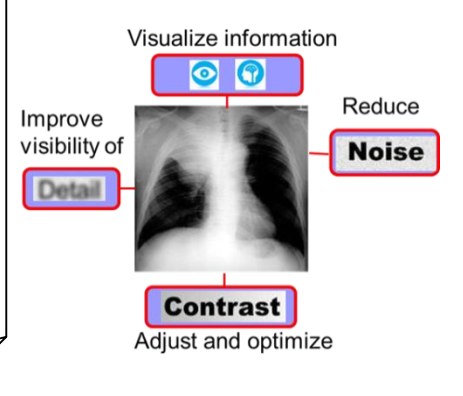

60

#### **Ultrasonography**

**Image enhancement:** Goal: Reduce noise

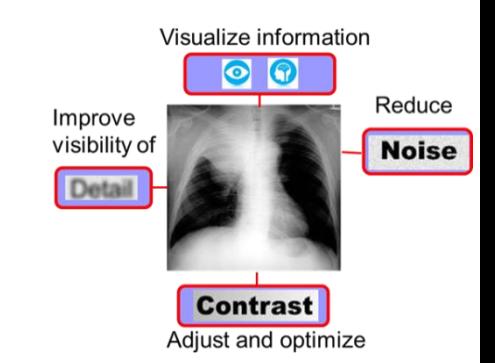

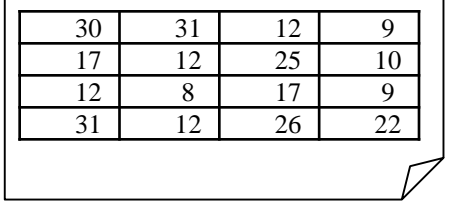

Smooth out variations

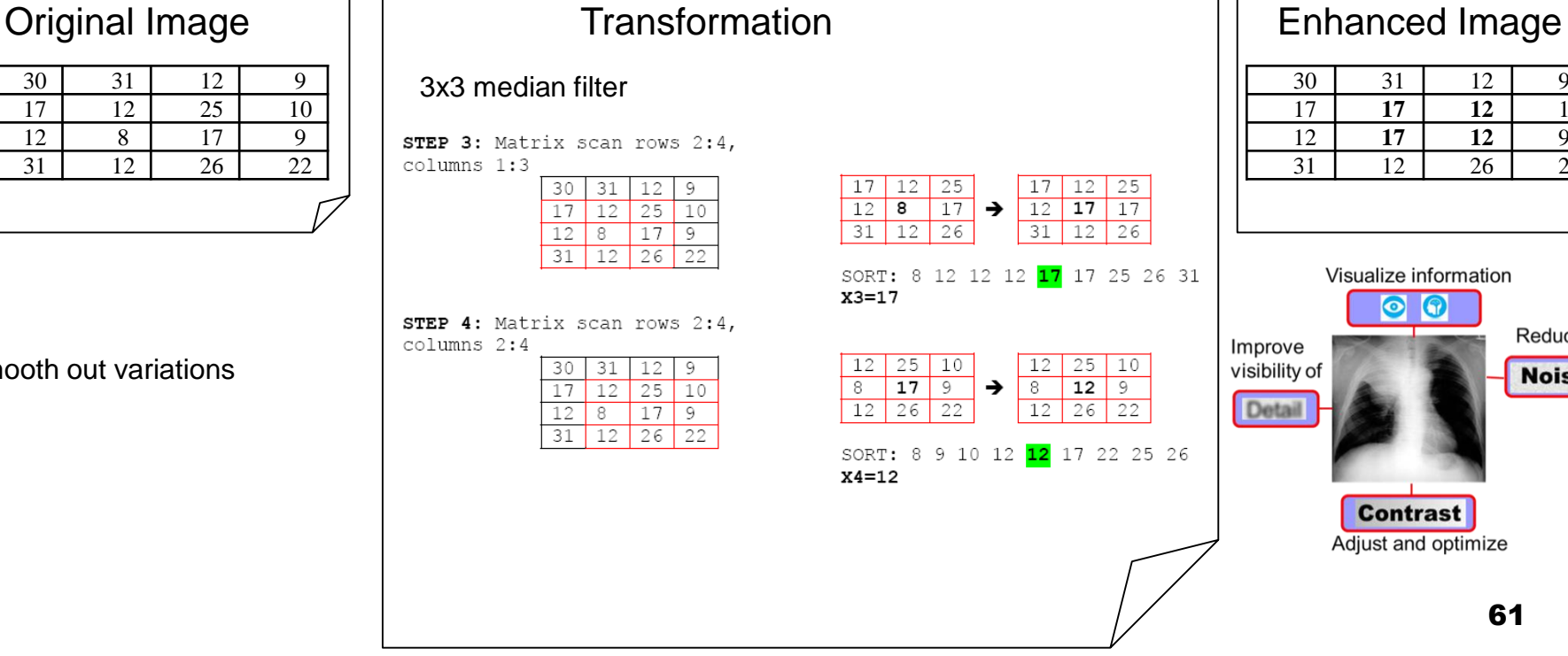

# 30 | 31 | 12 | 9

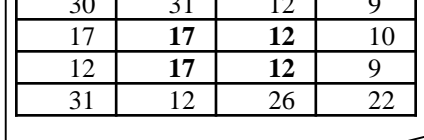

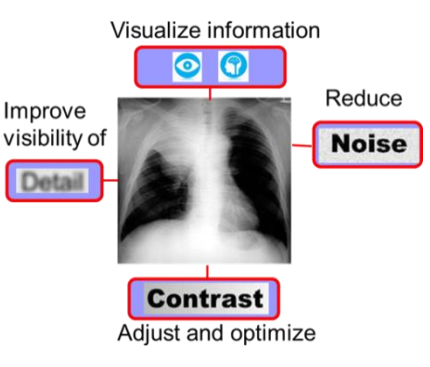

#### **Ultrasonography**

**DENOISING – LOW PASS** 

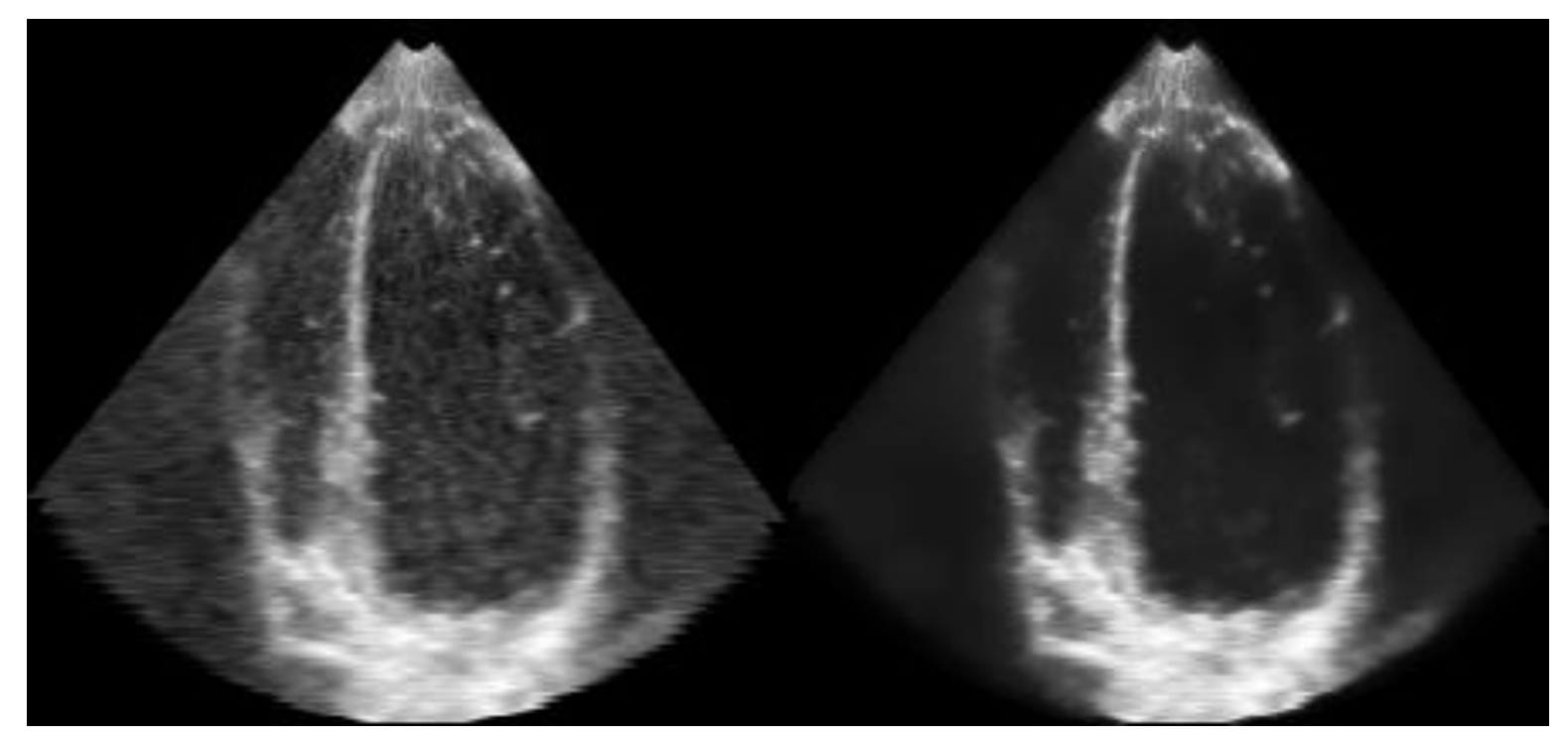

## **Original image Denoised image**

**Πηγές:** <https://www.lpi.tel.uva.es/node/510>

#### **Ultrasonography**

#### Applications: Thyroid

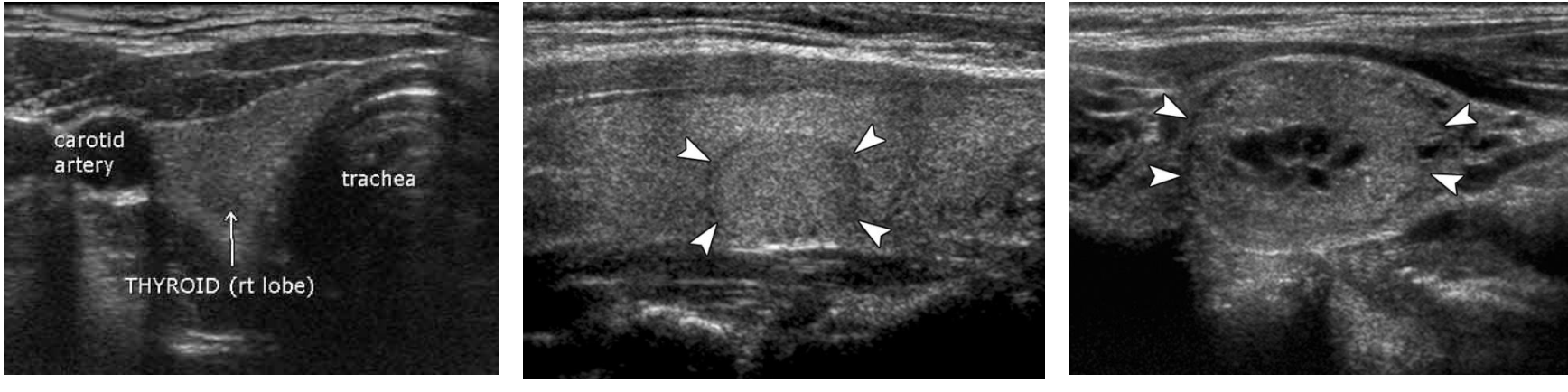

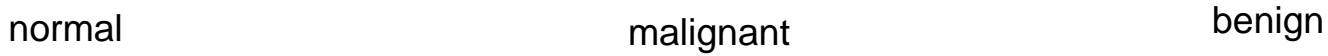

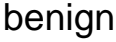

#### **Πηγές:**

[http://www.radiologyinfo.org/en/photocat/gallery3.Cm?pid=1&image](http://www.radiologyinfo.org/en/photocat/gallery3.cfm?pid=1&image=gen-us-thyroid.jpg&pg=us-thyroid) =gen-us-thyroid.jpg&pg=us-thyroid

#### **Ultrasonography**

Applications: Vessel studies

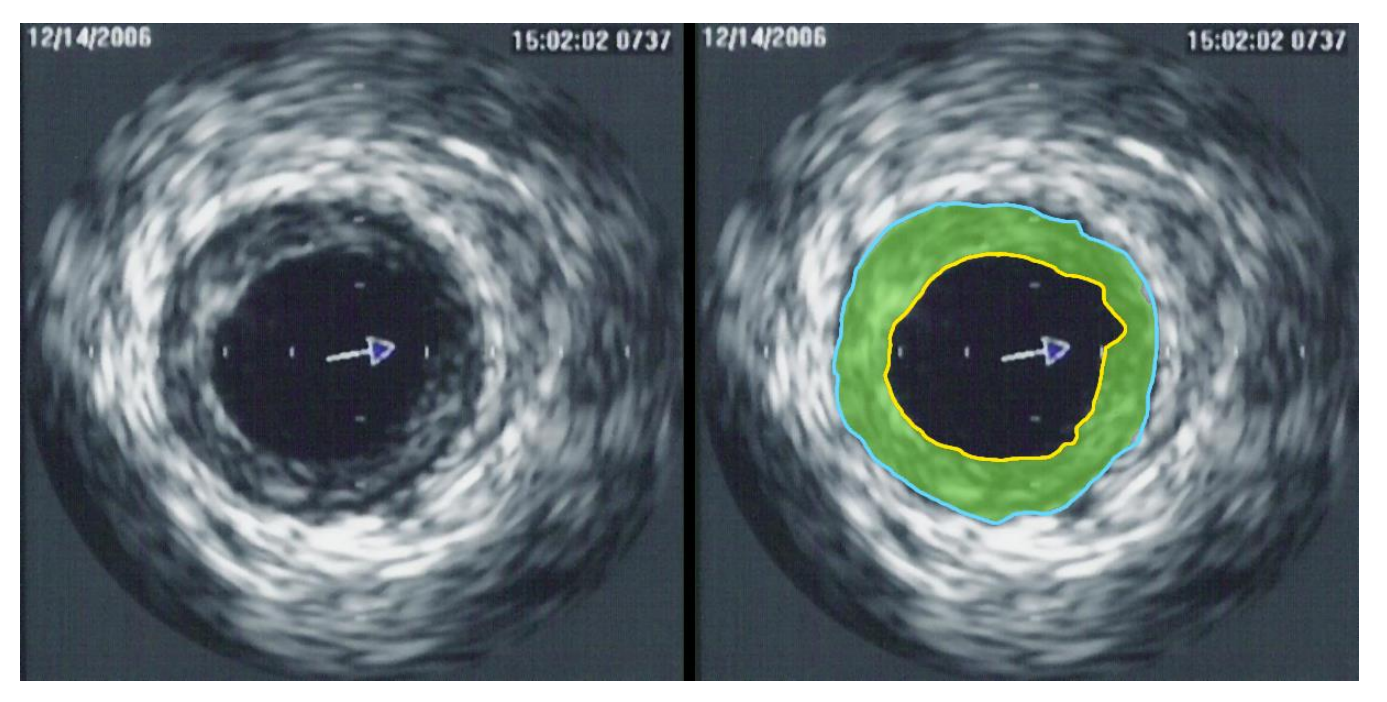

**Source: [https://en.wikipedia.org/wiki/Medical\\_ultrasound](https://en.wikipedia.org/wiki/Medical_ultrasound)**

Atheromatic plaques

#### **Ultrasonography**

Applications: Vessel studies (triplex)

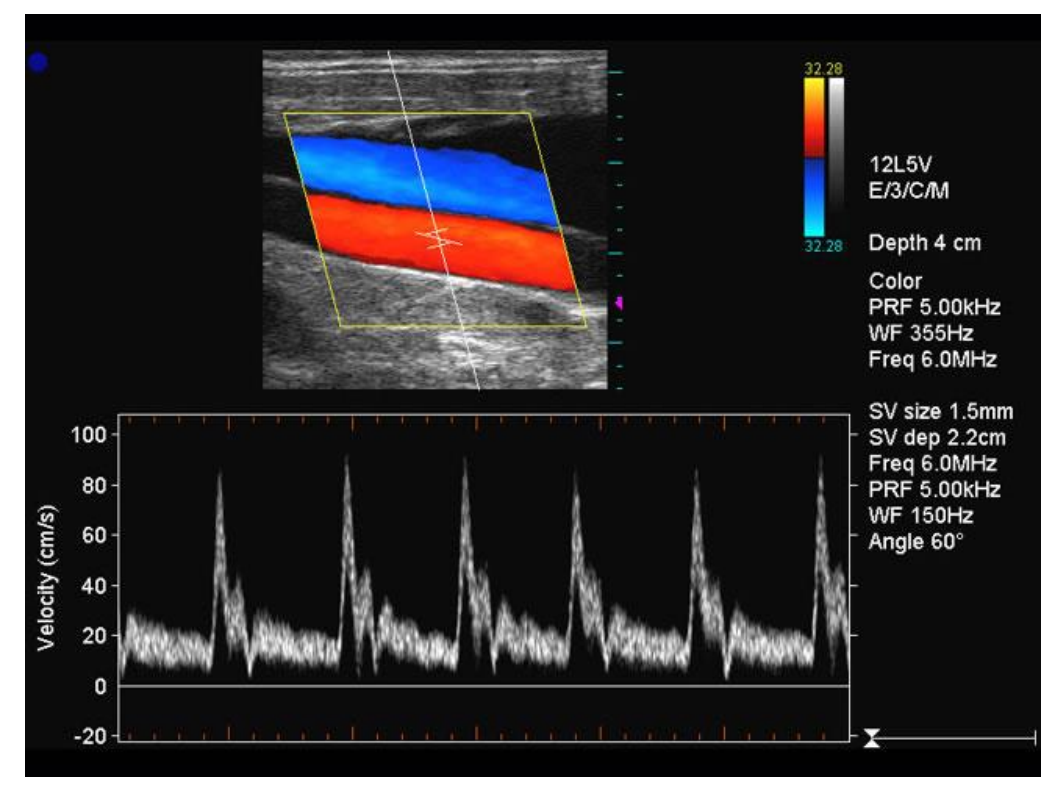

**Πηγές: [http://www.ultrasoundpaedia.com/normal-prostate/,](http://www.ultrasoundpaedia.com/normal-prostate/) <http://epmonthly.com/article/second-chance-on-bladder-ultrasound/>**

#### **Ultrasonography**

Applications: Prostate cancer

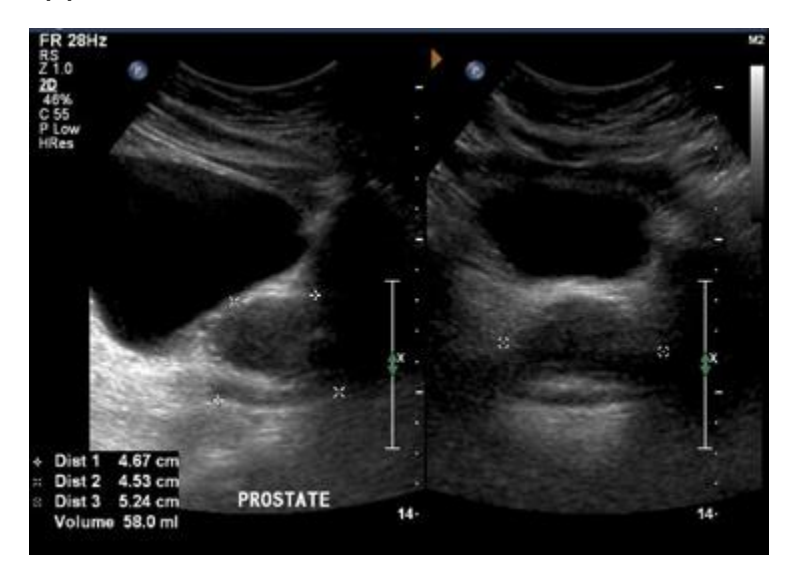

**Πηγές: [http://www.ultrasoundpaedia.com/normal-prostate/,](http://www.ultrasoundpaedia.com/normal-prostate/) <http://epmonthly.com/article/second-chance-on-bladder-ultrasound/>**

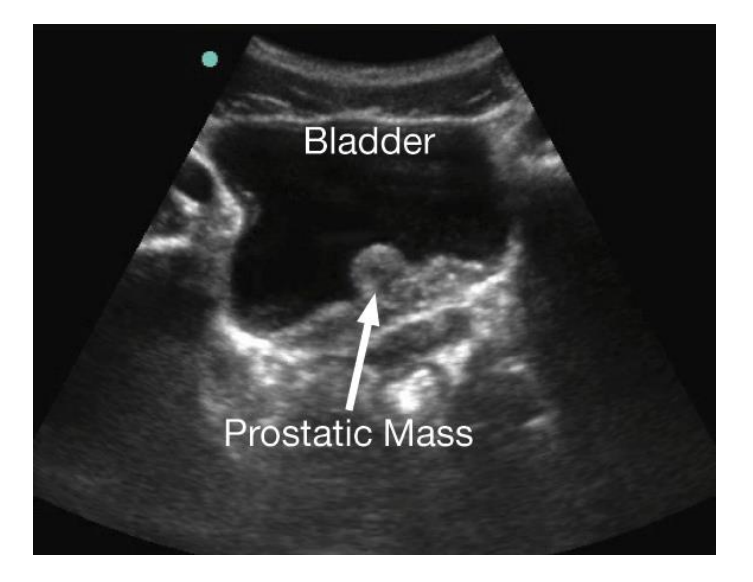

#### **Ultrasonography**

Applications: Breast cancer

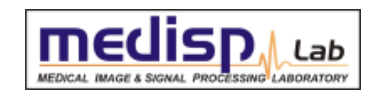

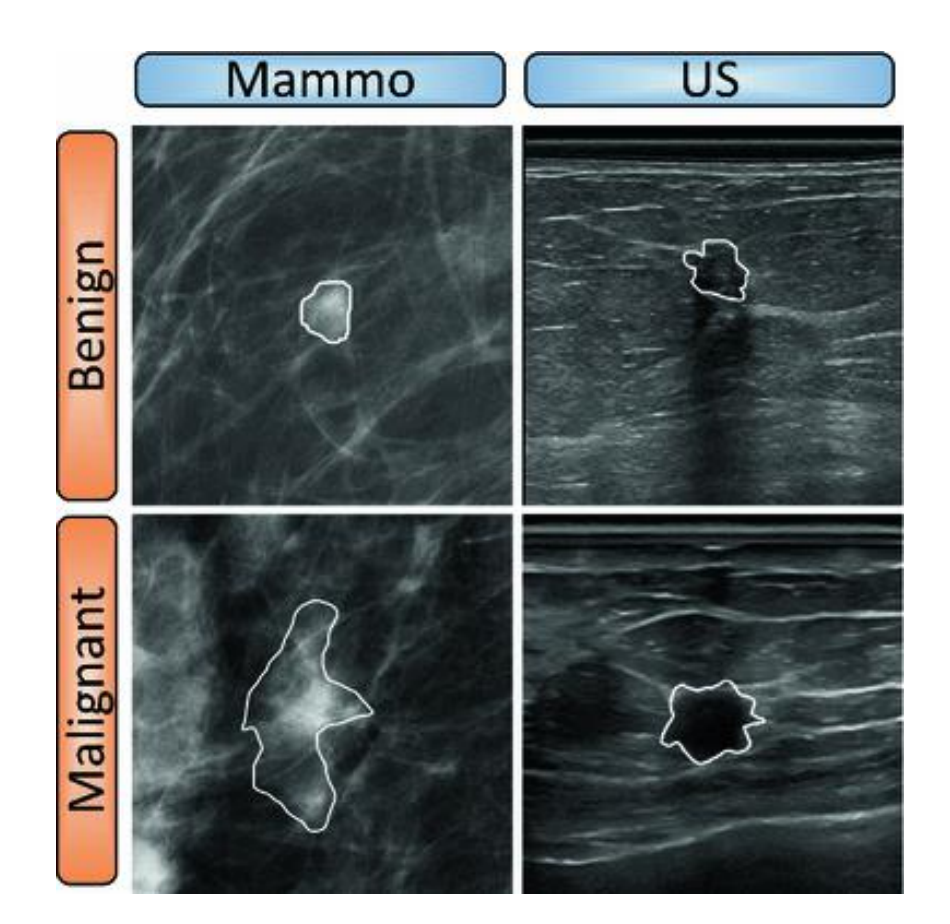

Non ionizing radiation

Safe and economical examination

**Source:** Sidiropoulos et al. Multimodality GPU-based computerassisted diagnosis of breast cancer using ultrasound and digital mammography images (2013) International Journal of Computer Assisted Radiology and Surgery, 8 (4), pp. 547-560.

# **LECTURE CONTENTS**

#### **1. Introduction**

#### **2. Digital Imaging Systems**

- α. X-ray radiography
- β. X-ray mammography
- γ. X-ray Computed Tomography (CT)
- δ. Ultrasonography

#### **ε. Nuclear Magnetic Resonance Imaging (MRI)**

στ. Scintigraphy (Nuclear Medicine – SPECT, PET gamma camera)

- ζ. Thermography
- η. Hybrid Systems (PET-CT, MRI-PET)
- θ. Microscopy

#### **3. Decision Support Systems**

#### **4. Case study: Early detection of melanoma:**

#### **Nuclear Magnetic Resonance Imaging (MRI)**

#### Brief historical survey

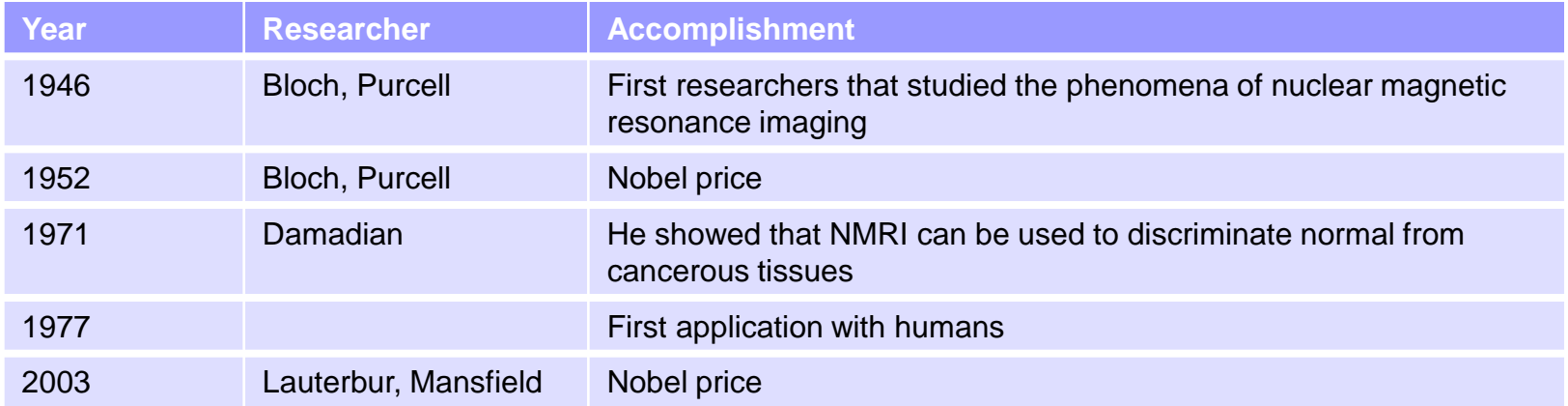

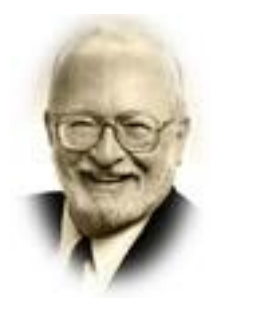

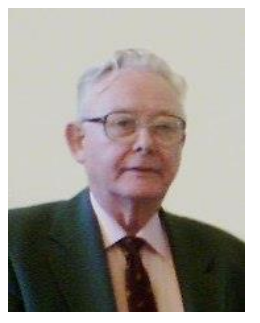

**Raymond Damadian**: 1936 – , American physician

**Paul Christian Lauterbur**: 1929 – 2007, American chemist

**Peter Mansfield**: 1933 – 2017, English physicist

**Πηγές:** [https://en.wikipedia.org/wiki/Paul\\_Lauterbur,](https://en.wikipedia.org/wiki/Paul_Lauterbur) [https://en.wikipedia.org/wiki/Peter\\_Mansfield](https://en.wikipedia.org/wiki/Peter_Mansfield)

## **Nuclear Magnetic Resonance Imaging (MRI)**

Basic principles

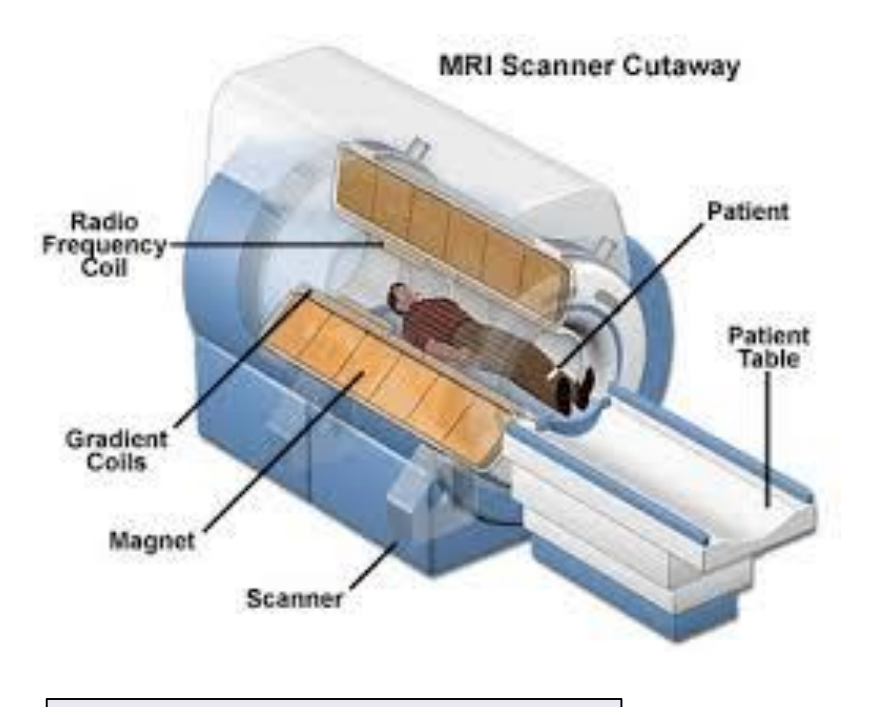

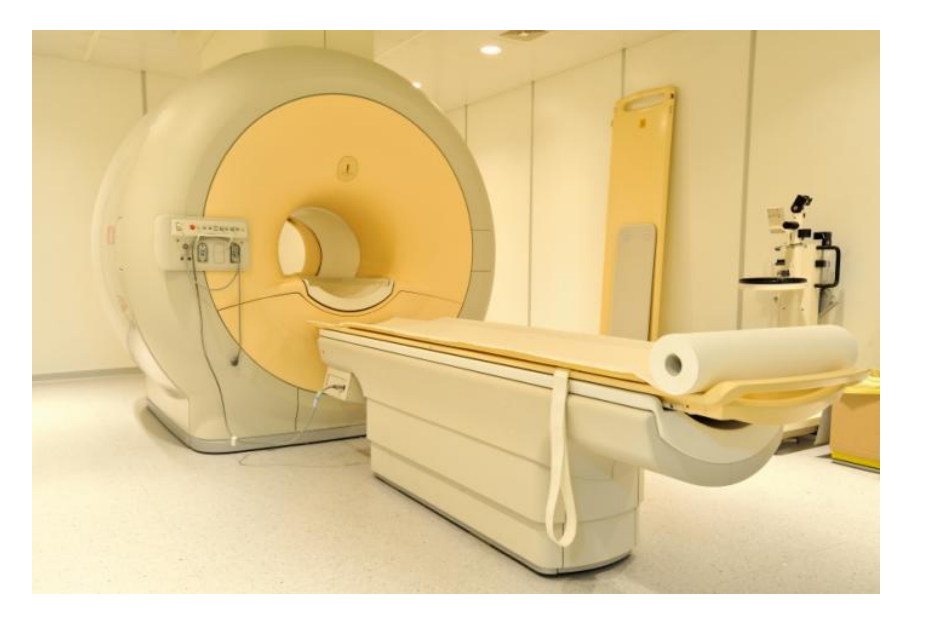

**Source:** http://www.iambiomed.com/equipments/mri.php.

#### **Nuclear Magnetic Resonance Imaging (MRI)**

**Image Segmentation:** Define the borders of the region of interest

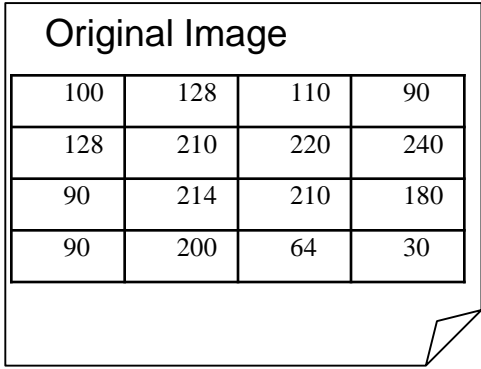

- Fast and effective
- Define a value (the threshold)
- All pixels with value greater (or lower) than the threshold are marked with 1 (region of interest), whereas all remaining values are marked with 0 (background regions)

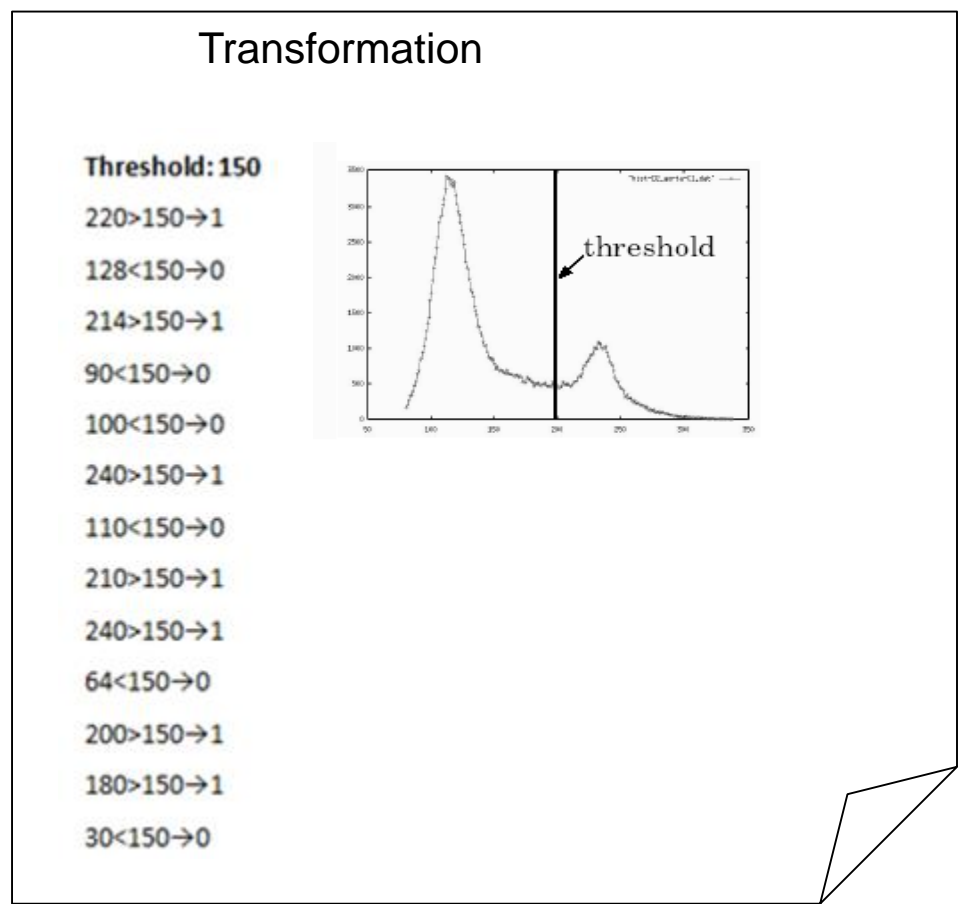

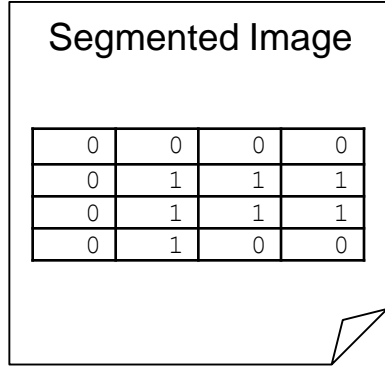

#### **Nuclear Magnetic Resonance Imaging (MRI)**

Applications: Soft tissues

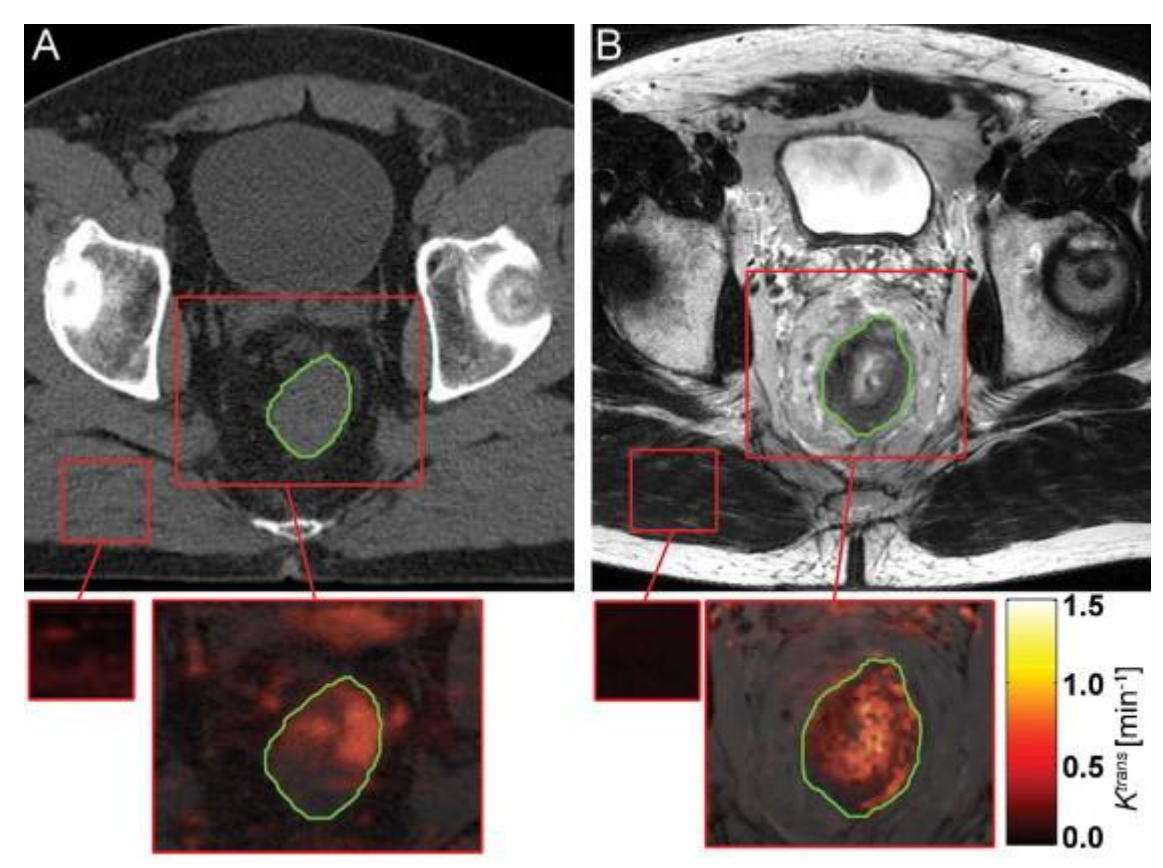

**Source:** Roel G.J. Kierkels**,** Comparison Between Perfusion Computed Tomography and Dynamic Contrast-Enhanced Magnetic Resonance Imaging in Rectal Cancer, International Journal of Radiation Oncology\*Biology\*Physics, 77(2), 400-408, 2010
#### **Nuclear Magnetic Resonance Imaging (MRI)**

Applications: Bones, knee

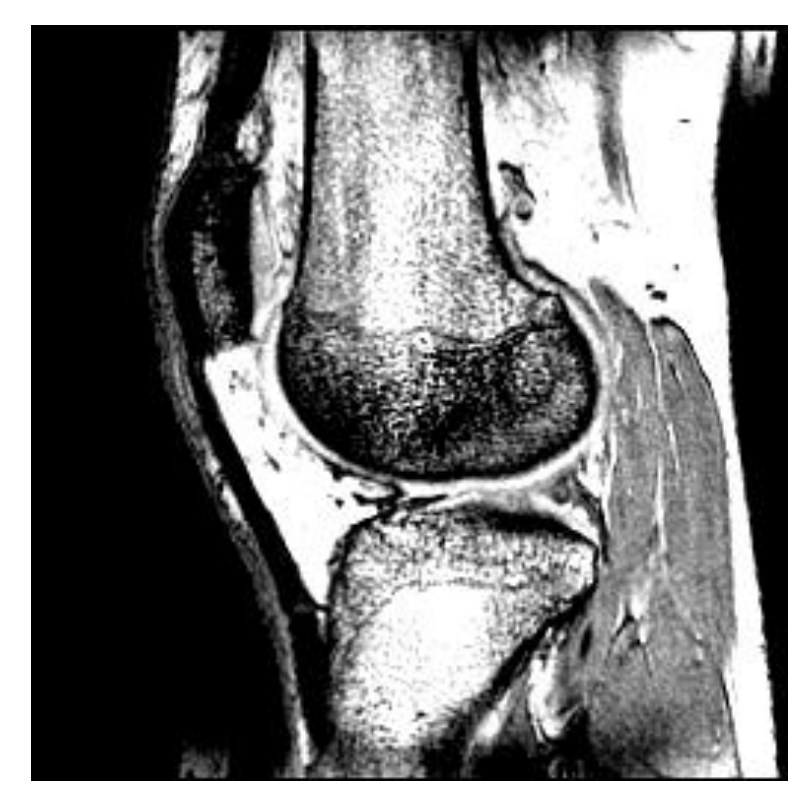

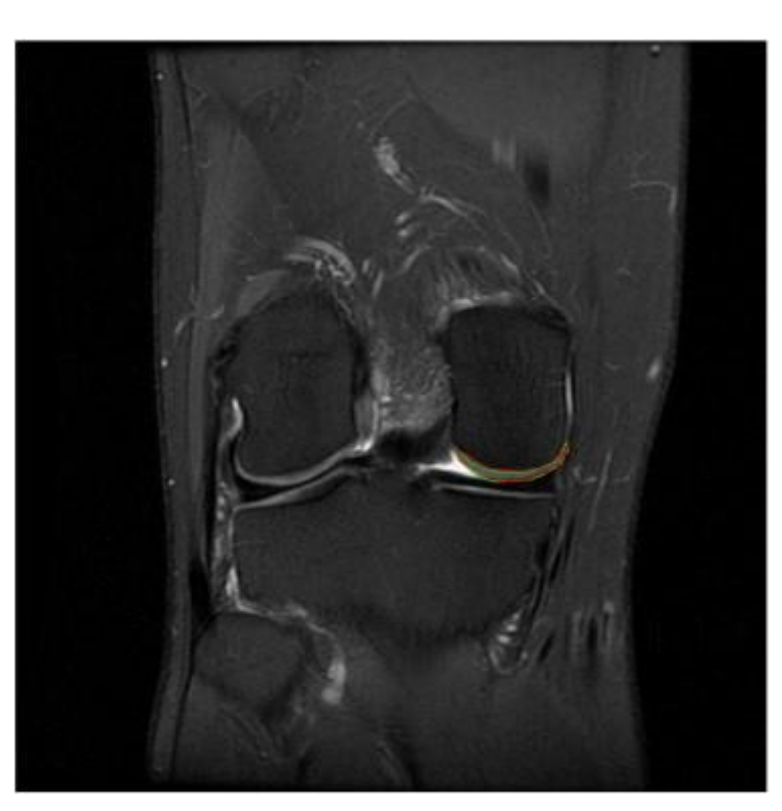

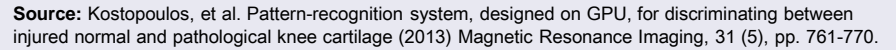

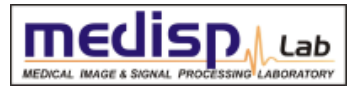

### **Nuclear Magnetic Resonance Imaging (MRI)**

Applications: Brain cancer

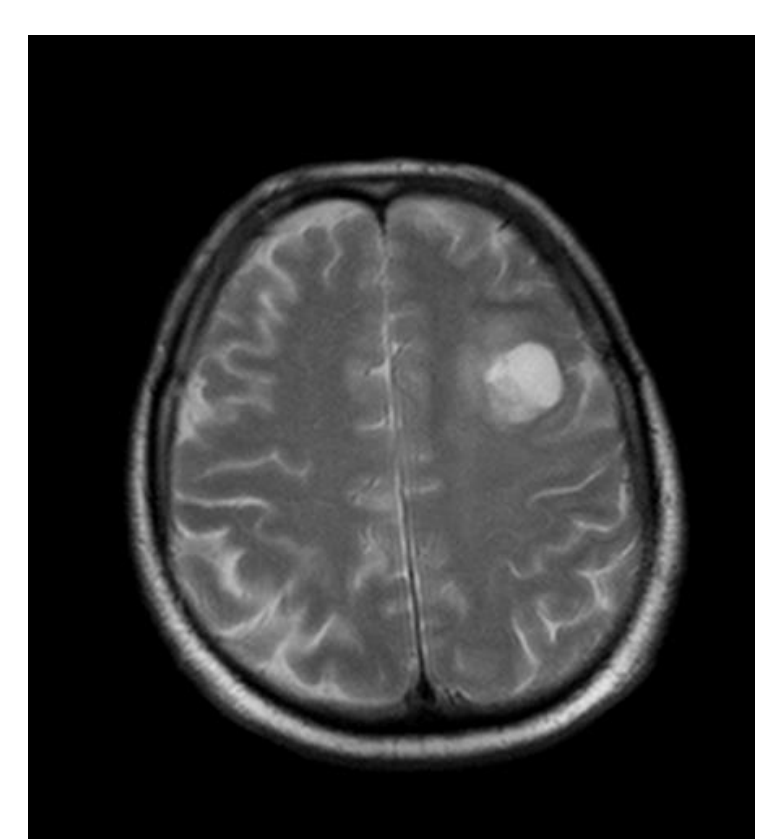

### **Nuclear Magnetic Resonance Imaging (MRI)**

Applications: Spinal cord, neck

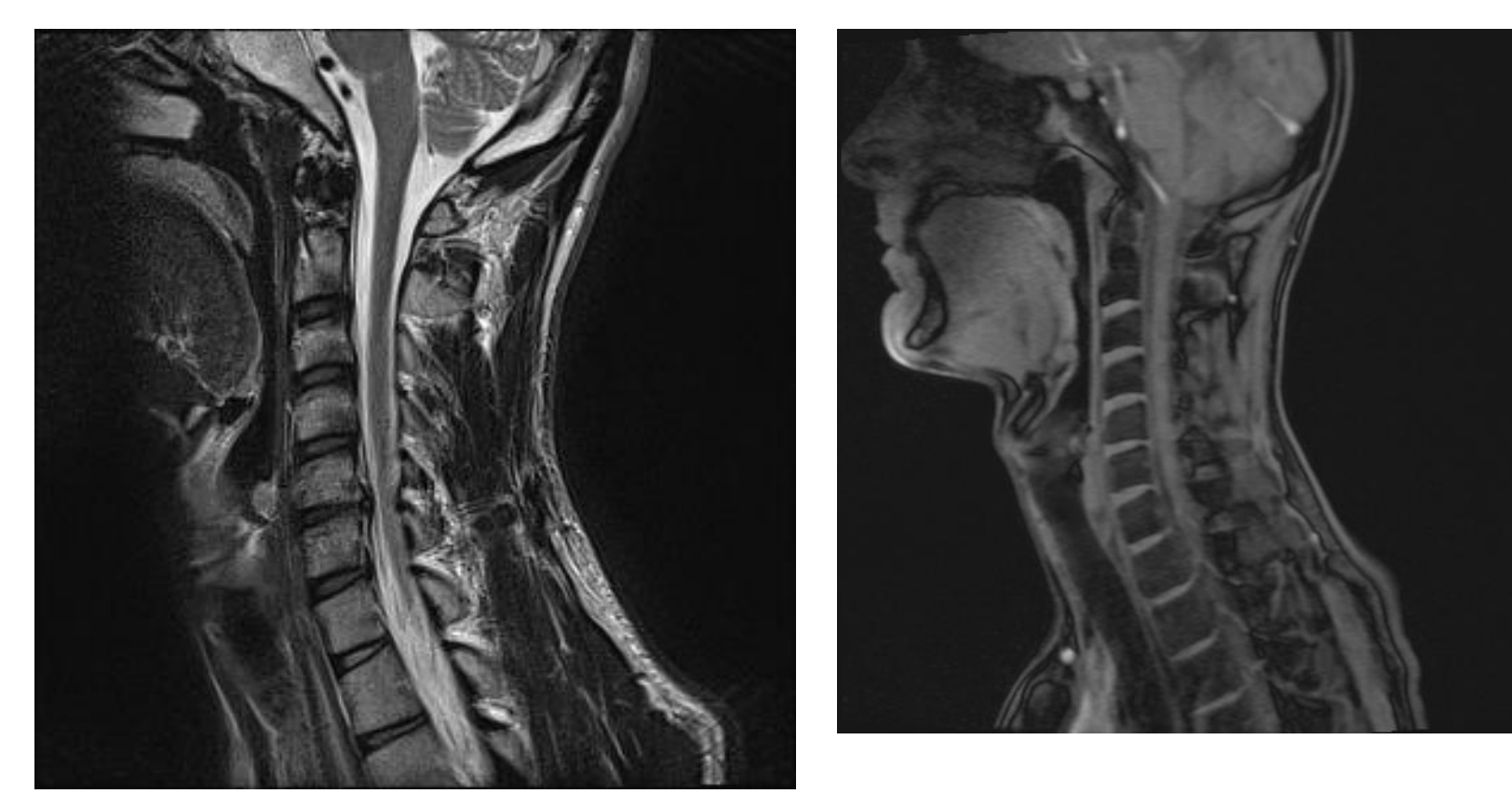

### **Nuclear Magnetic Resonance Imaging (MRI)**

#### Applications: Vessel studies

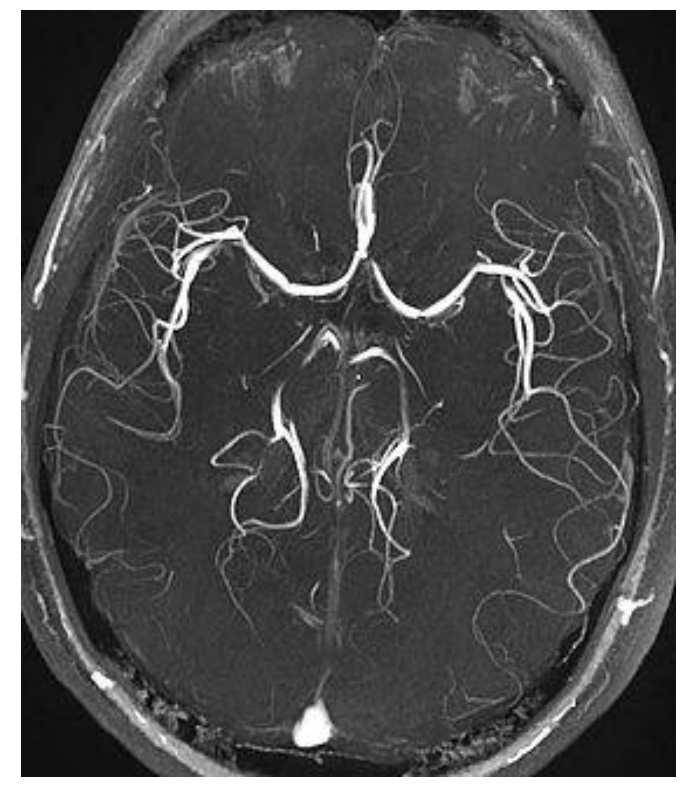

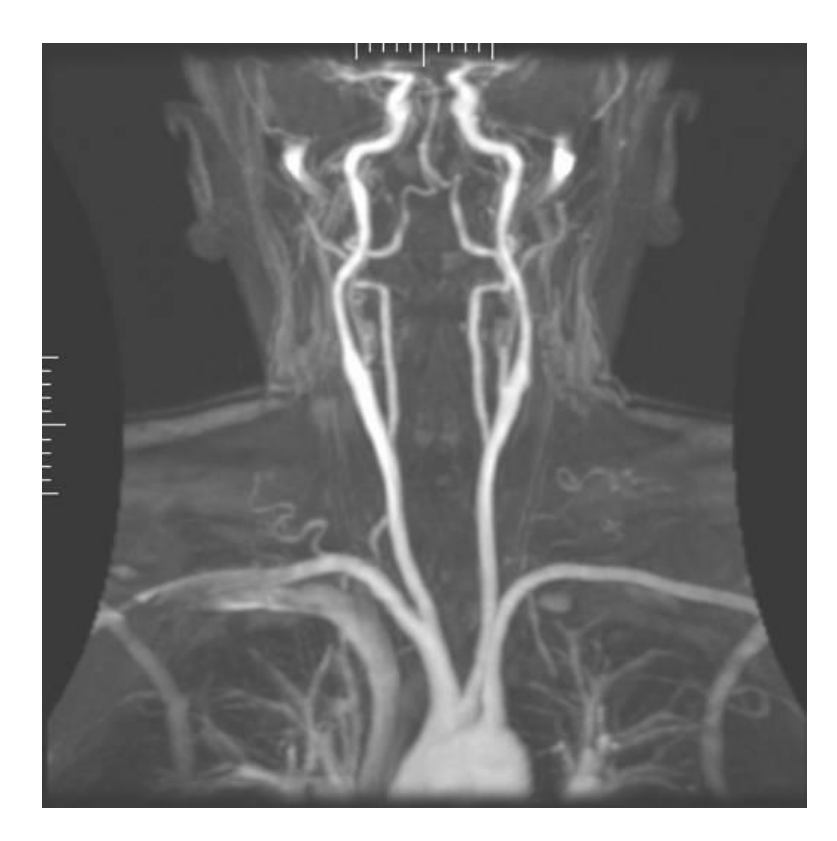

#### **Nuclear Magnetic Resonance Imaging (MRI)**

Applications: Mammography

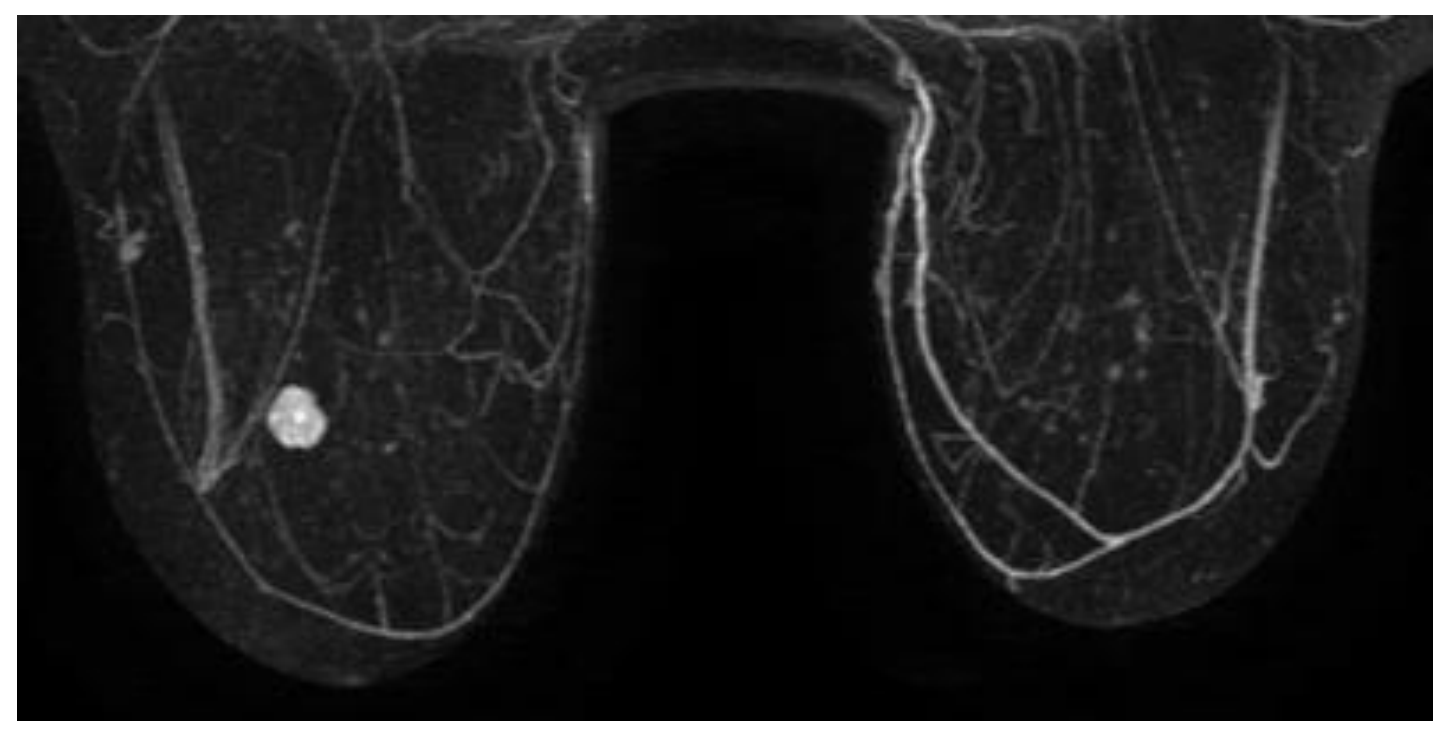

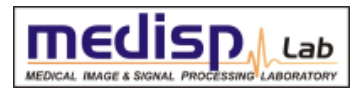

#### **Nuclear Magnetic Resonance Imaging (MRI)**

Applications: Heart

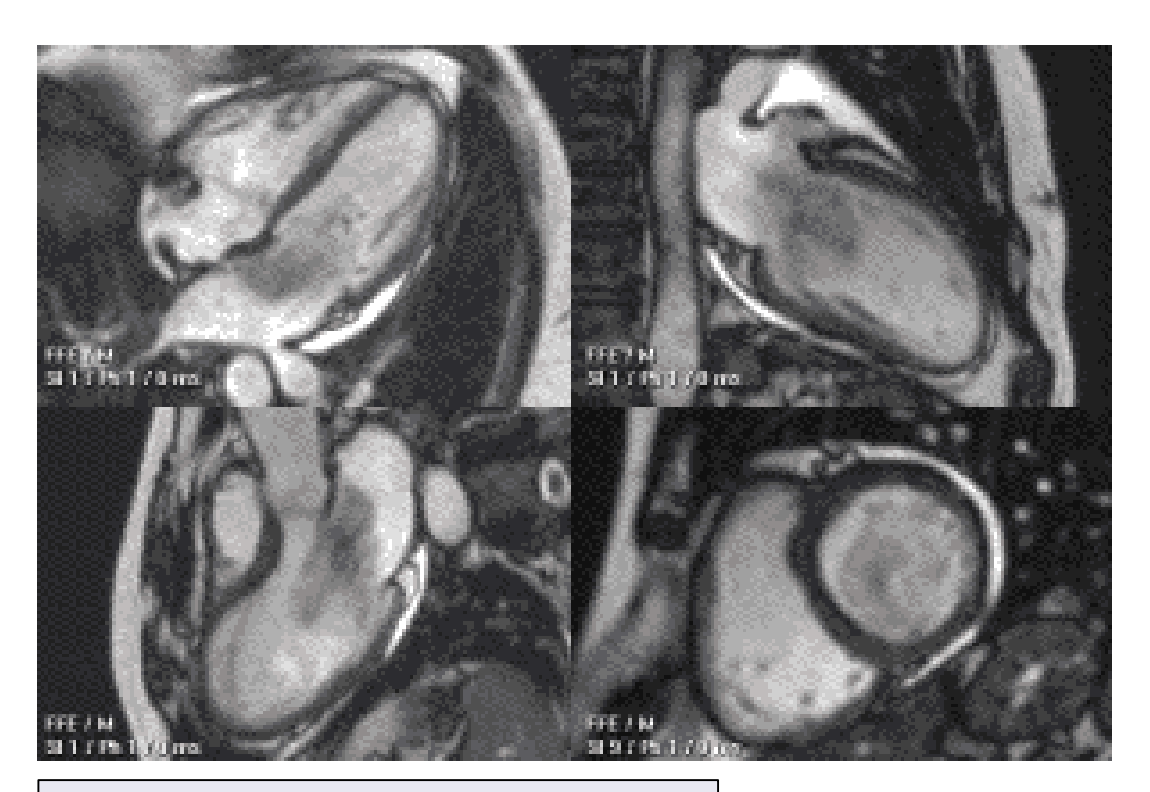

## **LECTURE CONTENTS**

#### **1. Introduction**

### **2. Digital Imaging Systems**

- α. X-ray radiography
- β. X-ray mammography
- γ. X-ray Computed Tomography (CT)
- δ. Ultrasonography
- ε. Nuclear Magnetic Resonance Imaging (MRI)

#### **στ. Scintigraphy (Nuclear Medicine – SPECT, PET gamma camera)**

- ζ. Thermography
- η. Hybrid Systems (PET-CT, MRI-PET)
- θ. Microscopy

### **3. Decision Support Systems**

#### **4. Case study: Early detection of melanoma:**

#### **Nuclear medicine**

#### Brief historical survey

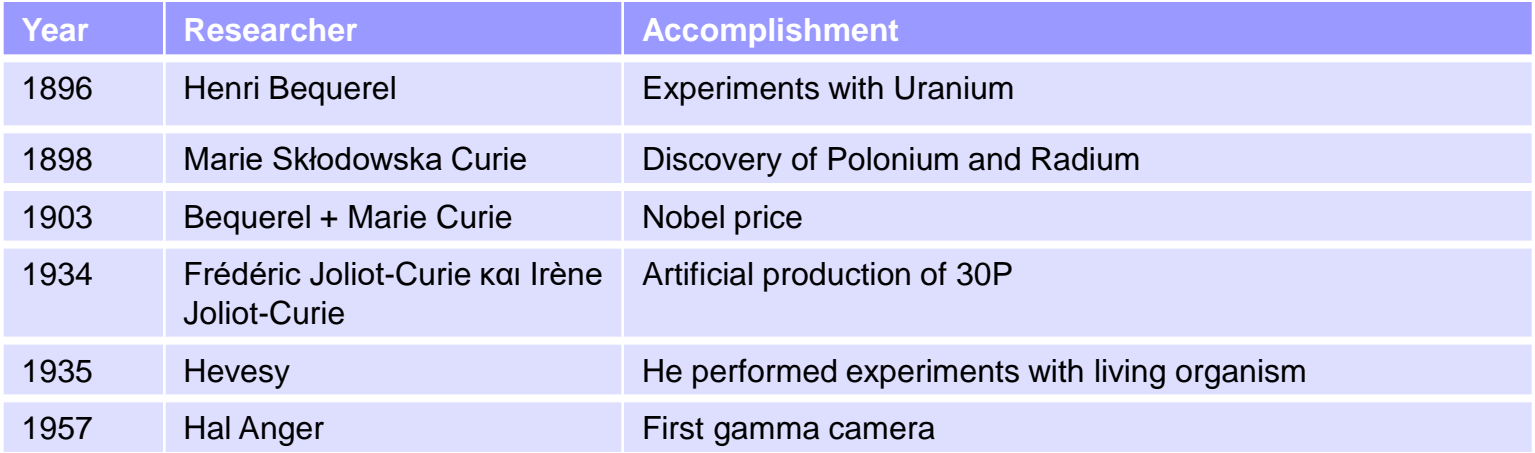

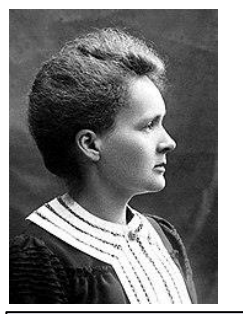

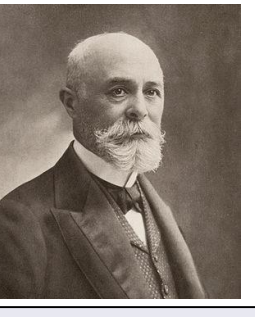

**Πηγές:** [https://en.wikipedia.org/wiki/Marie\\_Curie,](https://en.wikipedia.org/wiki/Marie_Curie) [https://en.wikipedia.org/wiki/Henri\\_Becquerel](https://en.wikipedia.org/wiki/Henri_Becquerel)

**Marie Skłodowska Curie** : 1867 – 1934, Polish Physicist and chemist

**Henri Becquerel**: 1852 – 1908, French Physicist

#### **Nuclear medicine**

#### Basic principles (gamma camera)

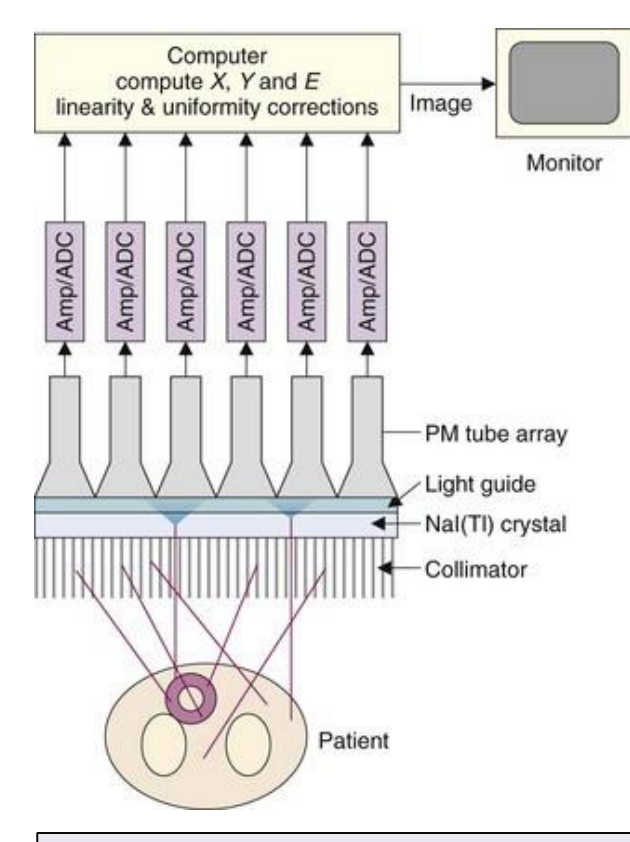

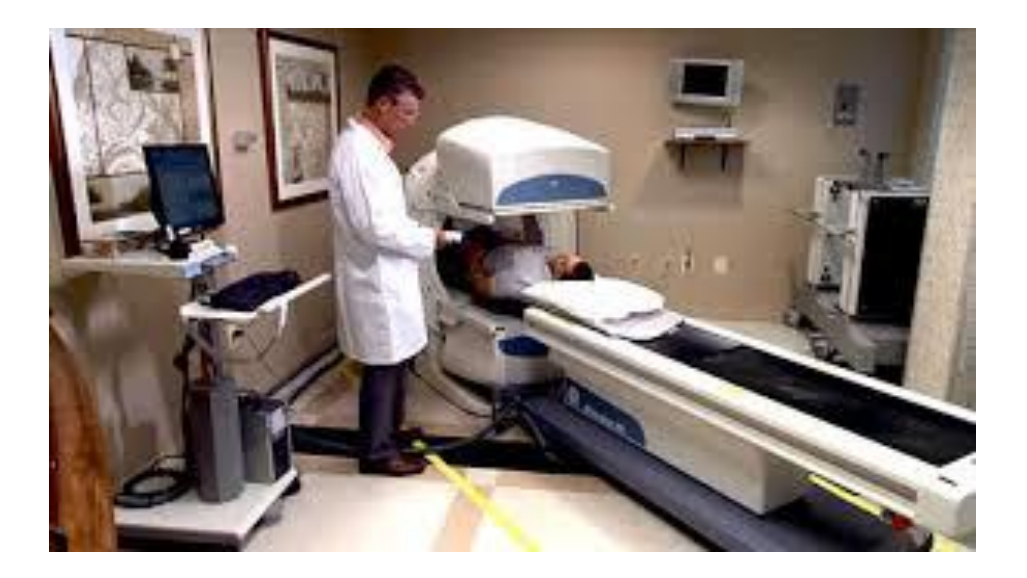

Gamma camera SPECT PET

#### **Nuclear medicine**

#### Applications: Bones

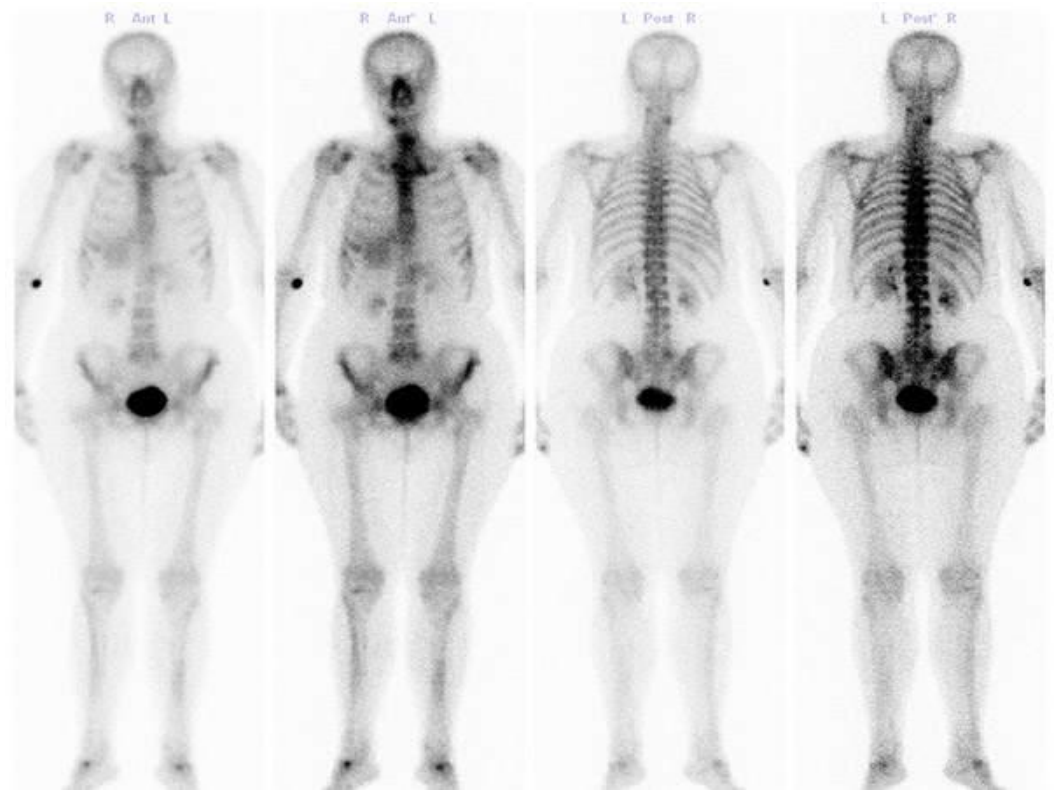

**Source:** [http://www.qmedicine.co.in/top%20health%20topics/B/Bone%20Scan.html](http://www.qmedicine.co.in/top health topics/B/Bone Scan.html)

#### **Nuclear medicine**

#### Applications: Thyroid

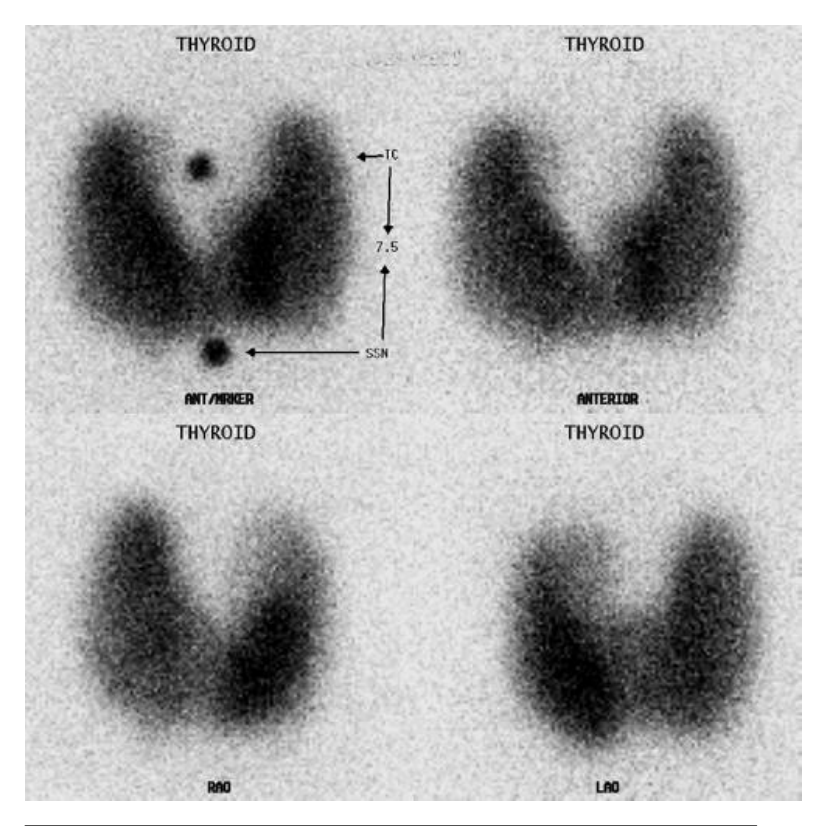

#### **Nuclear medicine**

Applications: Cardiac studies

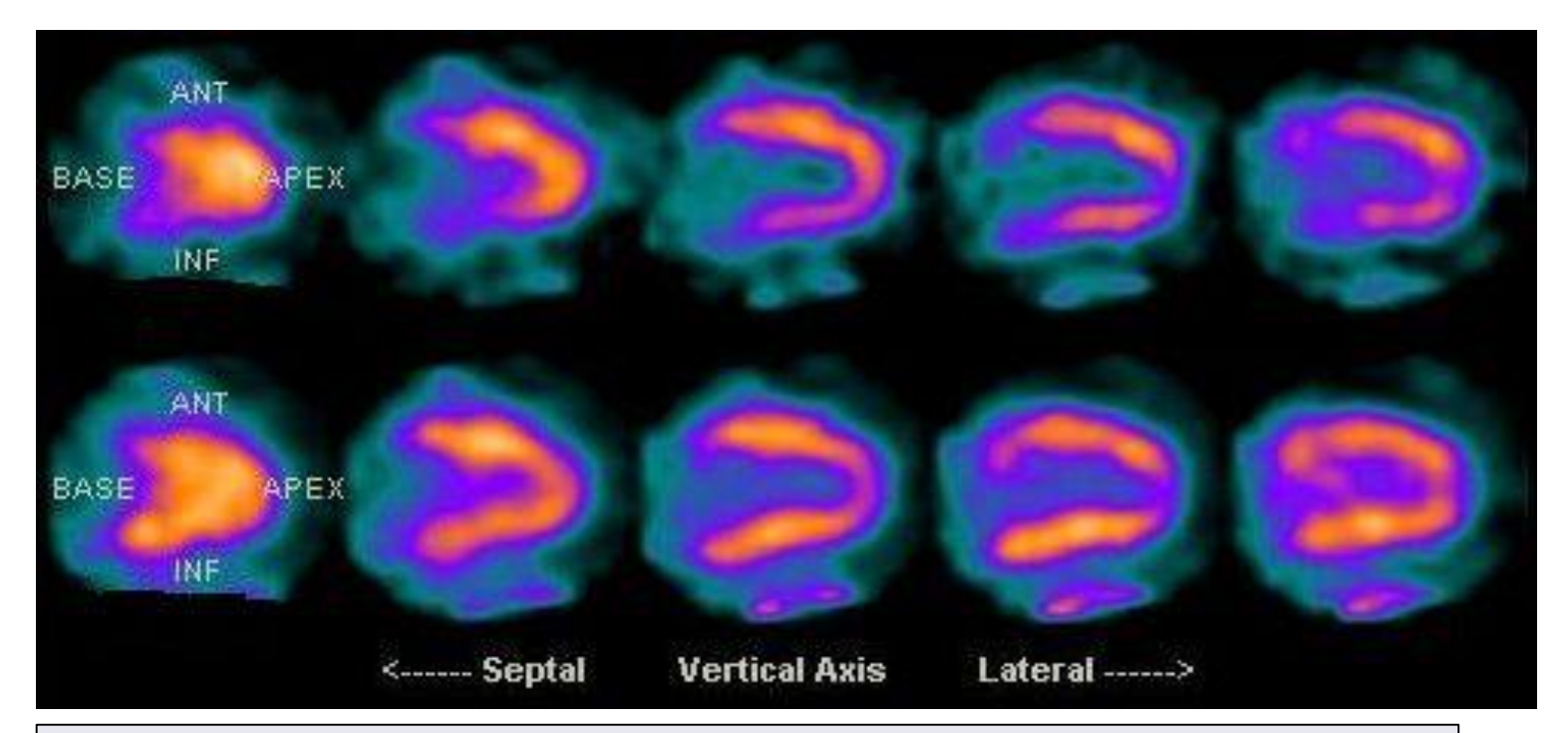

#### **Source:**

*https://www.google.gr/url?sa=i&rct=j&q=&esrc=s&source=images&cd=&ved=2ahUKEwjZ\_LOdhZfaAhXDKVAKHdLTCjcQjhx6BAgAEAM&url=http s%3A%2F%2Fcommons.wikimedia.org%2Fwiki%2FFile%3ACardiac\_nuclear\_medicine\_scans\_comparing\_attenuation\_correction.jpg&psig=AOv Vaw2wbv1BmCdduCOL8jo9Vh\_q&ust=1522602106628139*

#### **Nuclear medicine**

Applications: Breast, soft tissues

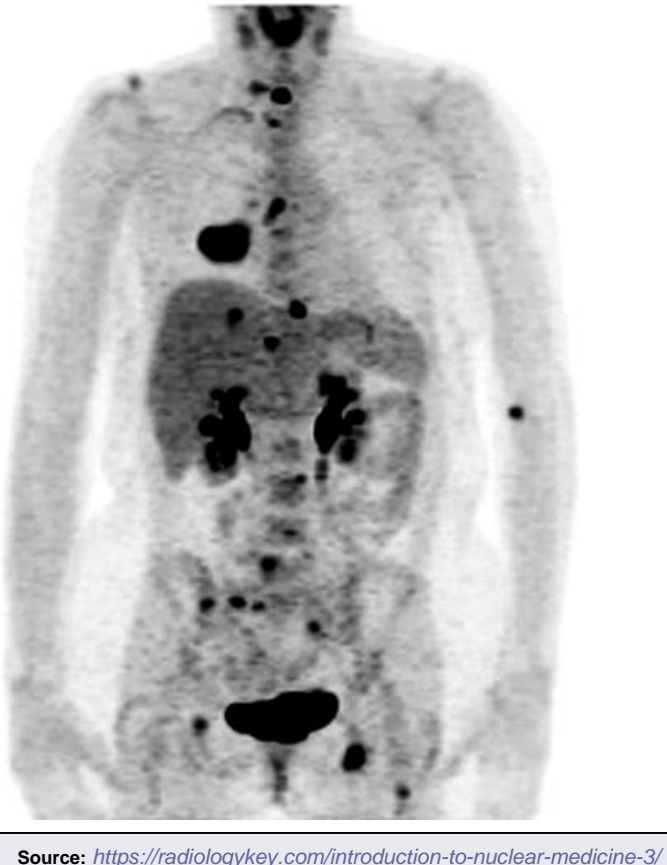

#### **Nuclear medicine**

Applications: Brain cancer

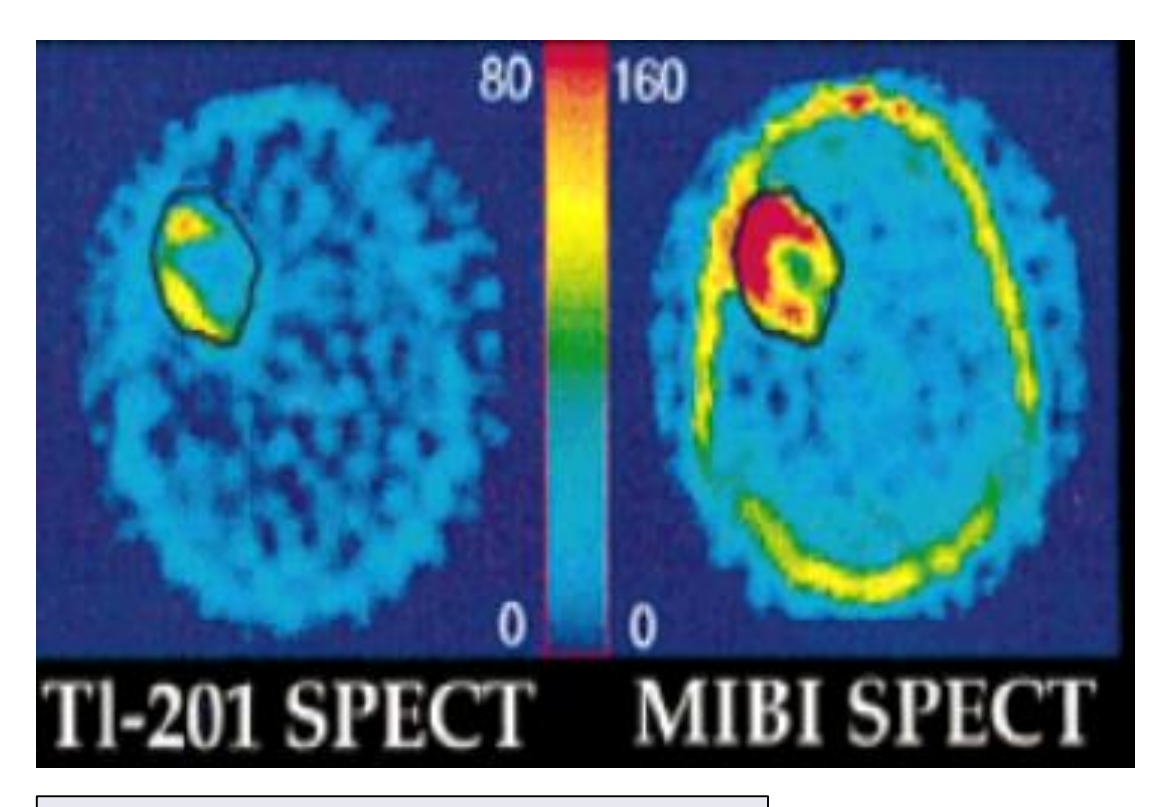

## **LECTURE CONTENTS**

### **1. Introduction**

#### **2. Digital Imaging Systems**

- α. X-ray radiography
- β. X-ray mammography
- γ. X-ray Computed Tomography (CT)
- δ. Ultrasonography
- ε. Nuclear Magnetic Resonance Imaging (MRI)
- στ. Scintigraphy (Nuclear Medicine SPECT, PET gamma camera)

#### **ζ. Thermography**

- η. Hybrid Systems (PET-CT, MRI-PET)
- θ. Microscopy

### **3. Decision Support Systems**

#### **4. Case study: Early detection of melanoma:**

### **Infrared imaging**

#### Brief historical survey

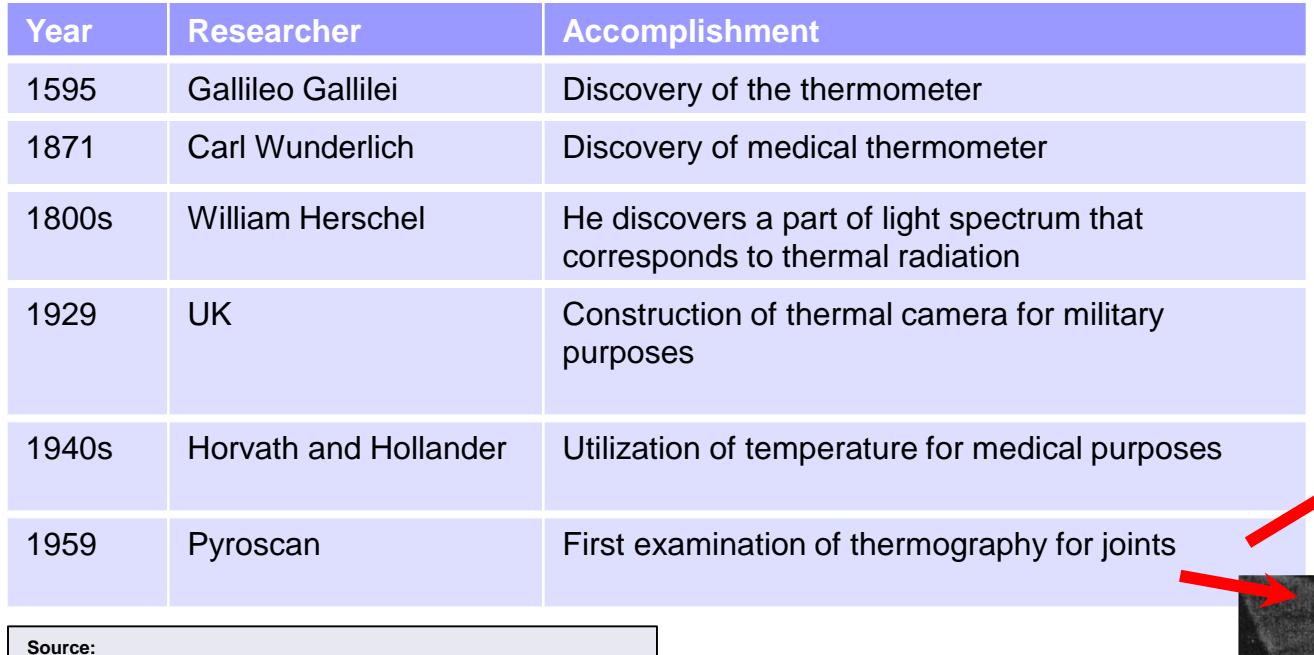

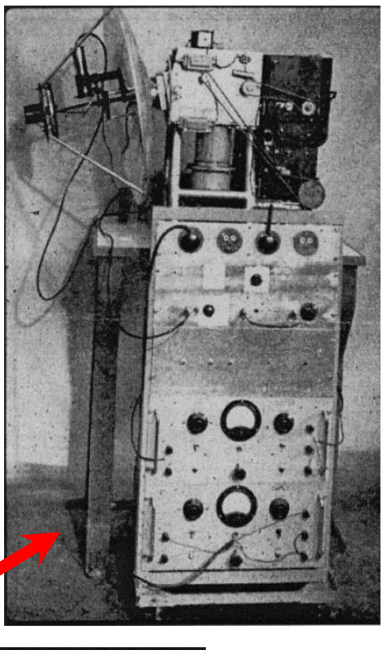

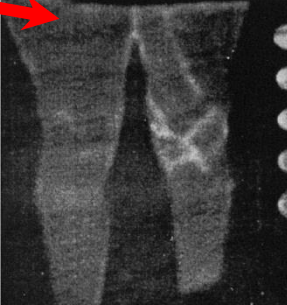

<https://academic.oup.com/rheumatology/article/43/6/800/1784527>

### **Infrared imaging**

Basic principles

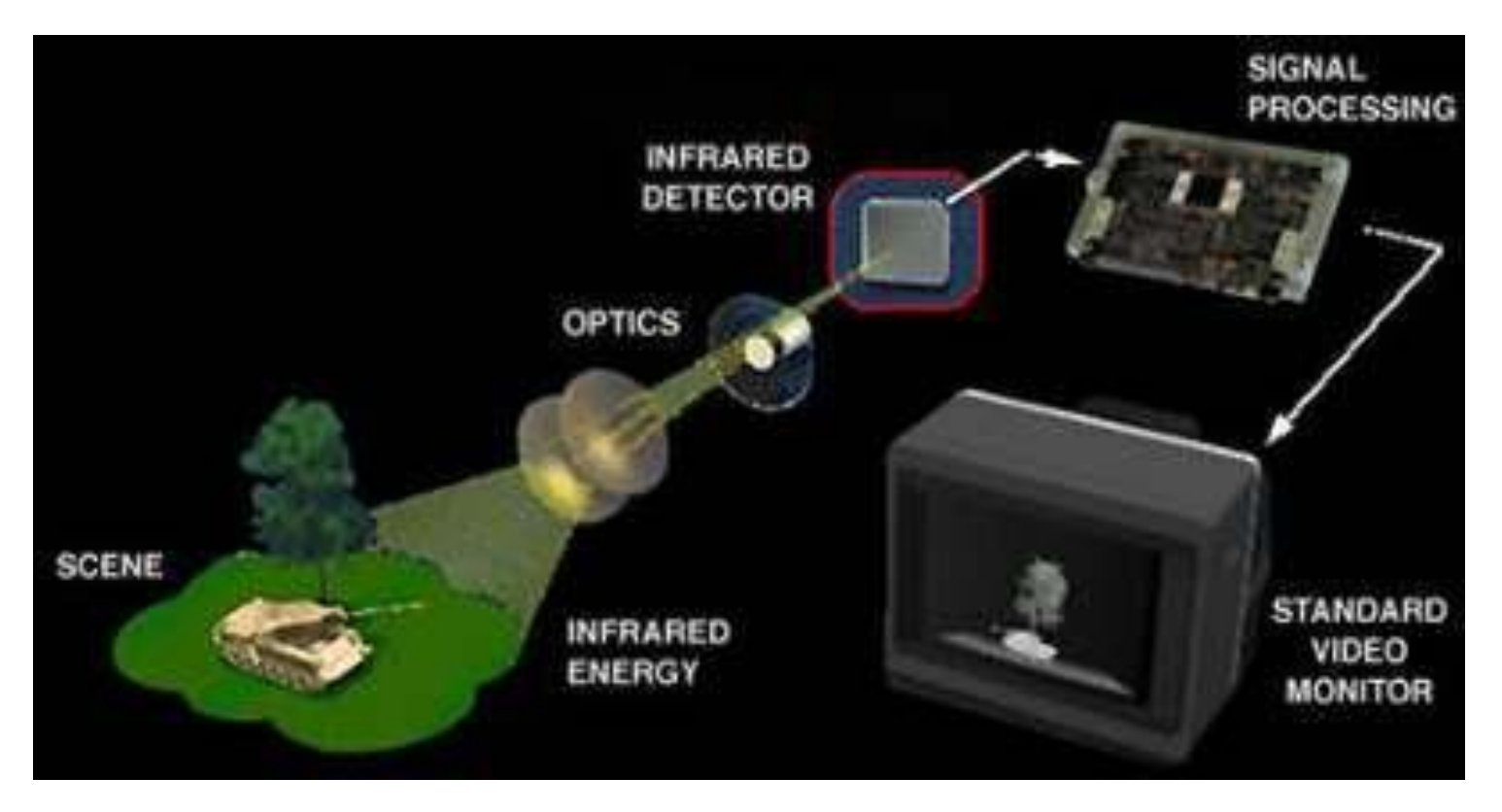

**Source:** [https://electronics.howstuffworks.com/gadgets/high-tech](https://electronics.howstuffworks.com/gadgets/high-tech-gadgets/nightvision2.htm)gadgets/nightvision2.htm

#### **Infrared imaging**

Applications: Mammography

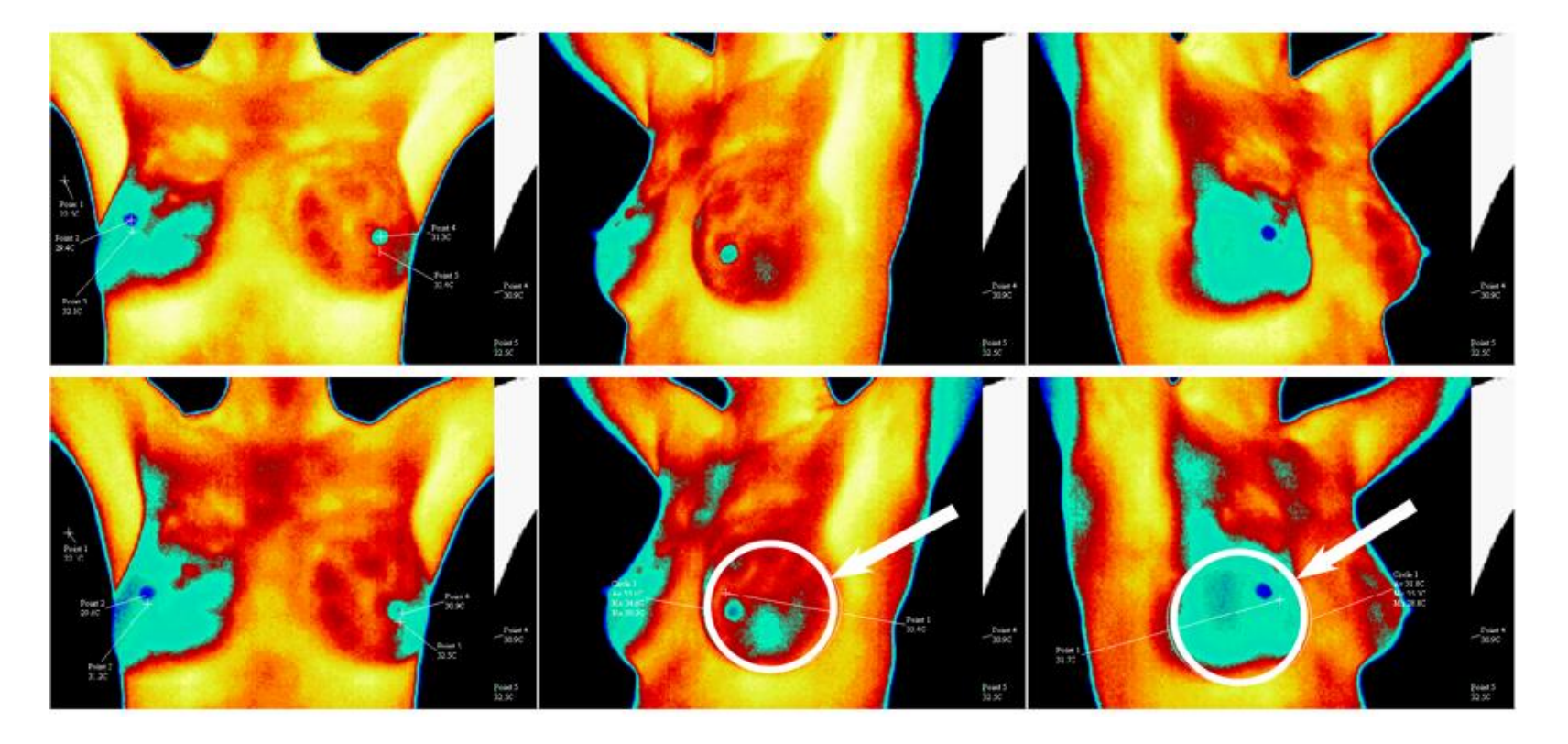

### **Infrared imaging**

Applications: Vessel investigation

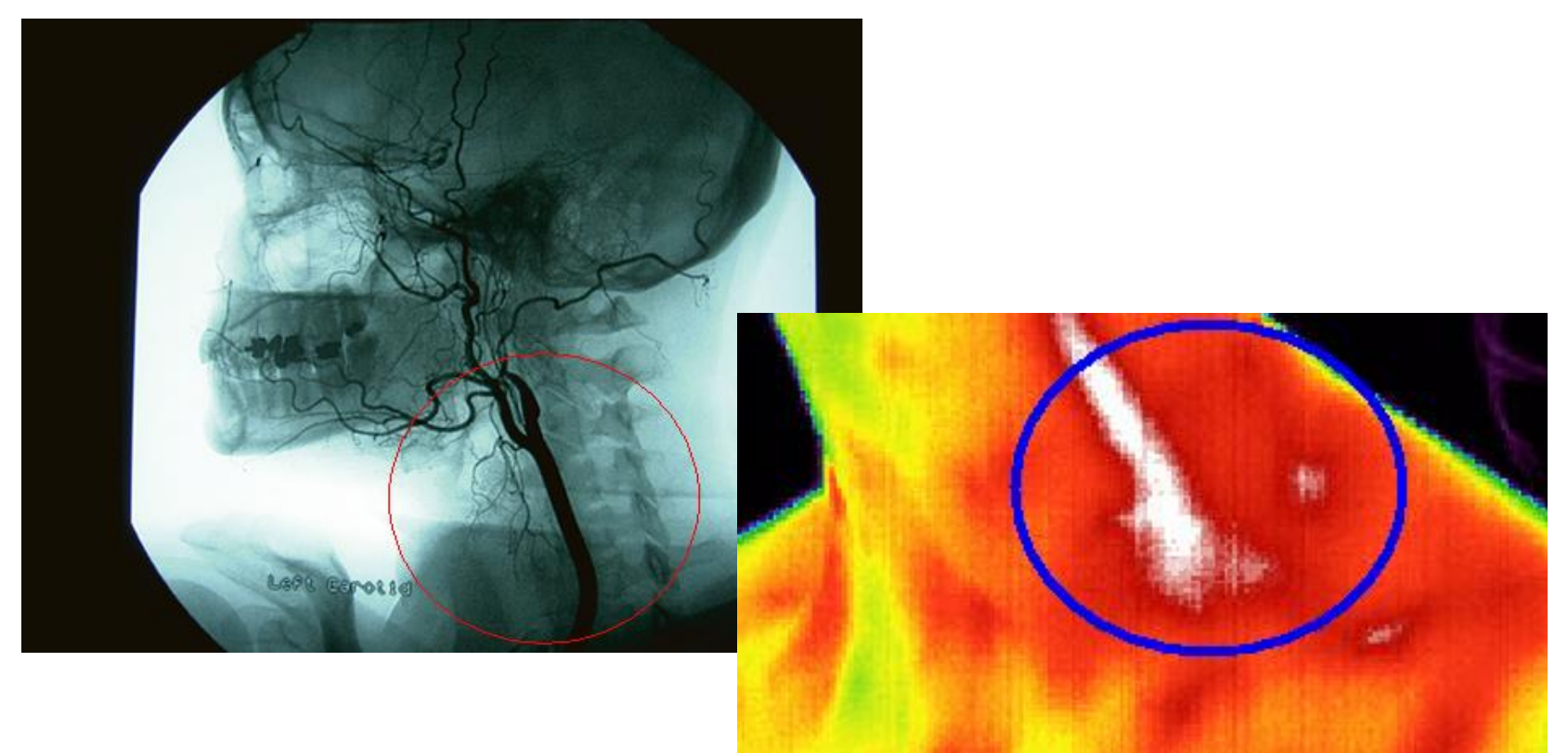

#### **Infrared imaging**

#### Applications: Diabetes

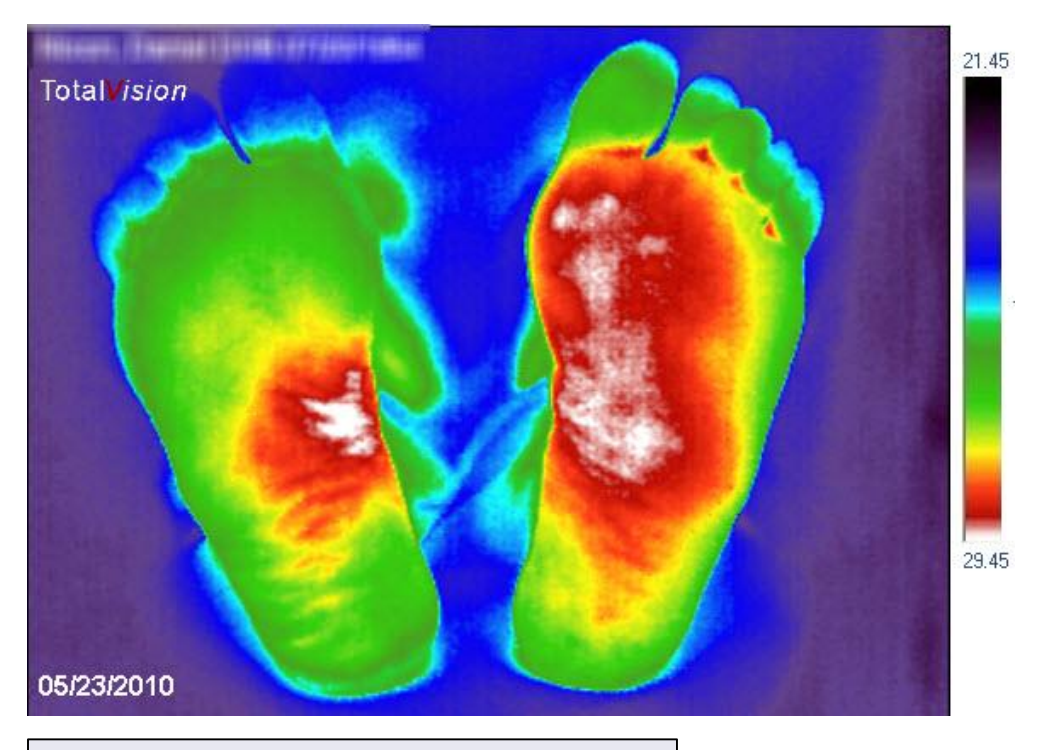

**Source:** [https://electronics.howstuffworks.com/gadgets/high-tech](https://electronics.howstuffworks.com/gadgets/high-tech-gadgets/nightvision2.htm)gadgets/nightvision2.htm

### **Infrared imaging**

Applications: Spinal cord

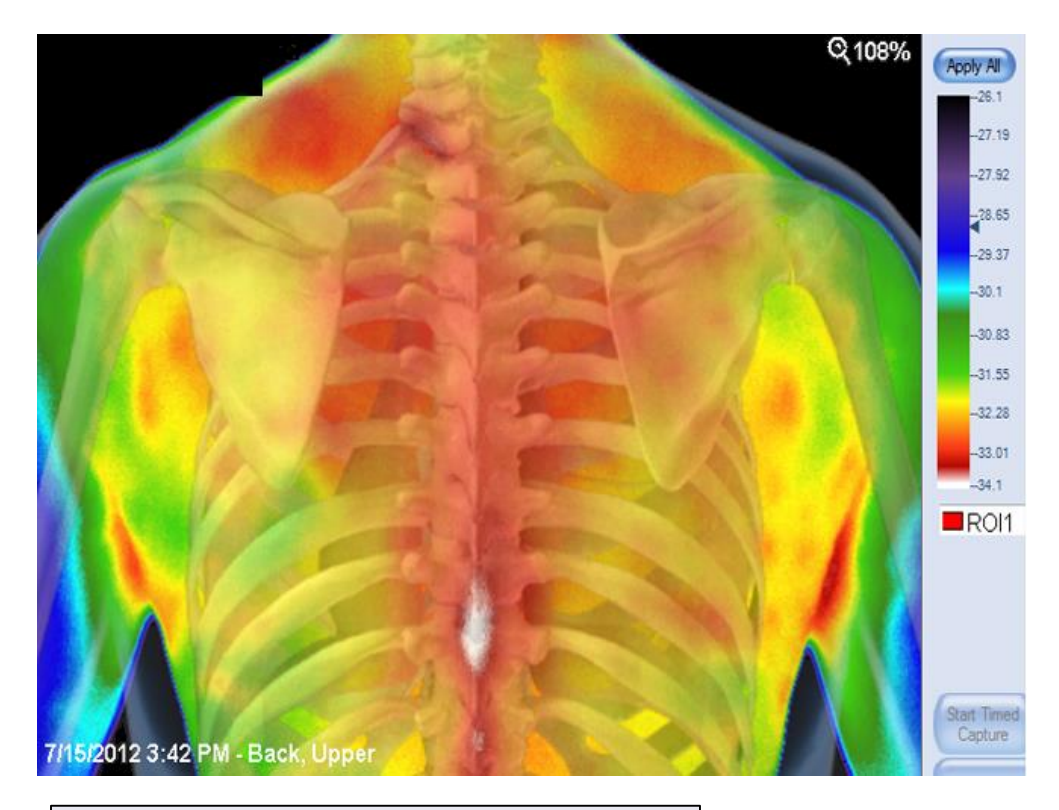

**Source:** [https://electronics.howstuffworks.com/gadgets/high-tech](https://electronics.howstuffworks.com/gadgets/high-tech-gadgets/nightvision2.htm)gadgets/nightvision2.htm

## **LECTURE CONTENTS**

#### **1. Introduction**

#### **2. Digital Imaging Systems**

- α. X-ray radiography
- β. X-ray mammography
- γ. X-ray Computed Tomography (CT)
- δ. Ultrasonography
- ε. Nuclear Magnetic Resonance Imaging (MRI)
- στ. Scintigraphy (Nuclear Medicine SPECT, PET gamma camera)
- ζ. Thermography
- **η. Hybrid Systems (PET-CT, MRI-PET)**
- θ. Microscopy

### **3. Decision Support Systems**

#### **4. Case study: Early detection of melanoma:**

### **Anatomy (Morphology) + Functionality (Metabolism)**

Brief historical survey

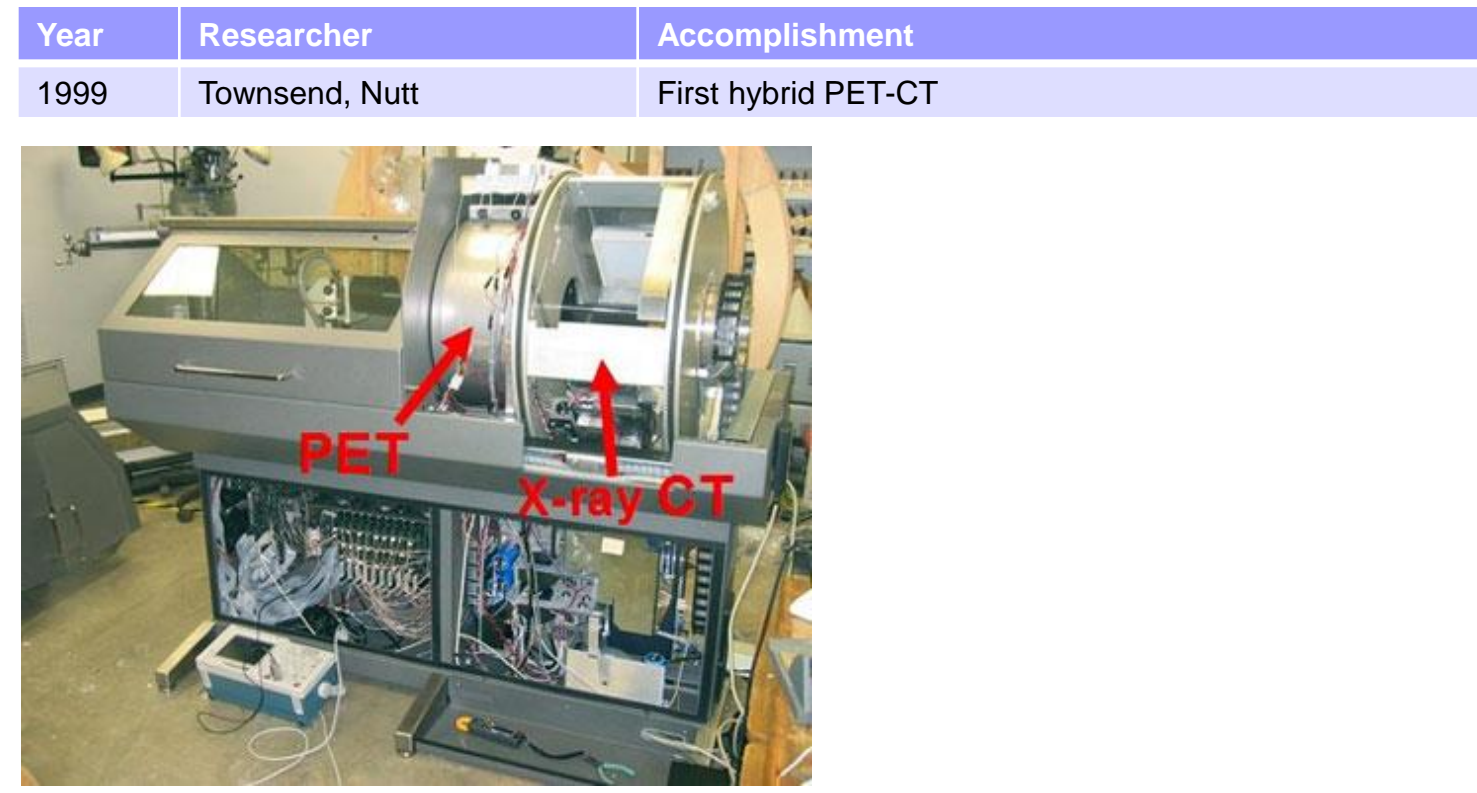

**Source:** http://www.mdanderson.org/education-and-research/departments-programs-and[labs/labs/pet-development-laboratory/research/micro-pet-ct-camera/index.html](http://www.mdanderson.org/education-and-research/departments-programs-and-labs/labs/pet-development-laboratory/research/micro-pet-ct-camera/index.html)

### **Anatomy (Morphology) + Functionality (Metabolism)**

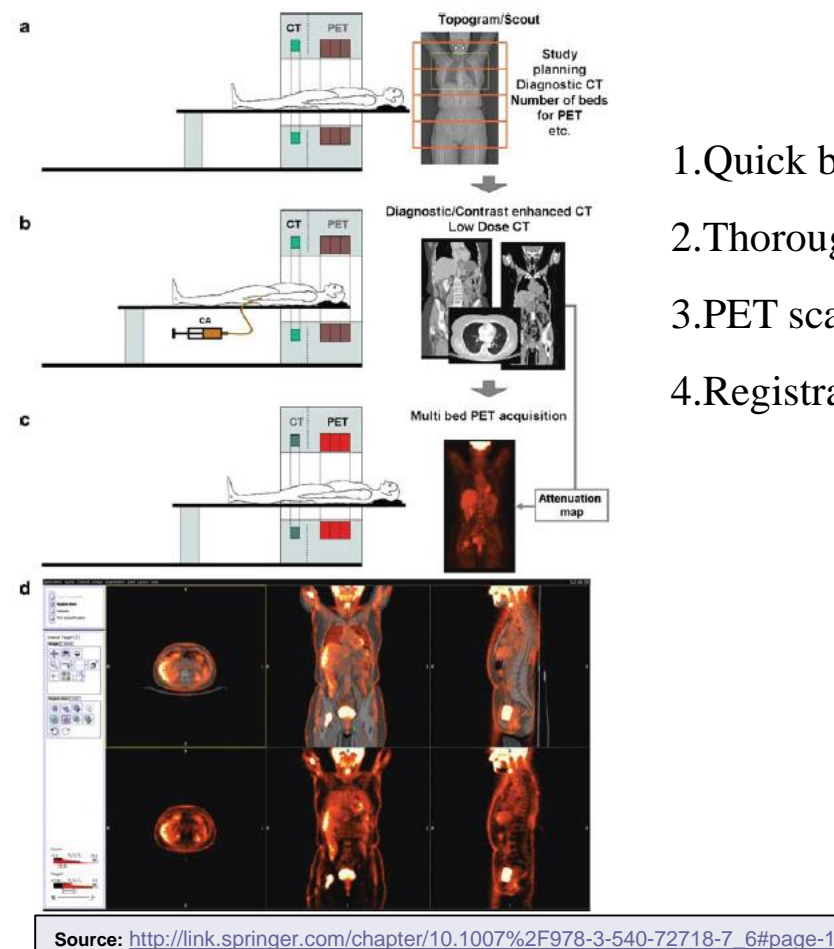

#### **PET-CT**

1.Quick body scan to specify region of interest

2.Thorough CT scan

3.PET scan

4.Registration and fusion of CT and PET images

### -**PET-CT applications: Anatomy (Morphology) + Functionality (Metabolism)**

•Oncology

- PET/CT improves sensitivity in staging of cancer with 84% accuracy against 63-64% accuracy when using only PET or only CT CT (Antoch et al. (2004))
- PET/CT provides about 50% more information thatn using only PET or only CT (BarShalom et al. (2003)), something that changes treatment planning in 14% of patients included in the study
- PET/CT contributes in optimal treatment radiotherapy planning (Herrmann (2005);Scarfone et al. (2004))

#### **Anatomy (Morphology) + Functionality (Metabolism)**

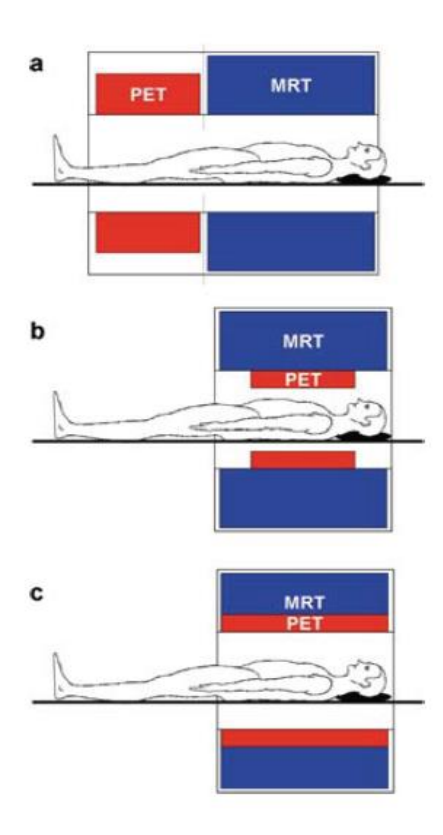

#### **PET-MRI**

**-**Sometimes CT doesn't obtain sufficient contrast for soft tissues even though contrast agents might be utilized

-The necessary dose is high for CT

-The significant advantage of PET/CT is when imaging lungs and bones

-For soft tissues (i.e. brain, vital organs), PET/MRI has excellent resolution and contrast

-MRI does not use ionizing radiation

### **Anatomy (Morphology) + Functionality (Metabolism)**

Applications: Brain

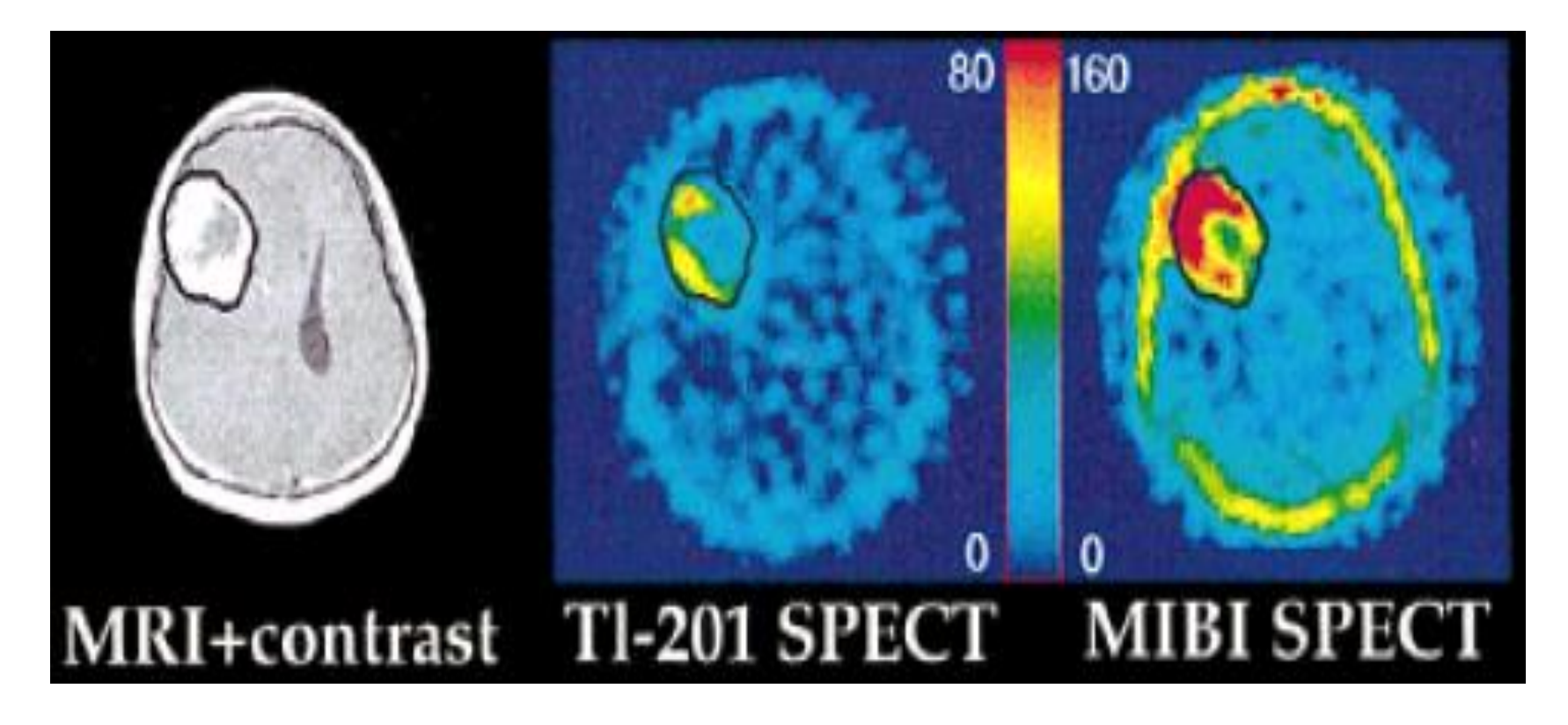

### **Anatomy (Morphology) + Functionality (Metabolism)**

Applications: Brain

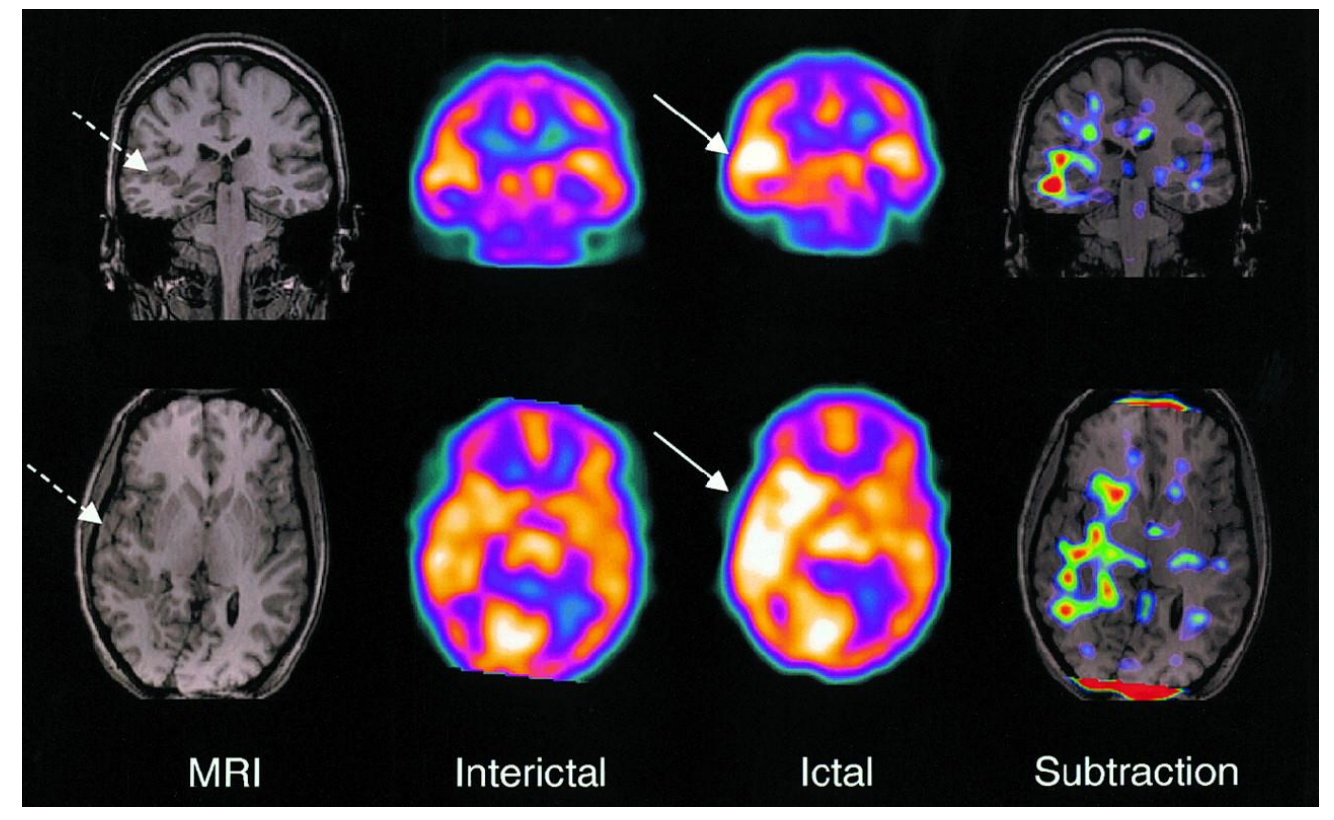

### **Anatomy (Morphology) + Functionality (Metabolism)**

Applications: Soft tissues

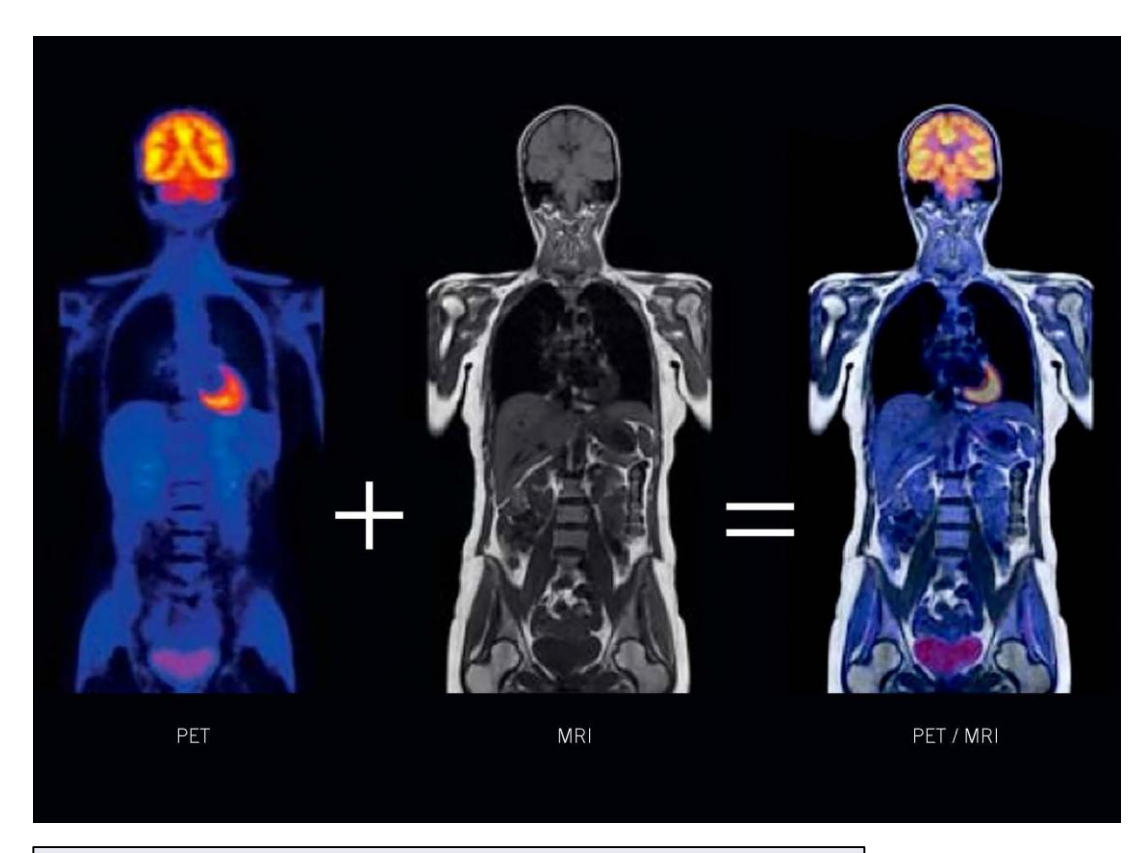

### **Anatomy (Morphology) + Functionality (Metabolism)**

Applications: Soft tissues

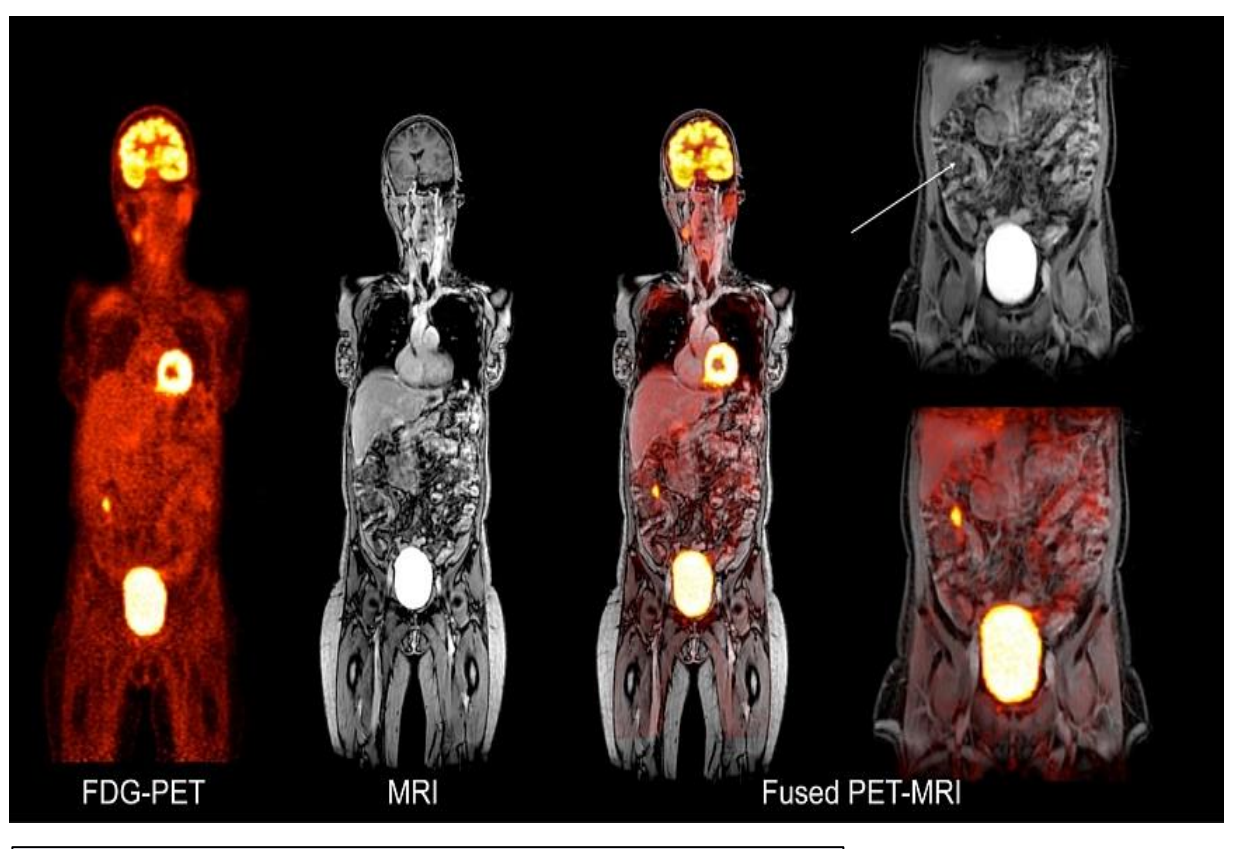

**Source:** *http://www.intechopen.com/books/inflammatory-bowel-disease/the-* 102 *[imaging-of-inflammatory-bowel-disease-current-concepts-and-future-directions](http://www.intechopen.com/books/inflammatory-bowel-disease/the-imaging-of-inflammatory-bowel-disease-current-concepts-and-future-directions)* 

### **Anatomy (Morphology) + Functionality (Metabolism)**

Applications: Soft tissues (intestines)

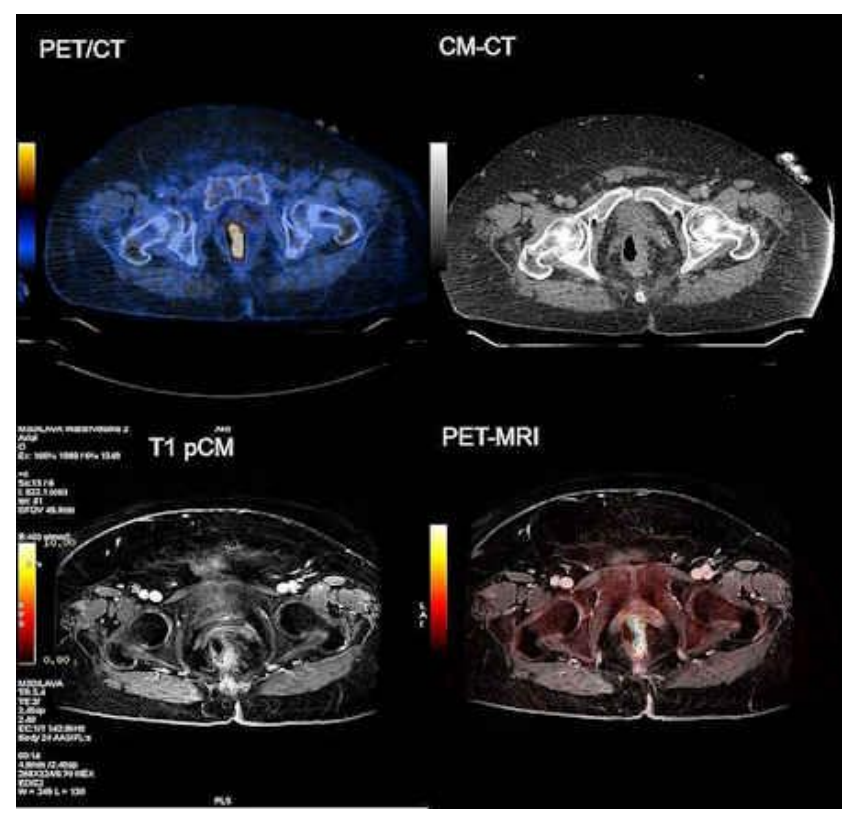

### **Anatomy (Morphology) + Functionality (Metabolism)**

Applications: Lung

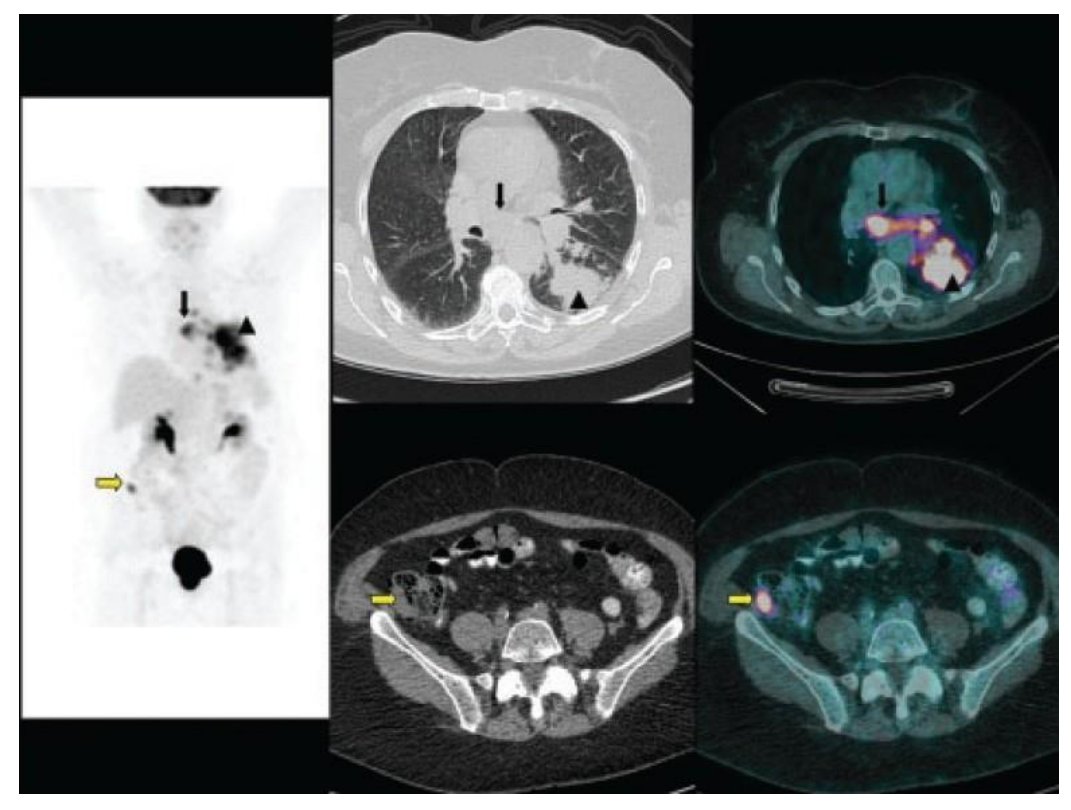

### **Anatomy (Morphology) + Functionality (Metabolism)**

Applications: Cardiac studies

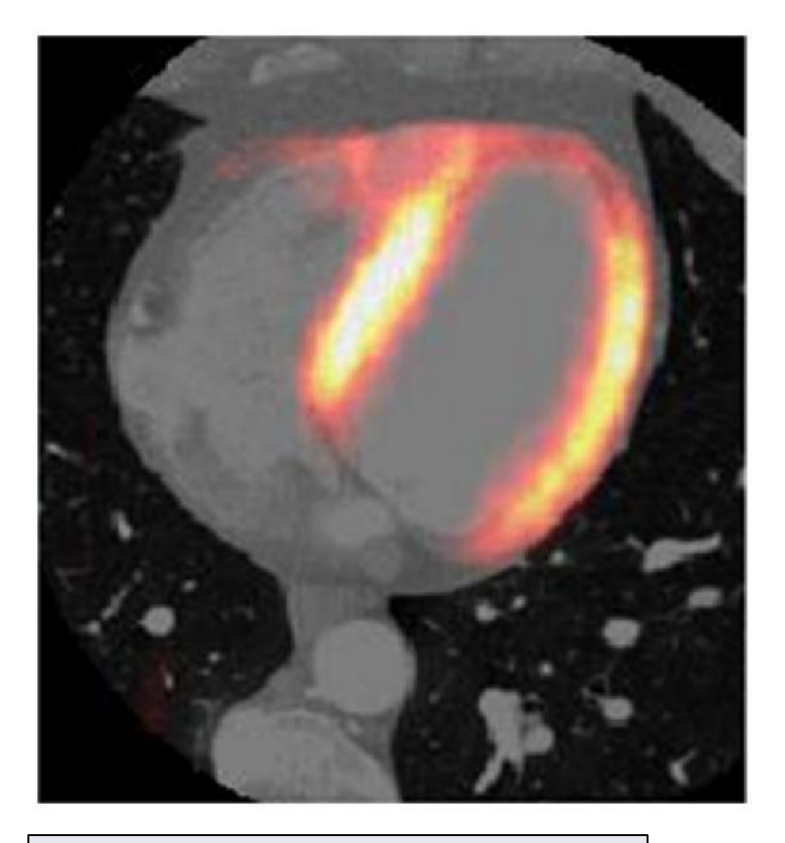

### **Anatomy (Morphology) + Functionality (Metabolism)**

Applications: Mammography

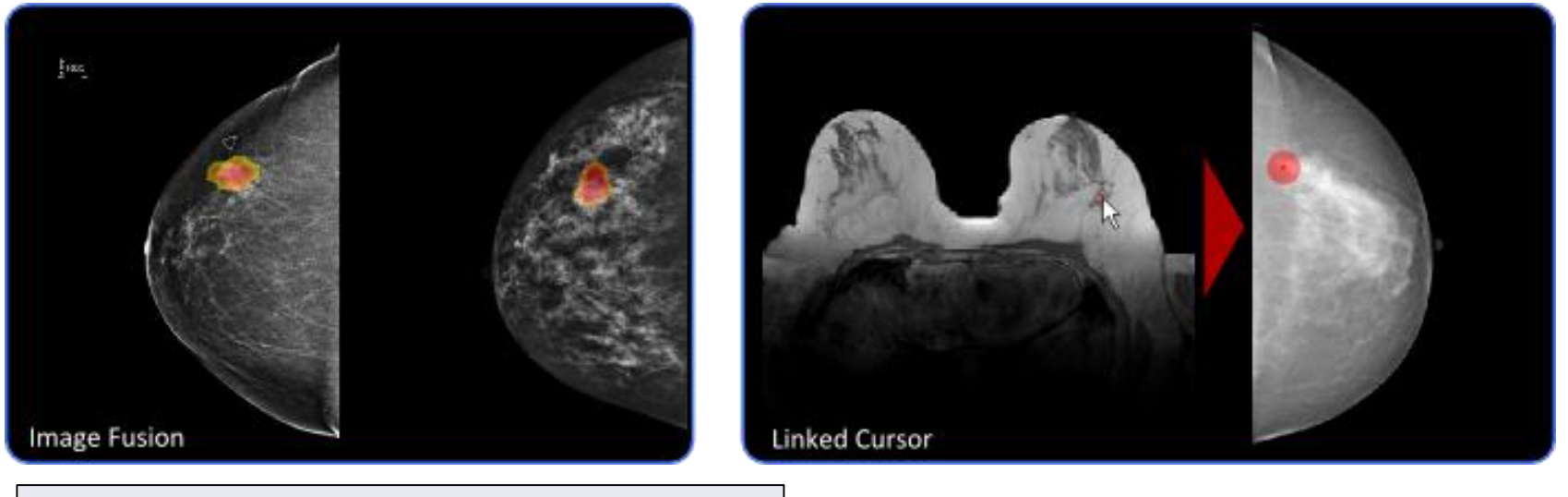

**Source:** *[http://ipelsdf1.lsdf.kit.edu/index.php/nav-pro-projects/nav-pro-act-mbir](http://www.hindawi.com/journals/tswj/2012/567067/)* 

## **LECTURE CONTENTS**

### **1. Introduction**

#### **2. Digital Imaging Systems**

- α. X-ray radiography
- β. X-ray mammography
- γ. X-ray Computed Tomography (CT)
- δ. Ultrasonography
- ε. Nuclear Magnetic Resonance Imaging (MRI)
- στ. Scintigraphy (Nuclear Medicine SPECT, PET gamma camera)
- ζ. Thermography
- η. Hybrid Systems (PET-CT, MRI-PET)
- **θ. Microscopy**

### **3. Decision Support Systems**

#### **4. Case study: Early detection of melanoma:**

## **MICROSCOPY**

#### **Tissues, cells, proteins, genes**

#### Basic principles

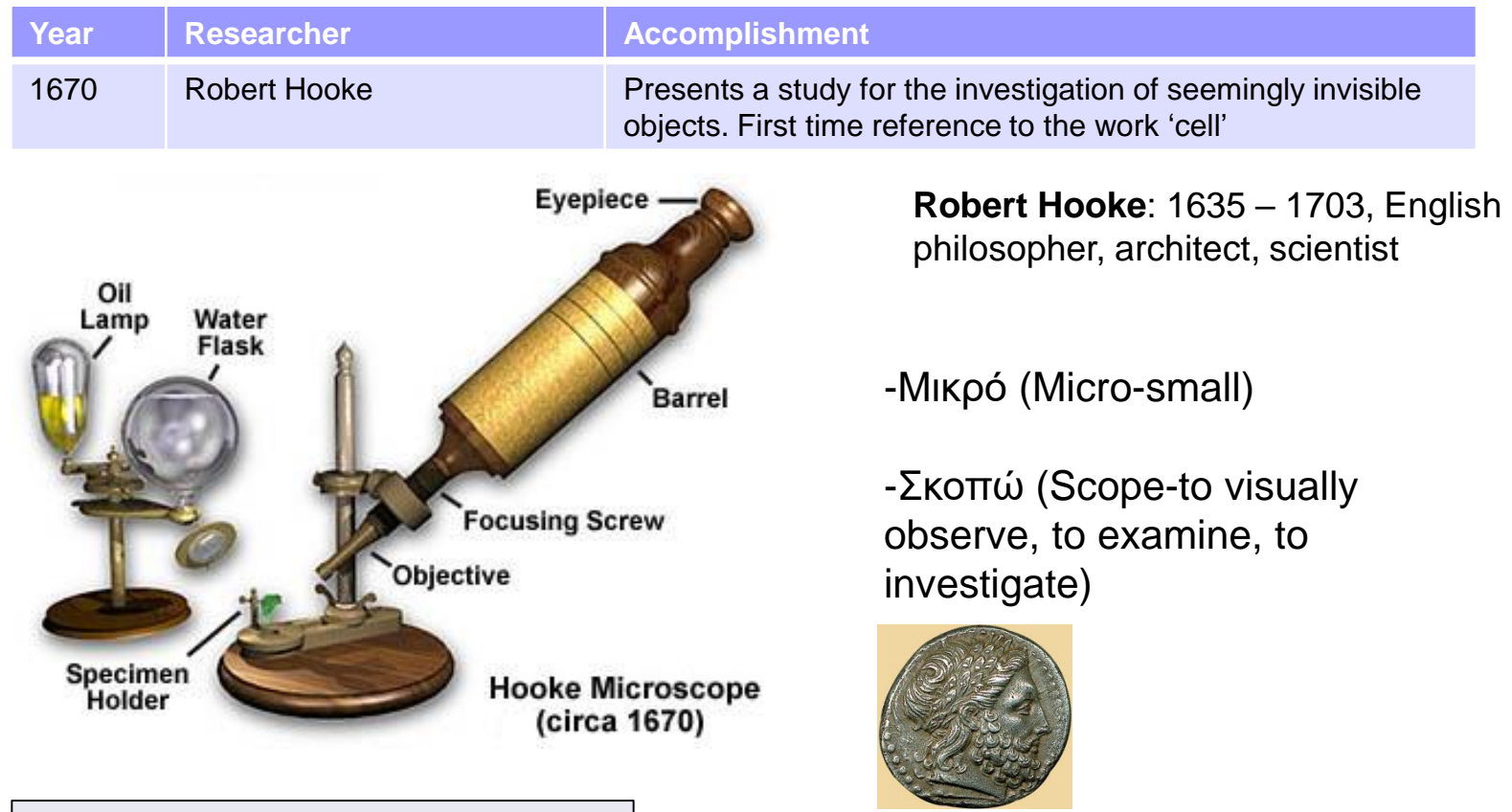
#### **Tissues, cells, proteins, genes**

#### Basic principles

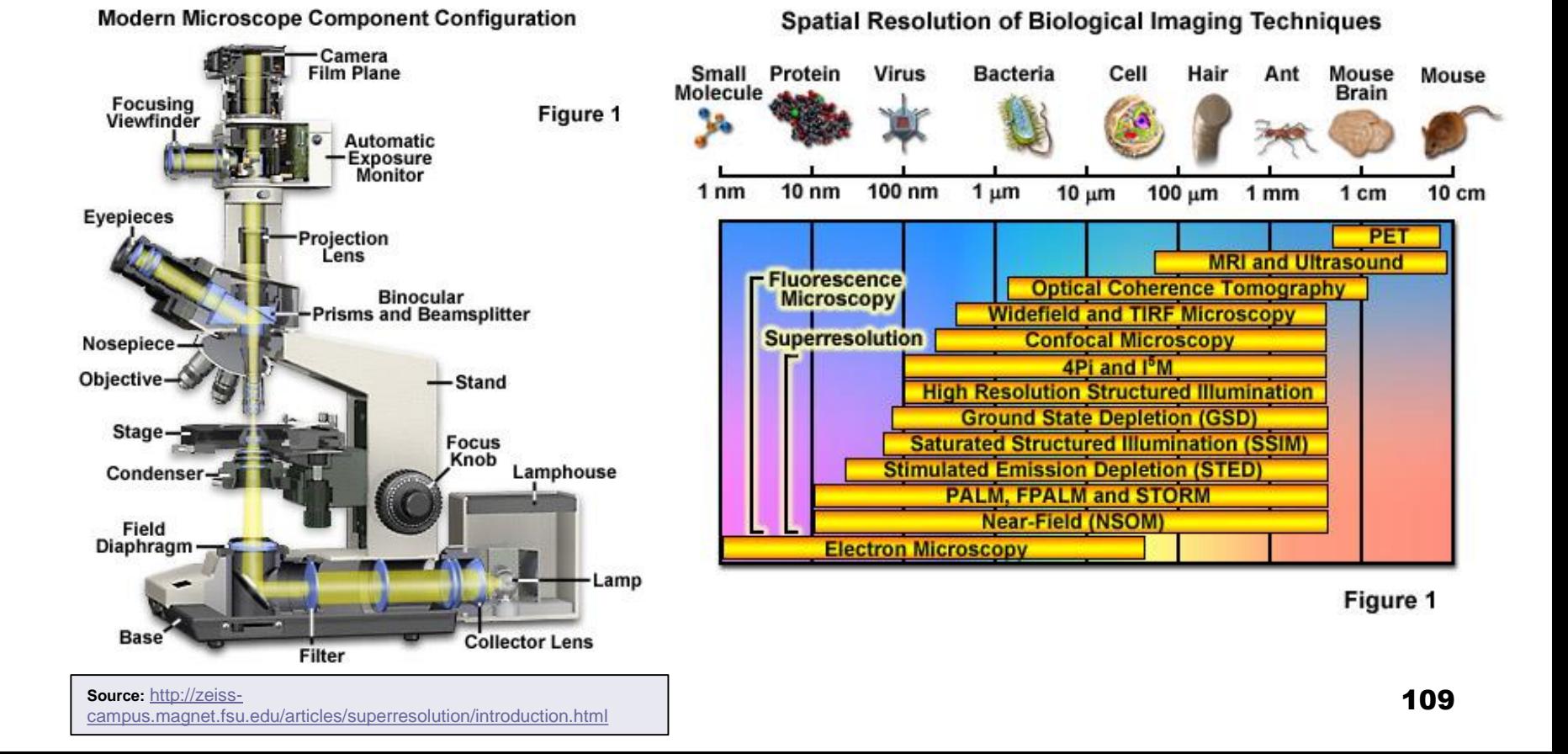

#### **Tissues, cells, proteins, genes**

**Deconvolution:** Model sources of image degradation and apply an inverse process to remove them

•Improve visual presentation of the image + prepare image for segmentation

•**Why the image has poor quality? Why we need to enhance the image?**

**Degradation model** 

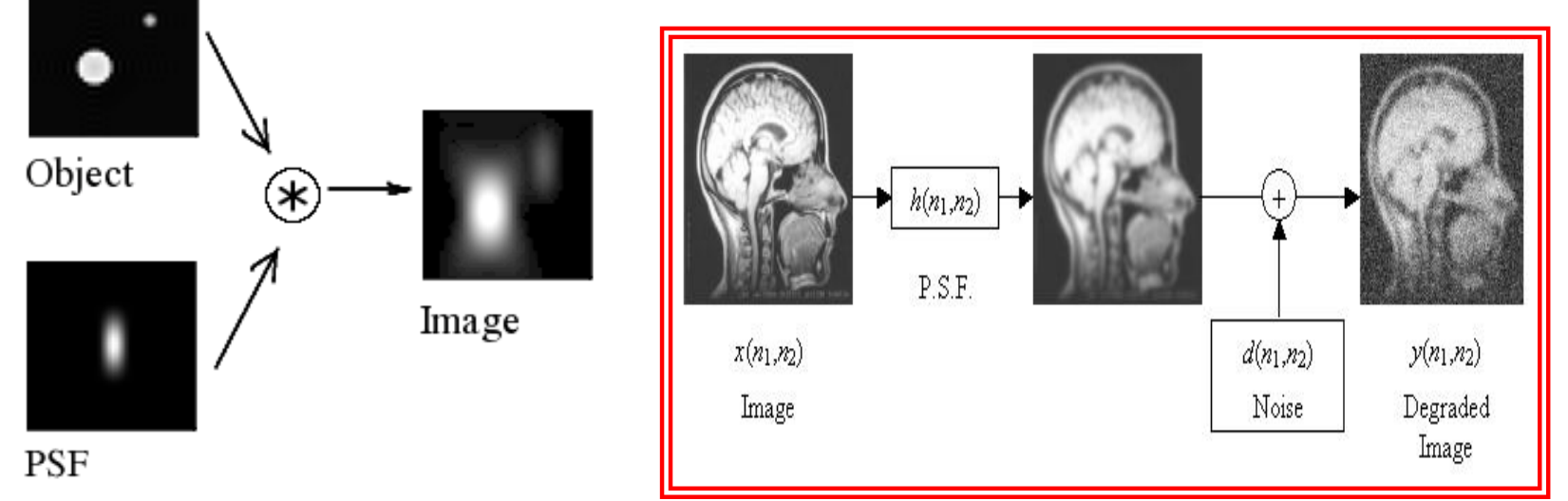

#### **Tissues, cells, proteins, genes**

**Deconvolution:** Model sources of image degradation and apply an inverse process to remove them

**Raw images** 

# After 3D deconvolution

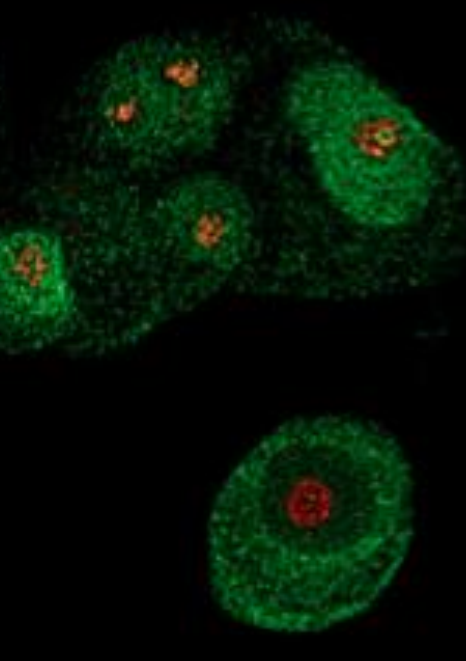

**Source:** https://www.sccp.sc.edu/Microscop [y\\_Flow\\_Cytometry\\_Core\\_Facilities](https://www.sccp.sc.edu/Microscopy_Flow_Cytometry_Core_Facilities)

#### **Tissues, cells, proteins, genes**

Applications: Histology

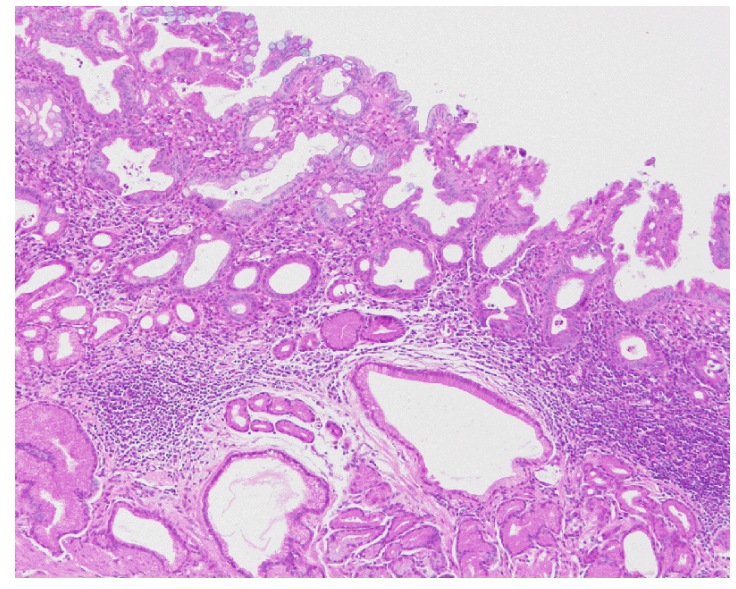

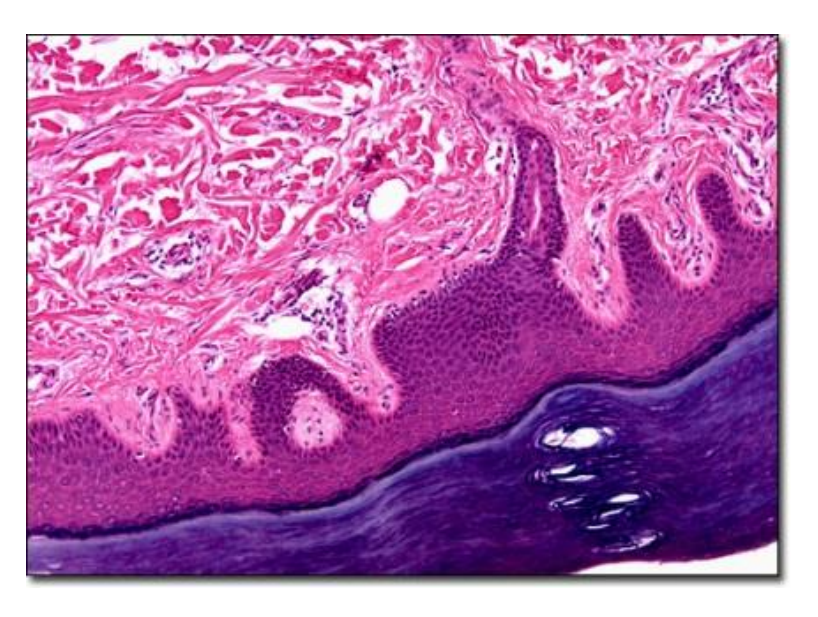

Stomach wall Skin

**Πηγές:** [http://www.nikon.com/products/instruments/resources/tech/guide/overview/index\\_04.htm](http://www.nikon.com/products/instruments/resources/tech/guide/overview/index_04.htm) , <http://micro.magnet.fsu.edu/primer/anatomy/brightfieldgallery/plantarskin10xlarge.html>

#### **Tissues, cells, proteins, genes**

Applications: Histology

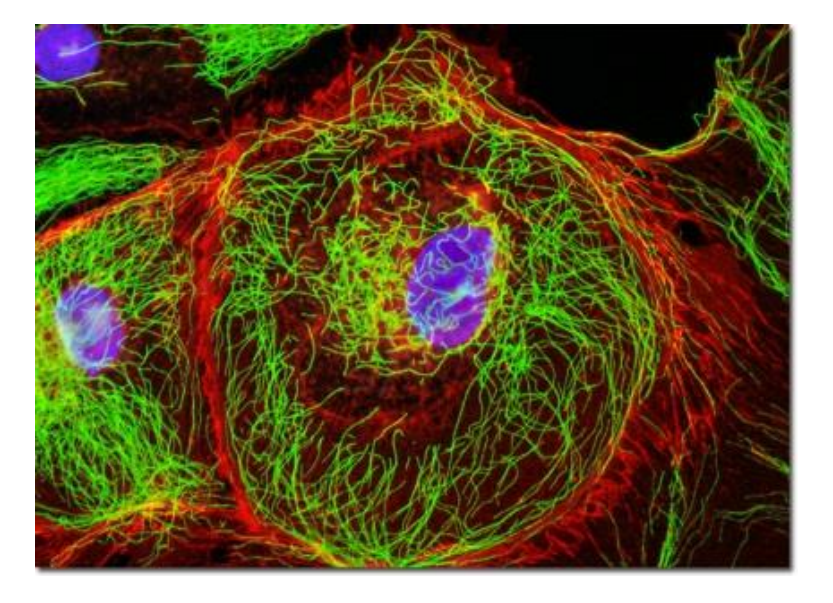

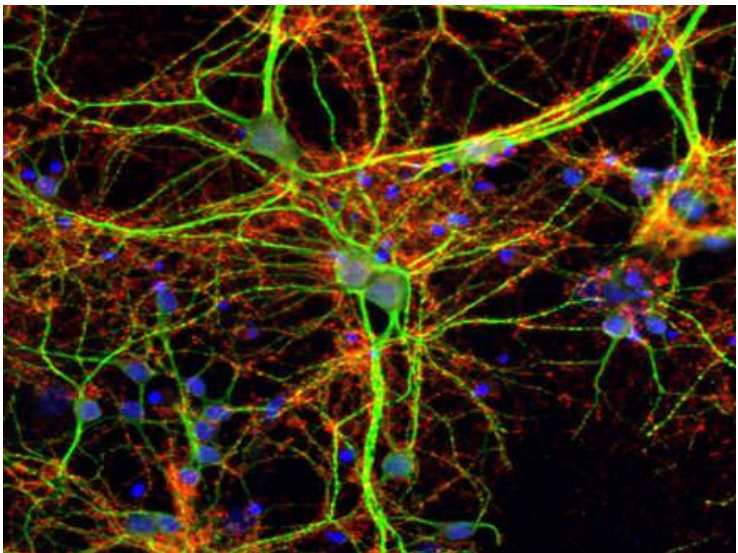

Mouse kidney Neural cells

**Πηγές:** [http://www.nikon.com/products/instruments/resources/tech/guide/overview/index\\_04.htm,](http://www.nikon.com/products/instruments/resources/tech/guide/overview/index_04.htm) <http://www.piercenet.com/method/fluorescent-probes>

#### **Tissues, cells, proteins, genes**

Applications: Ophthalmology

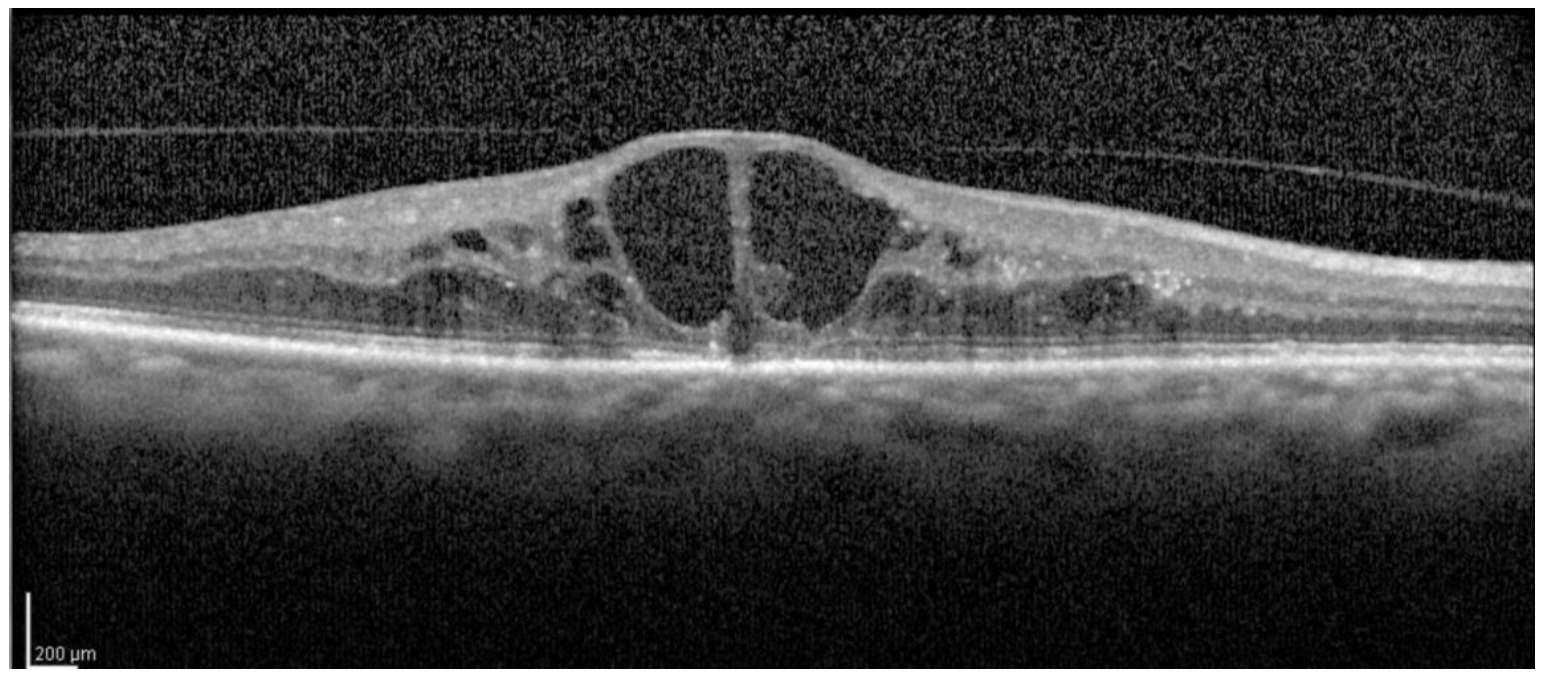

Edema in a diabetic patient

**Source:** [http://diabetesmanager.pbworks.com/w/page/17680181/Diabetic%20Retinopathy](http://diabetesmanager.pbworks.com/w/page/17680181/Diabetic Retinopathy)

#### **Tissues, cells, proteins, genes**

Applications: Uterus cancer

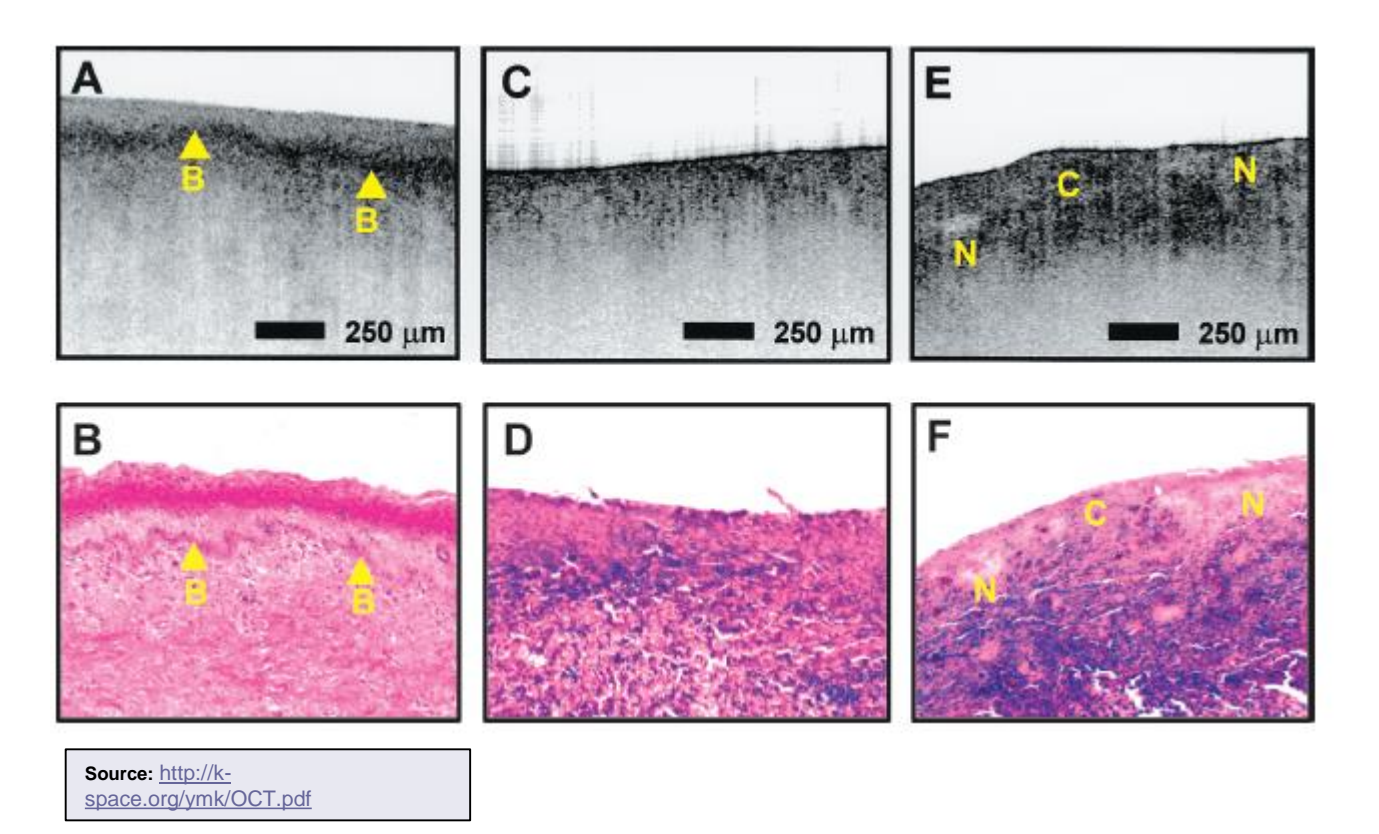

#### **Tissues, cells, proteins, genes**

Applications: Electronic microscope

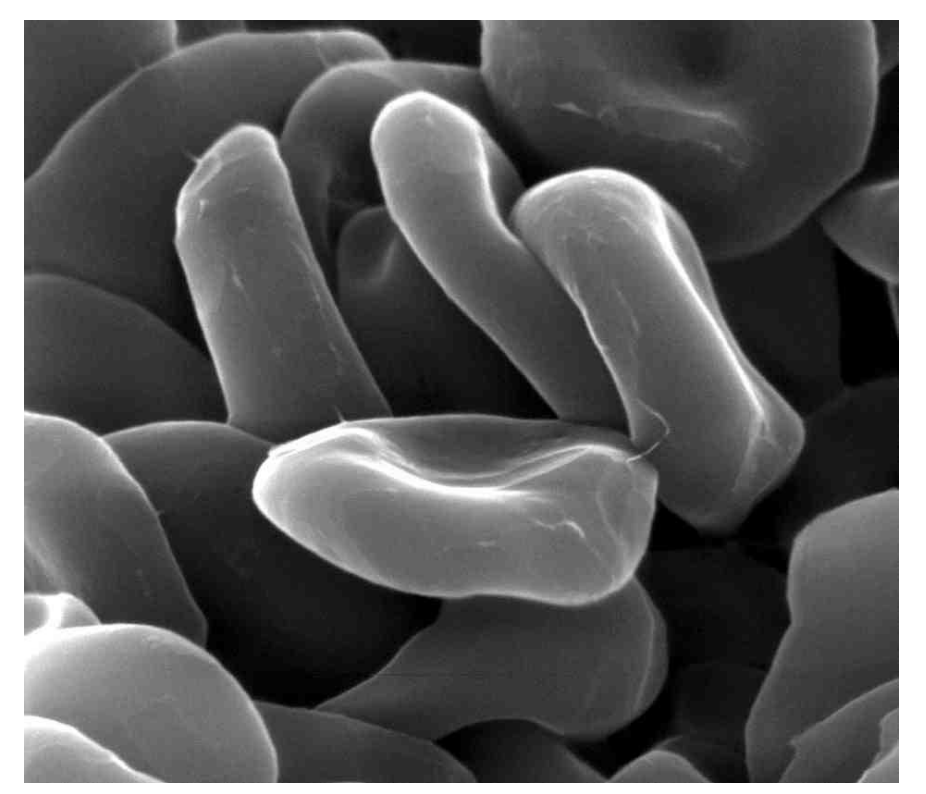

#### Blood cells

**Source:** [http://www.nature.com/nnano/journal/v6/n4/fig\\_tab/nnano.2011.55\\_F1.html](http://www.nature.com/nnano/journal/v6/n4/fig_tab/nnano.2011.55_F1.html)

#### **Tissues, cells, proteins, genes**

Applications: Study of genes and proteins (microarrays)

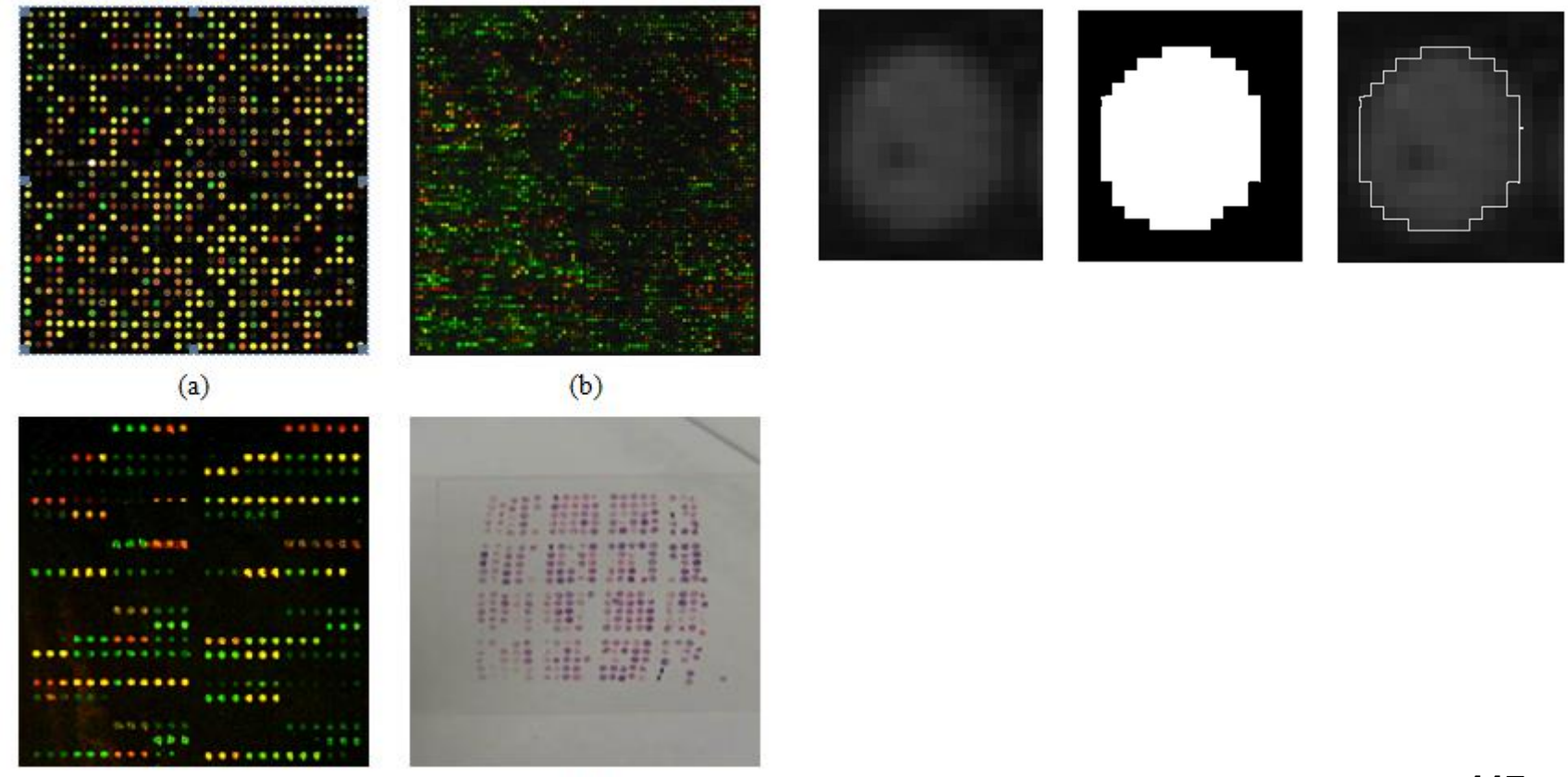

 $(c)$ 

#### **Tissues, cells, proteins, genes**

Applications: Study of biomarkers (proteomics)

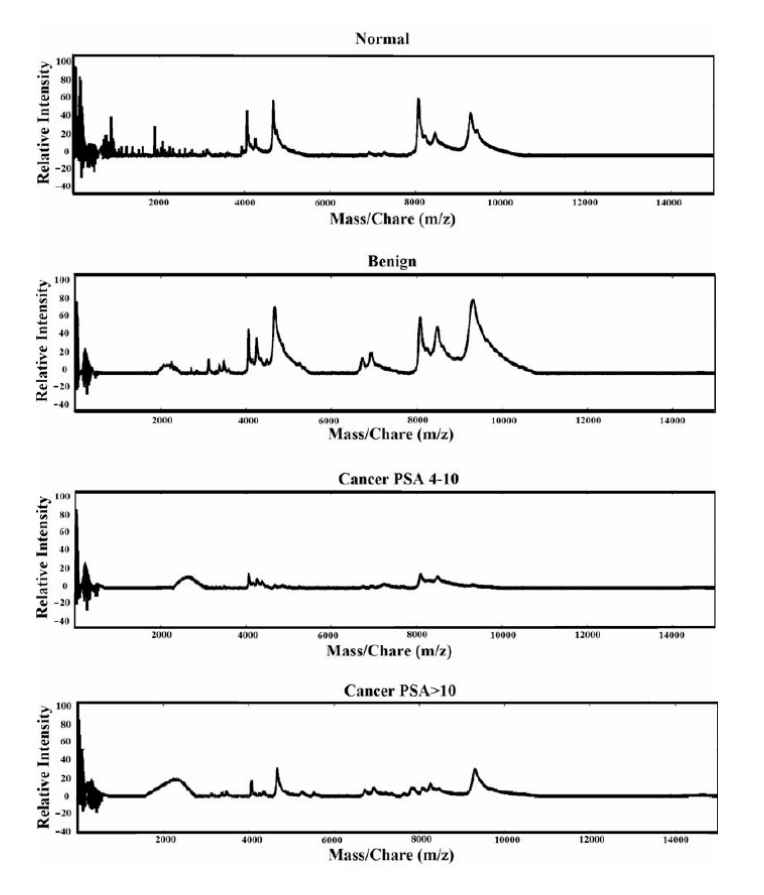

## **LECTURE CONTENTS**

#### **1. Introduction**

### **2. Digital Imaging Systems**

- α. X-ray radiography
- β. X-ray mammography
- γ. X-ray Computed Tomography (CT)
- δ. Ultrasonography
- ε. Nuclear Magnetic Resonance Imaging (MRI)
- στ. Scintigraphy (Nuclear Medicine SPECT, PET gamma camera)
- ζ. Thermography
- η. Hybrid Systems (PET-CT, MRI-PET)
- θ. Microscopy

#### **3. Decision Support Systems**

#### **4. Case study: Early detection of melanoma:**

#### **Second Opinion – Standardization - Automation**

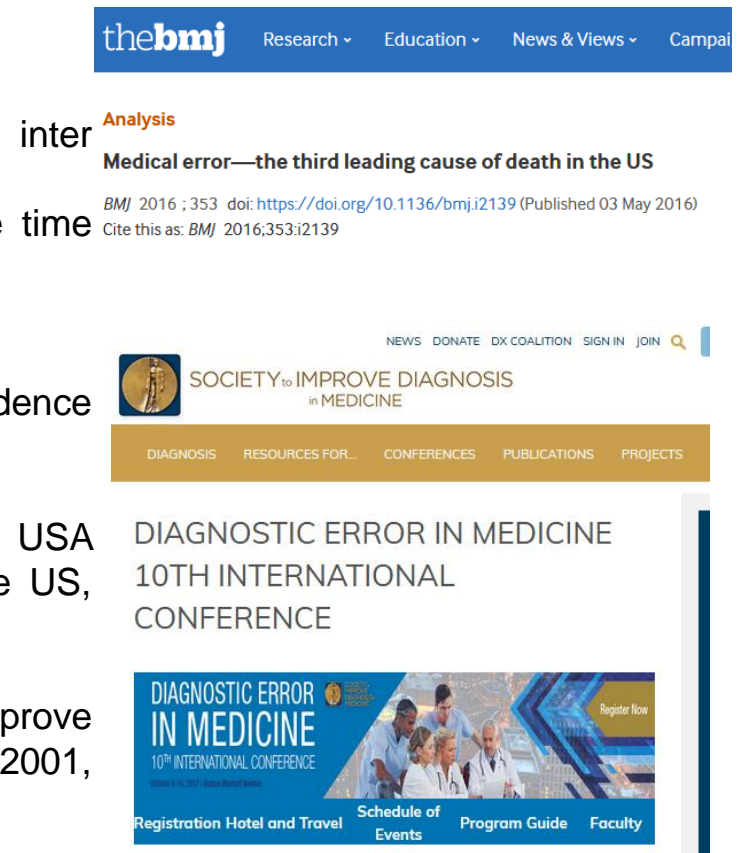

Why decision support systems?

1/ Improving medical decision making (accuracy, intra, inter observer variability) 2/ Automation, requirement to investigate at the same time  $\frac{2}{100}$  and  $\frac{2}{100}$  and  $\frac{2}{100}$  and  $\frac{2016}{100}$  and  $\frac{2016}{100}$  and  $\frac{2016}{100}$  and  $\frac{2016}{100}$  and  $\frac{2016}{100}$  and  $\frac{2016}{100}$  and

hundreds of different parameters

3/ Standardization

Medical errors can be as high as 15%, Graber, The incidence of diagnostic error in medicine, BMJ Qual Saf 2013

Medical errors comprise the 3<sup>rd</sup> biggest death factor in USA (Medical error—the third leading cause of death in the US, BMJ 2016;)

Decision support systems have been shown to improve medical decision accuracy by 10-20% (Brown, David G. 2001, Kunio Doi, 2007, Ayman El-Baz, 2013)

#### **Second Opinion – Standardization - Automation**

#### Brief historical survey

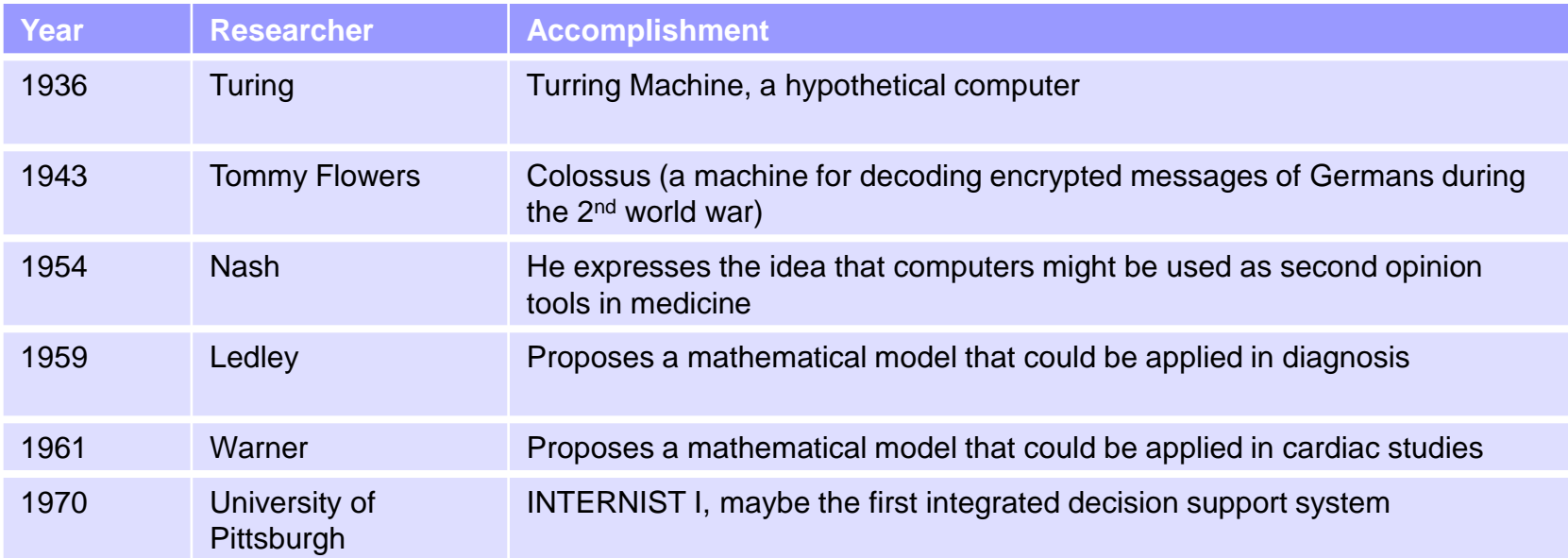

#### **Second Opinion – Standardization - Automation**

Basic principles

Original Image

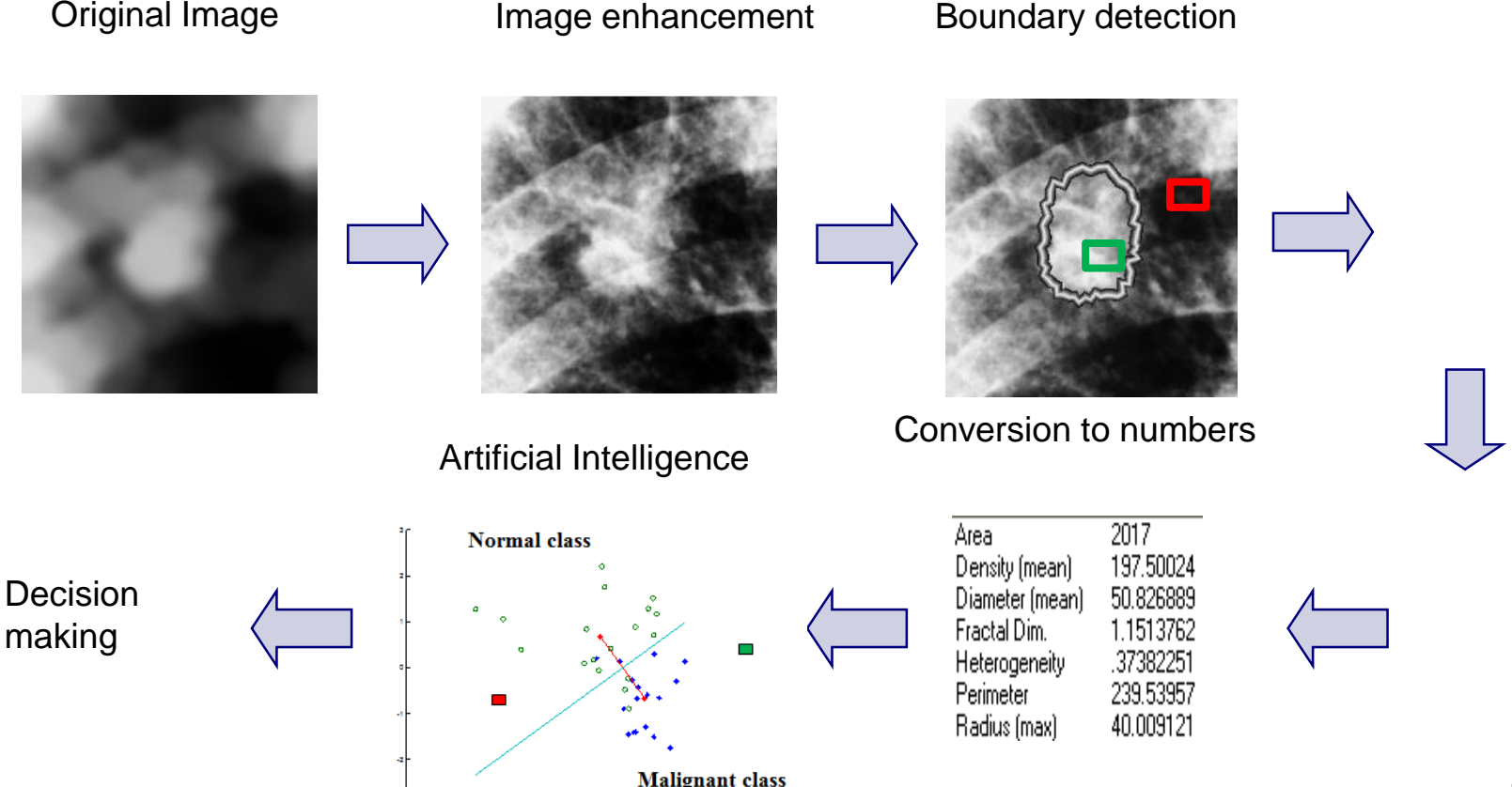

#### **Diagnosis, prognosis, treatment planning, …**

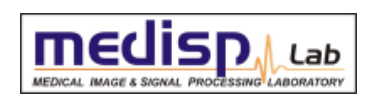

Applications: Early detection of melanoma

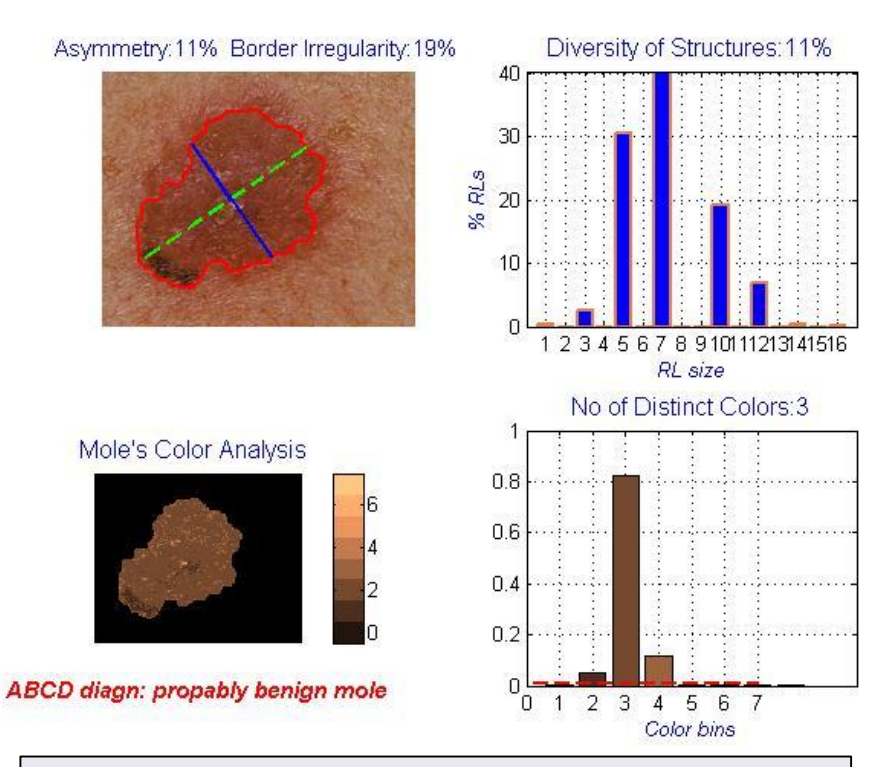

**Source:** S. A. Kostopoulos, P. A. Asvestas, I. K. Kalatzis, G. C. Sakellaropoulos, Th. H. Sakkis, D. A. Cavouras, D. T. Glotsos, Adaptable Pattern Recognition System for discriminating Melanocytic Nevi from Malignant Melanomas using plain photography images from different image databases., International Journal of Medical Informatics, 2017

#### **Diagnosis, prognosis, treatment planning, …**

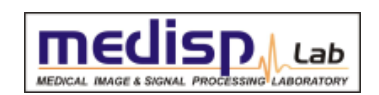

Applications: Early detection of melanoma

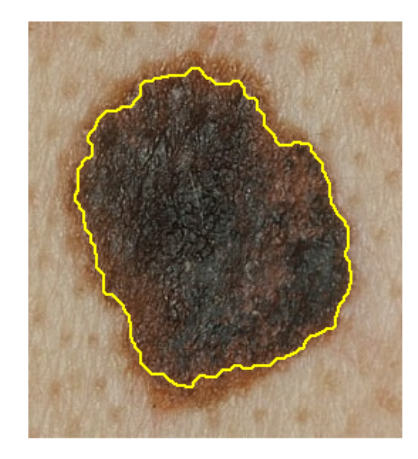

mole to be characterized

**DSS** assessment: probably melanoma

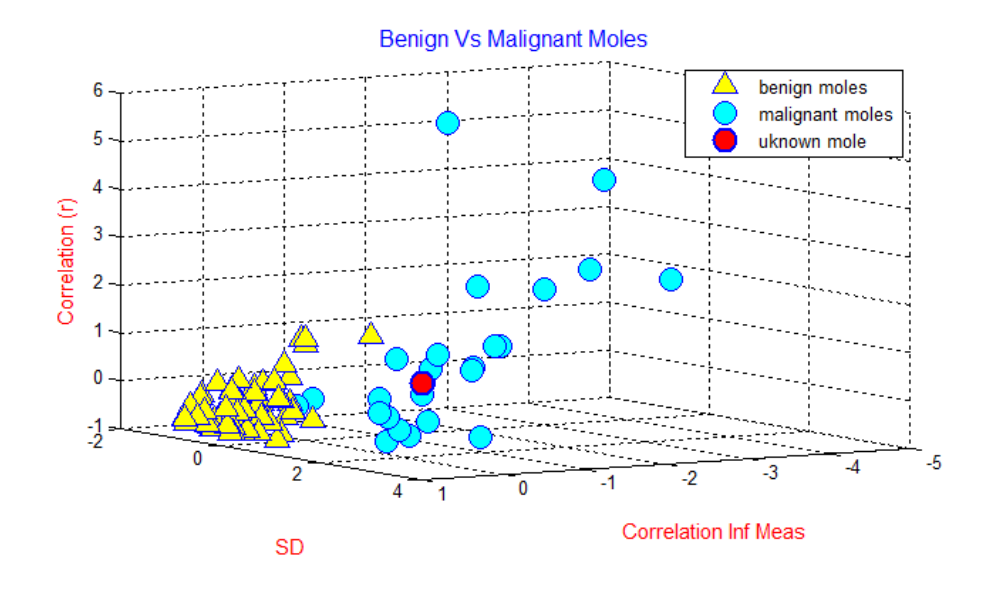

Source: S. A. Kostopoulos, P. A. Asvestas, I. K. Kalatzis, G. C. Sakellaropoulos, Th. H. Sakkis, D. A. Cavouras, D. T. Glotsos, Adaptable Pattern Recognition System for discriminating Melanocytic Nevi from Malignant Melanomas using plain photography images from different image databases., International Journal of Medical Informatics, 2017

#### **Diagnosis, prognosis, treatment planning, …**

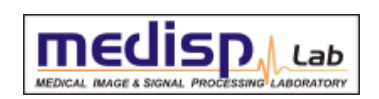

Applications: Early detection of melanoma

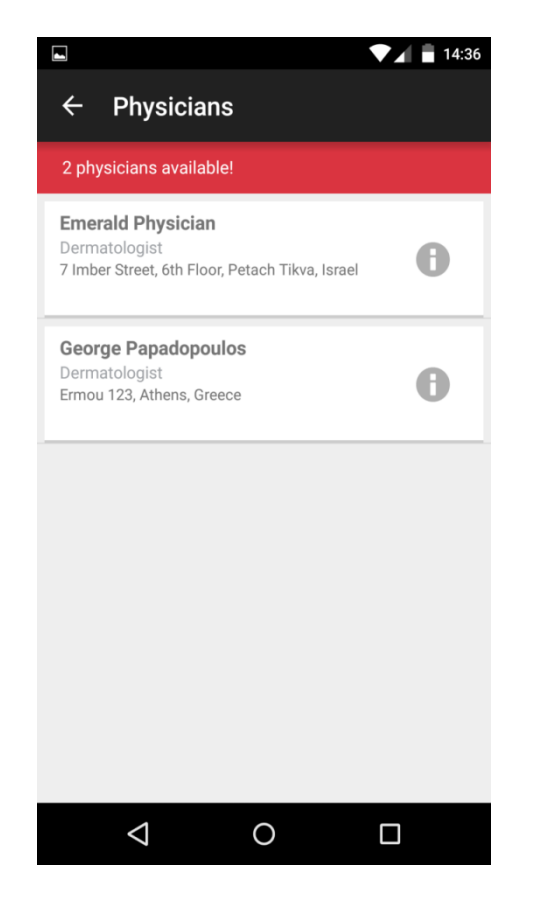

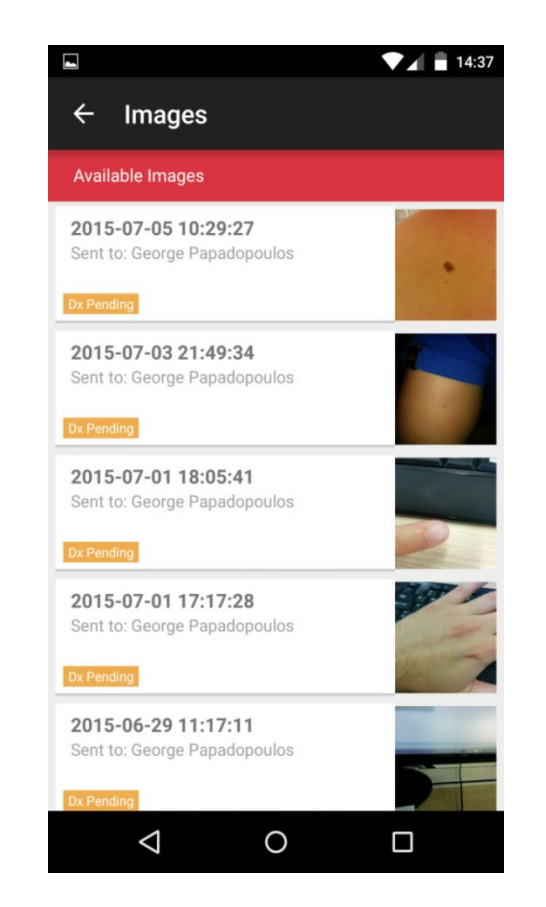

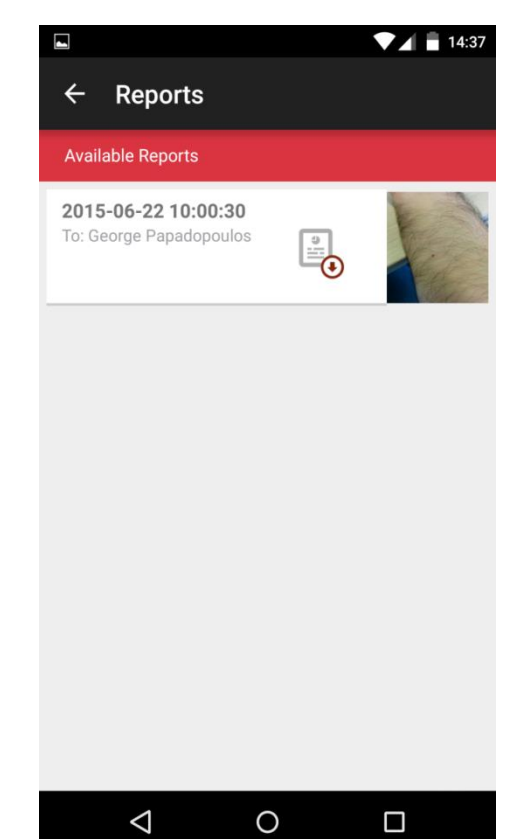

#### **Diagnosis, prognosis, treatment planning, …**

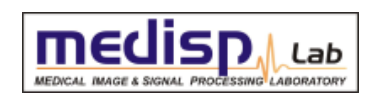

Applications: Breast cancer

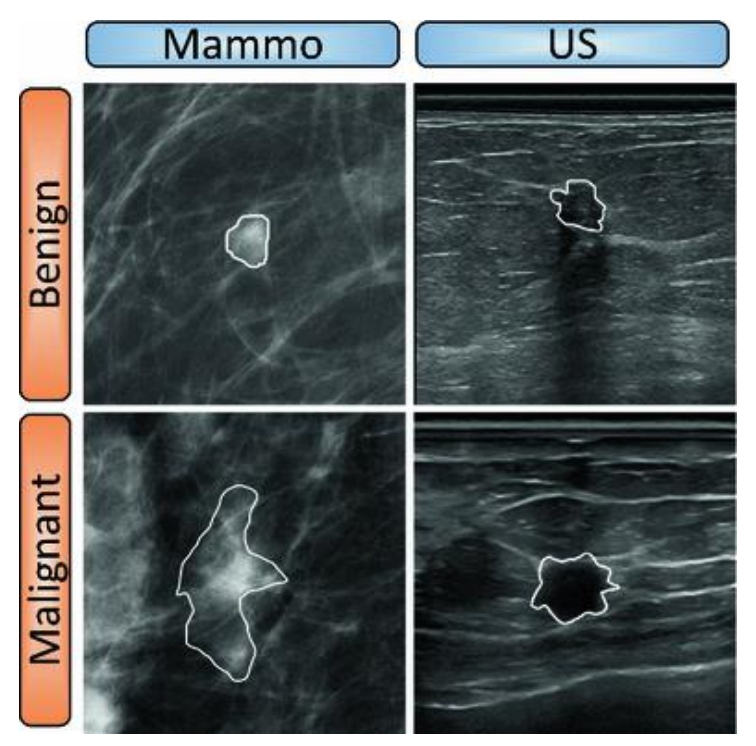

Source: Sidiropoulos et al. Multimodality GPU-based computer-assisted diagnosis of breast cancer using ultrasound and digital mammography images (2013) International Journal of Computer Assisted Radiology and Surgery, 8 (4), pp. 547- 560.

#### **Diagnosis, prognosis, treatment planning, …**

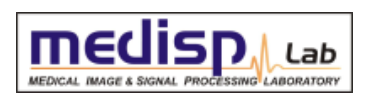

Applications: Malignancy grading in histopathology

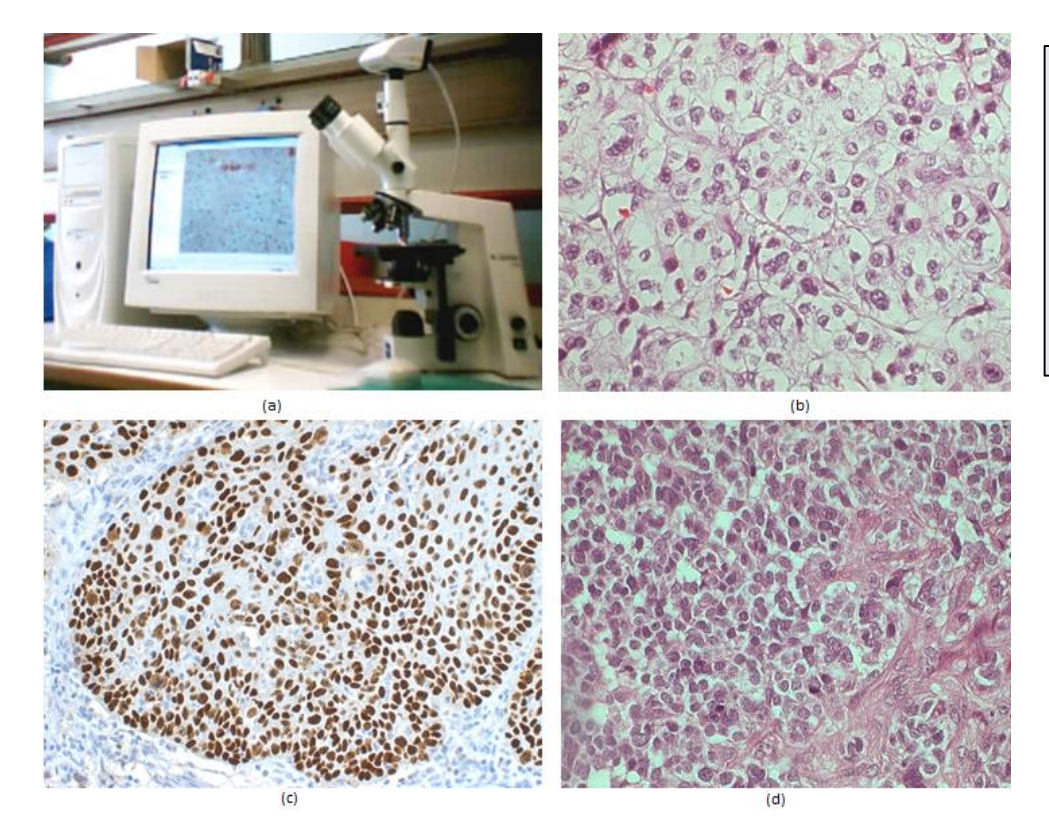

Πηγές: *Glotsos, D., Kalatzis, I., Spyridonos, P., Kostopoulos, S., Daskalakis, A., Athanasiadis, E., Ravazoula, P., Nikiforidis, G., Cavouras, D. Improving accuracy in astrocytomas grading by integrating a robust least squares mapping driven support vector machine classifier into a two level grade classification scheme (2008) Computer Methods and Programs in Biomedicine, 90 (3), pp. 251- 261. Kostopoulos, S., Glotsos, D., Cavouras, D., Daskalakis, A., Kalatzis, I., Georgiadis, P., Bougioukos, P., Ravazoula, P., Nikiforidis, G.Computer-based association of the texture of expressed estrogen receptor nuclei with histologic grade using immunohistochemicallystained breast carcinomas (2009) Analytical and Quantitative Cytology and Histology, 31 (4), pp. 187-196.*

#### **Diagnosis, prognosis, treatment planning, …**

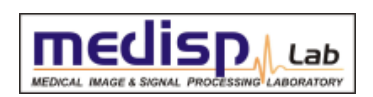

Applications: Localization of atheromatic plaques

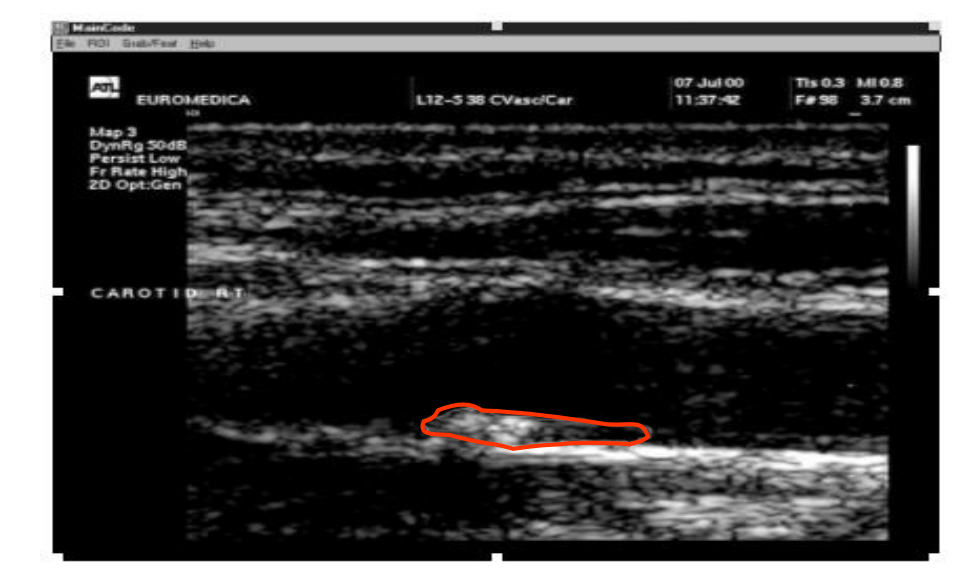

Source: *N. Piliouras, I. Kalatzis, P. Theocharakis, N. Dimitropoulos, and D. Cavouras, "Development of the Probabilistic Neural Network - Cubic Least Squares Mapping (PNN-LSM3) classifier to assess carotid plaque's risk", Pattern Recognition Letters, Vol. 25, No 2, pp. 249-258, January 2004.*

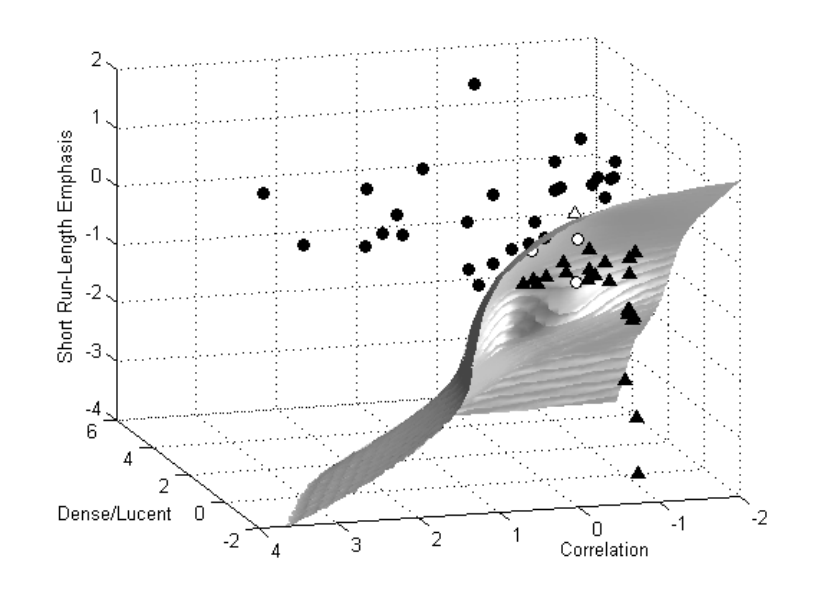

#### **Diagnosis, prognosis, treatment planning, …**

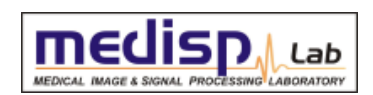

Applications: Risk evaluation of thyroid nodules

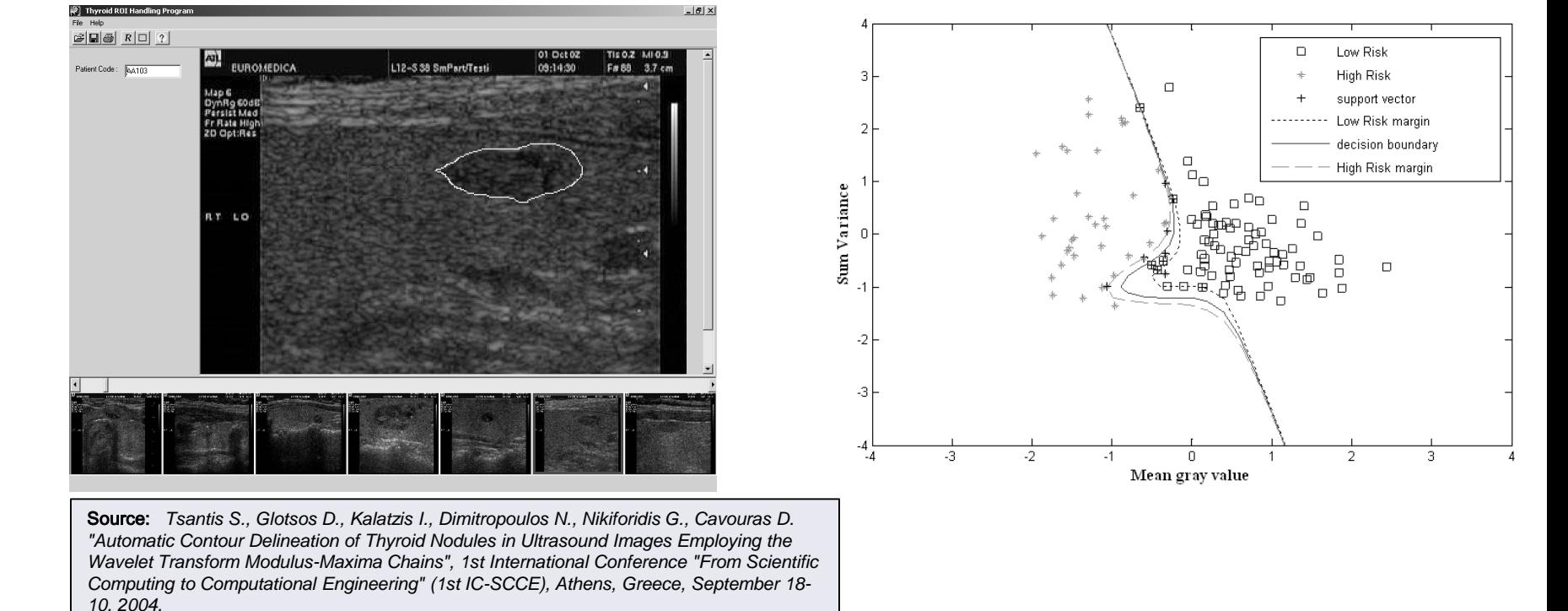

#### **Diagnosis, prognosis, treatment planning, …**

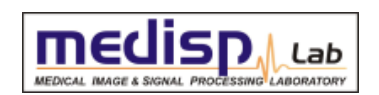

Applications: Discriminating patients with diabetes

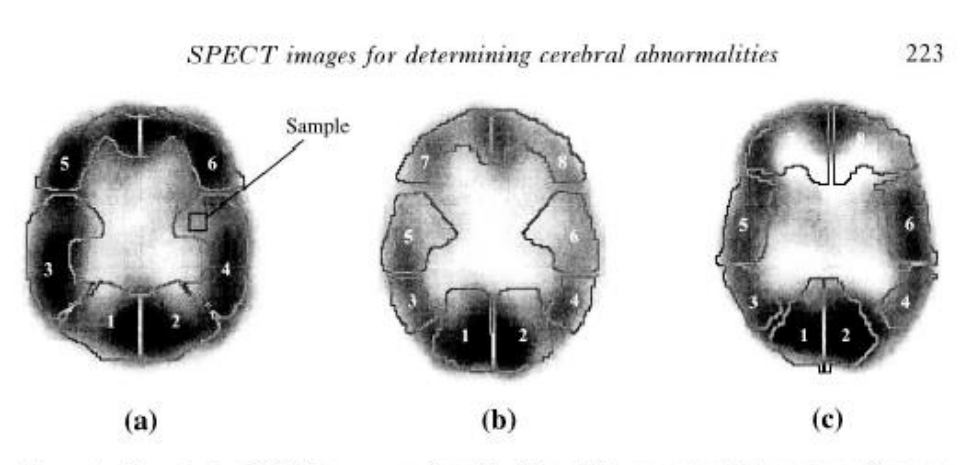

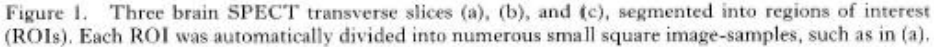

Source: *Kalatzis, D. Pappas, N. Piliouras, and D. Cavouras, "Support Vector Machines Based Analysis of Brain SPECT Images for Determining Cerebral Abnormalities in Asymptomatic Diabetic Patients", Medical Informatics and the Internet in Medicine, Vol. 28, No 3, pp. 221-230, September 2003.*

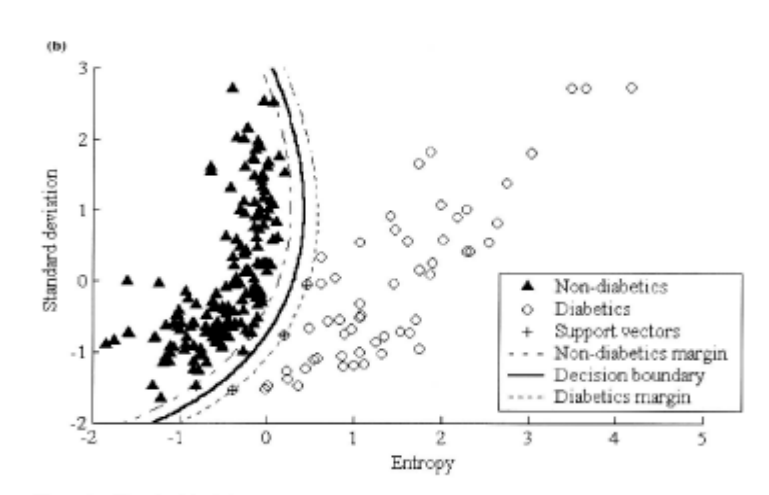

Figure 3. 'Standard deviation-Entropy' plots (normalized values) and decision boundaries drawn by (a) the LSMD classifier and (b) the SVM classifier, for the ROI corresponding to the right occipital lobule.

#### **Diagnosis, prognosis, treatment planning, …**

Applications: Commercial packages

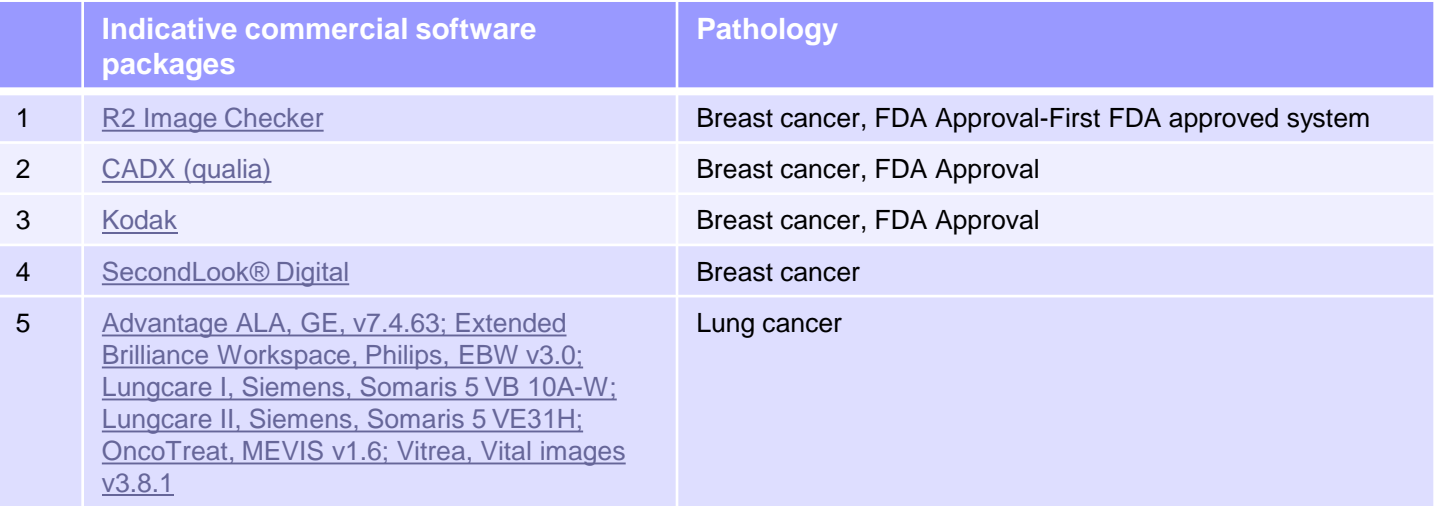

#### **Diagnosis, prognosis, treatment planning, …**

Applications: Breast cancer

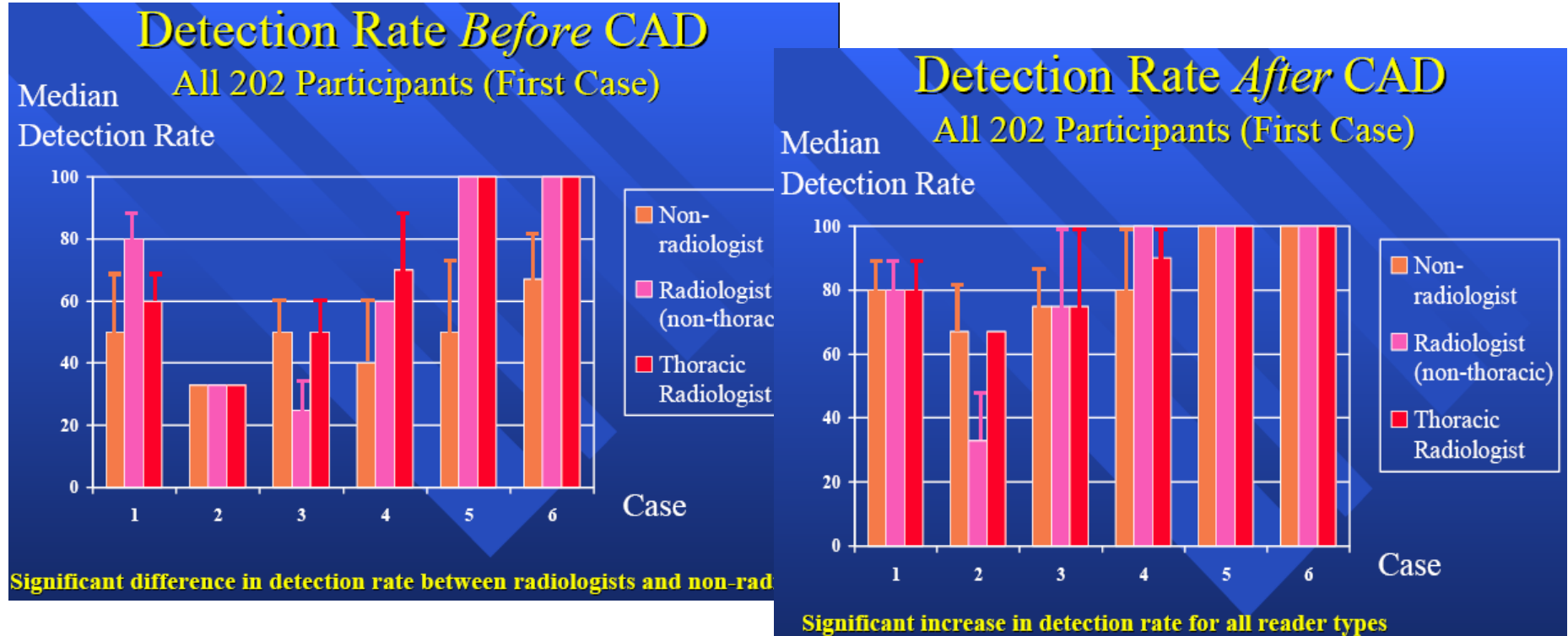

No significant difference in detection rate between reader types

**Source:** *Brown et al, Computeraided Lung Nodule Detection in CT, 2005*

## **LECTURE CONTENTS**

#### **1. Introduction**

### **2. Digital Imaging Systems**

- α. X-ray radiography
- β. X-ray mammography
- γ. X-ray Computed Tomography (CT)
- δ. Ultrasonography
- ε. Nuclear Magnetic Resonance Imaging (MRI)
- στ. Scintigraphy (Nuclear Medicine SPECT, PET gamma camera)
- ζ. Thermography
- η. Hybrid Systems (PET-CT, MRI-PET)
- θ. Microscopy

### **3. Decision Support Systems**

#### **4. Case study: Early detection of melanoma:**

### **Decision Support System Workflow**

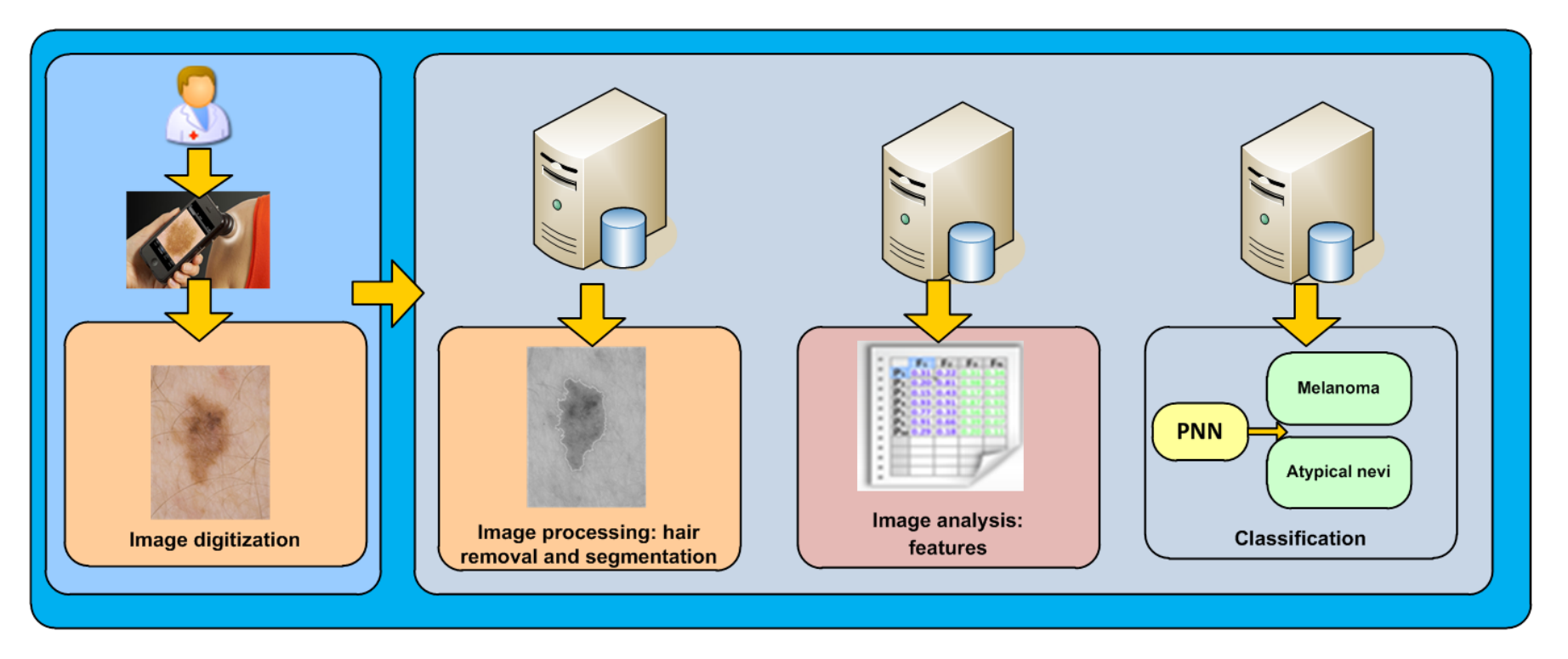

#### **MATERIAL: DERMOSCOPY + PLAIN PHOTOGRAPHY IMAGES**

- 44 dysplastic (clark's nevi) and 44 malignant melanoma lesions
- dermatology database Dermnet, [www.dermnet.com](http://www.dermnet.com/)

#### atypical nevi melanoma

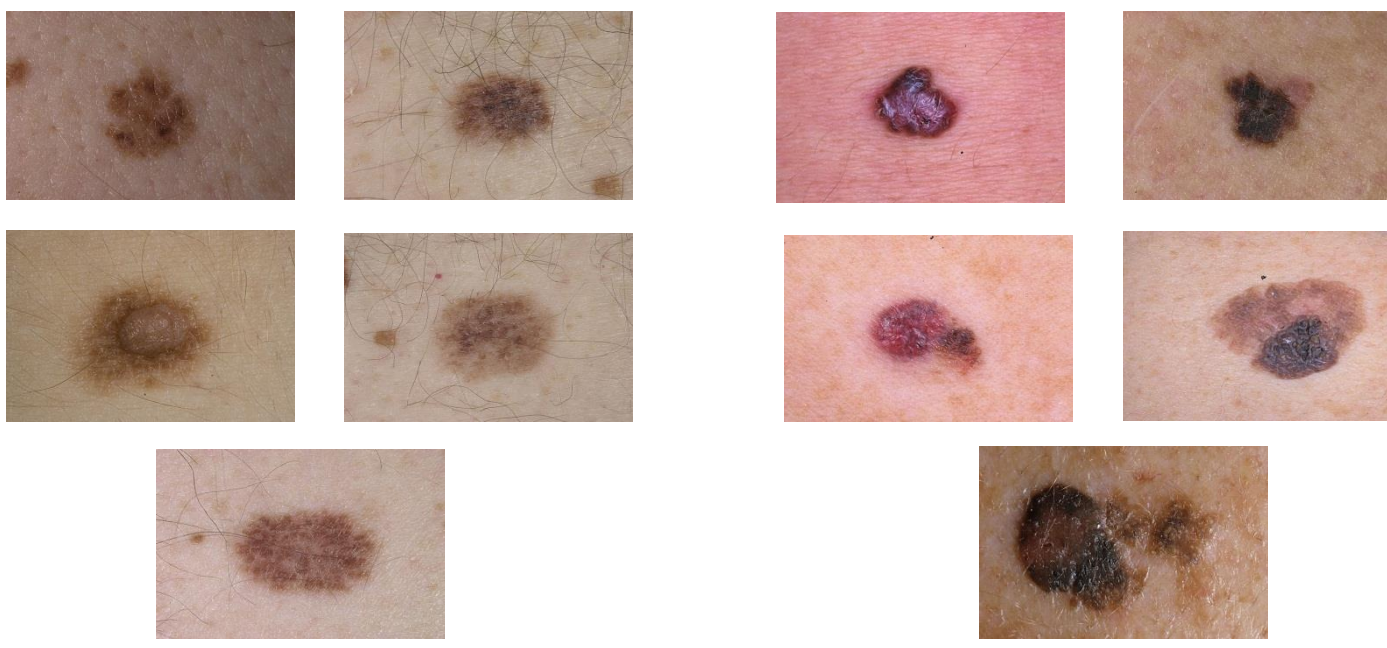

#### **METHODS: IMAGE PRE-PROCESSING**

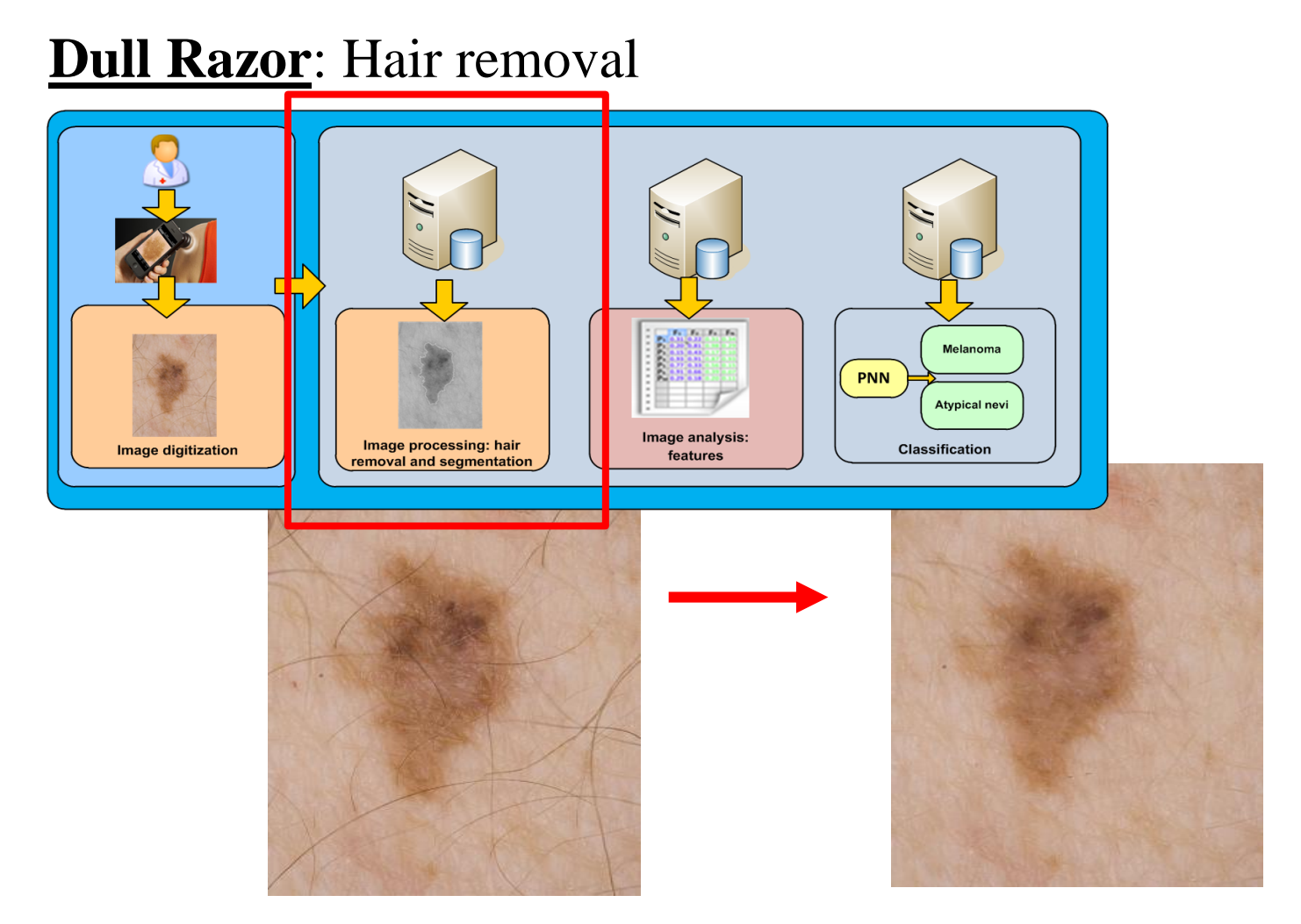

#### **METHODS: IMAGE SEGMENTATION**

#### **Segmentation**:

a/ separate brighter from darker pixels, Otsu threshold

- b/ elimination of stray pixels outside and inside the mole's region
- c/ morphological opening/closing for smoothing of boundaries
- d/ edge-detection Roberts filter

e/ gradient flow vector for final segmentation

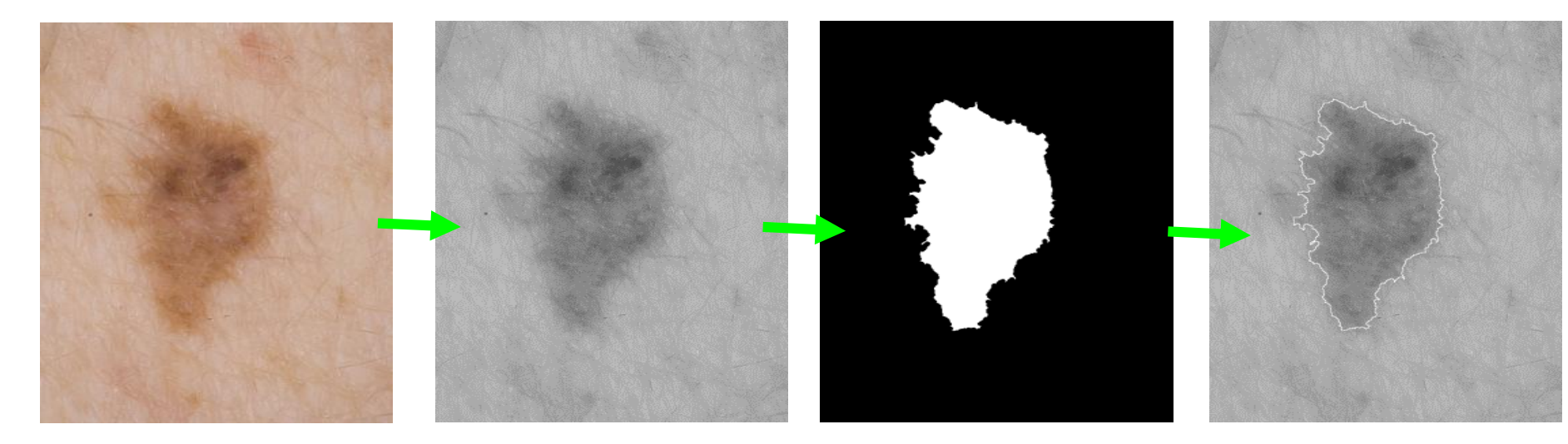

#### **METHODS: FEATURE EXTRACTION**

#### **Feature calculations**:

- $\blacksquare$ i/ textural feature
- $\blacksquare$ ii/ morphological features
- $\blacksquare$ **iii**/ symmetry features
- $\blacksquare$ iv/ color features

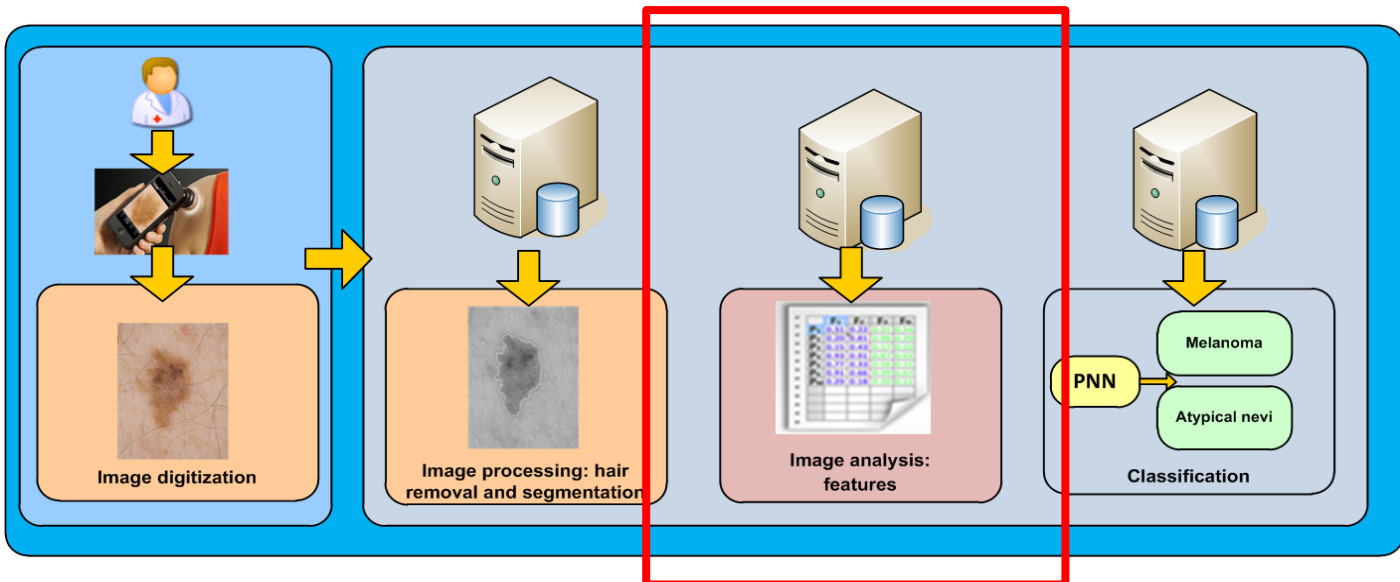

#### **METHODS: PATTERN RECOGNITION SYSTEM**

#### **PATTERN RECOGNITION**

- PNN classifier
- Exhaustive search
- Leave-one-out
- ECV

#### **IMPLEMENTATION**

 Design on GPU card (GeForce 580GTX) using CUDA programming framework and C++ programming language

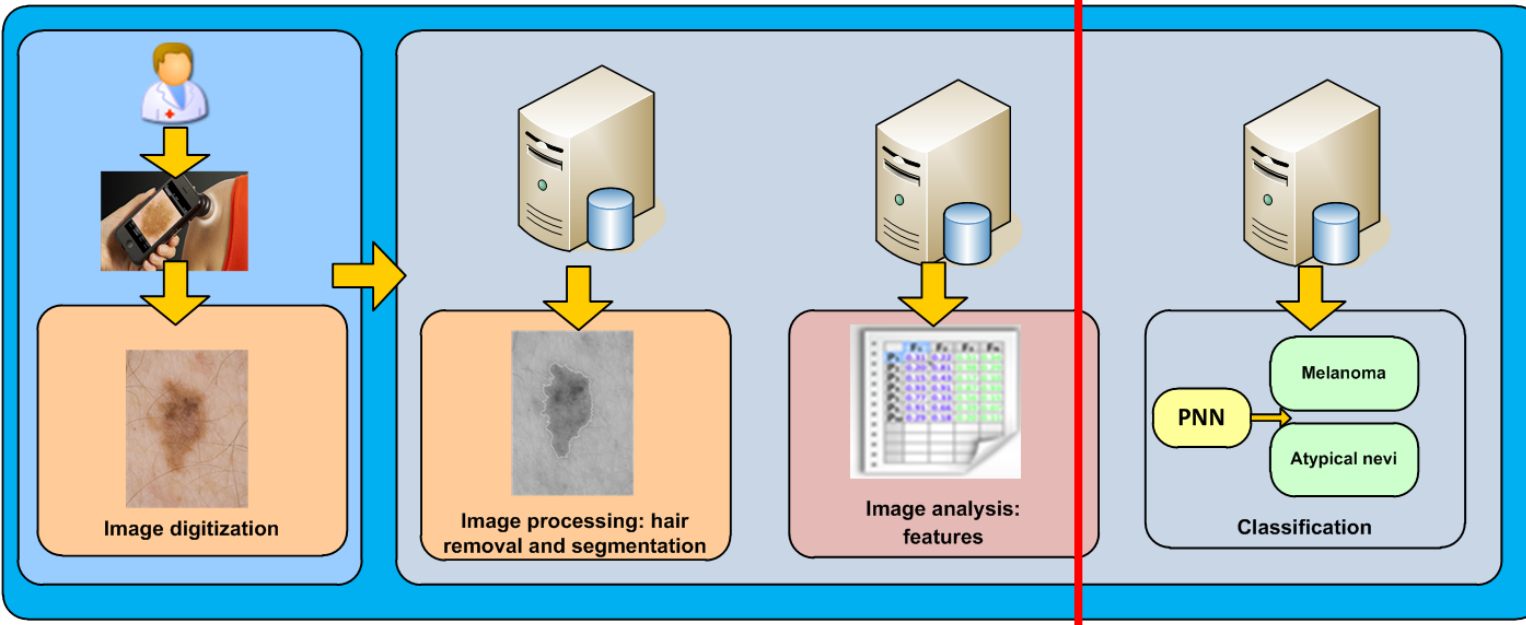

### **1/ Decision support based on ABCD criteria CASE 1**

Asymmetry: 9% Border Irregularity: 20%

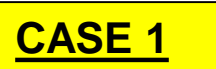

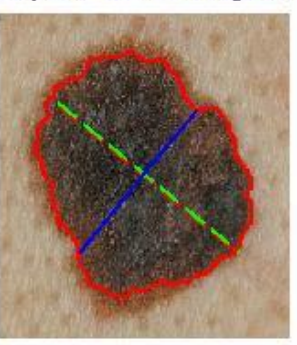

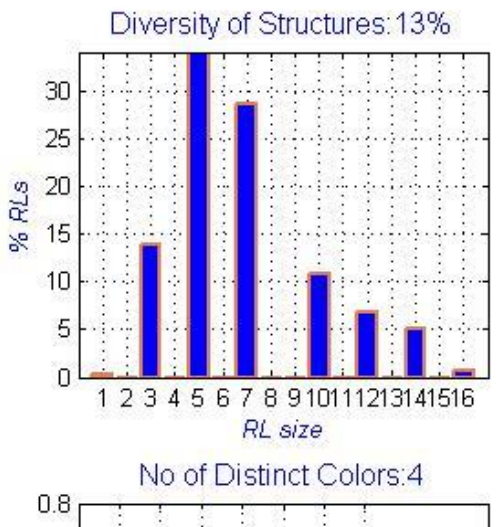

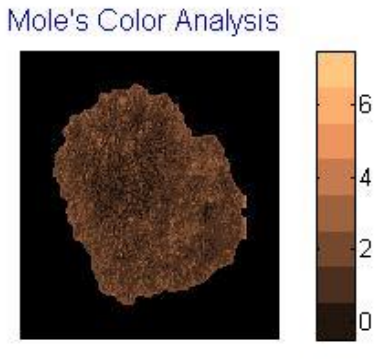

ABCD diagn: suspicious for melanoma

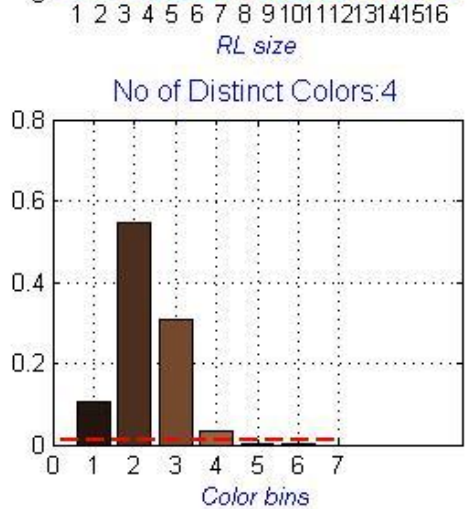

### **2/ Decision support based on correlation of images CASE 1**

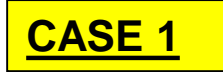

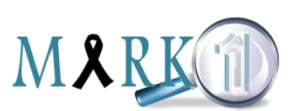

mole to be characterized.

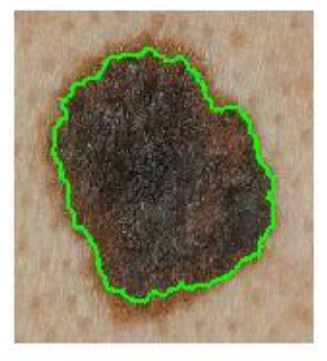

similar melanoma

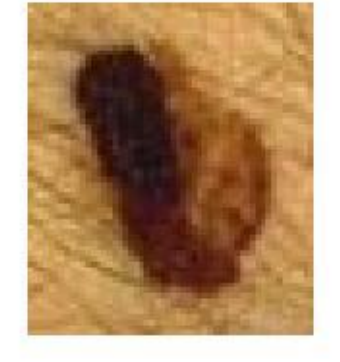

similar melanoma

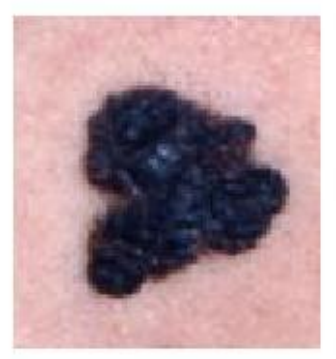

similar melanoma

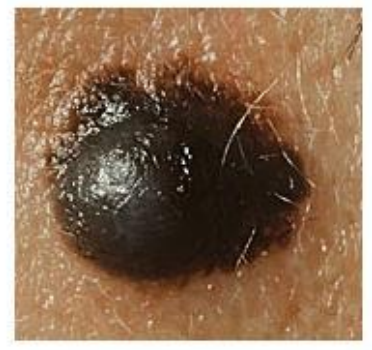

3-MI-matching diagn: probably melanoma

### **3/ Decision support based on nearest neighbors CASE 1**

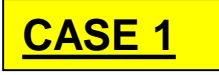

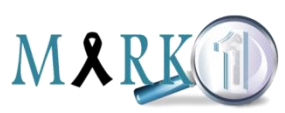

mole to be characterized

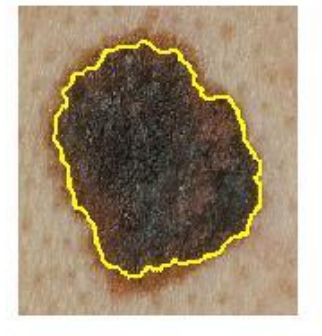

similar melanoma

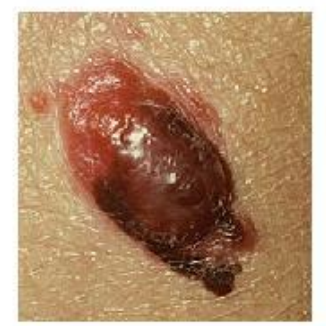

similar melanoma

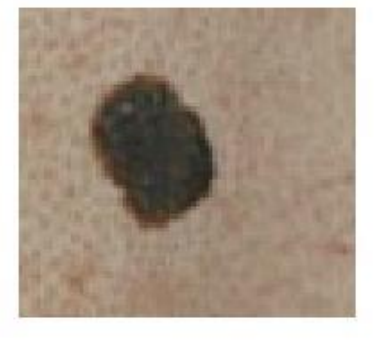

#### similar melanoma

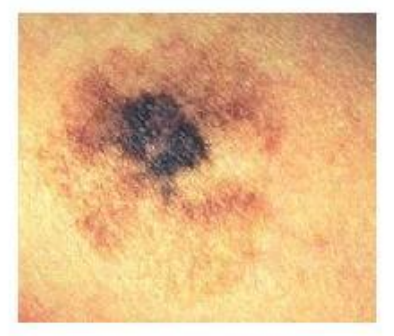

3-NN-matching diagn: probably melanoma

### **4/ Decision support based on pattern recognition**

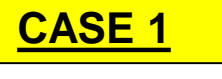

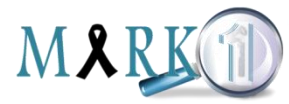

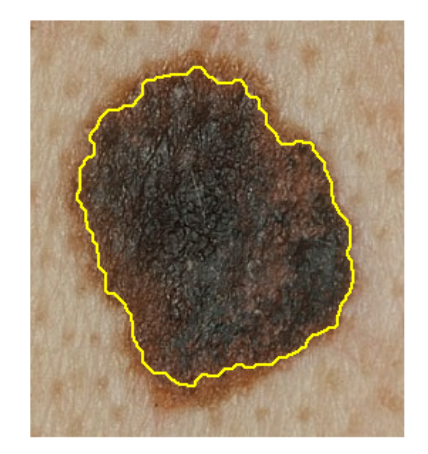

mole to be characterized

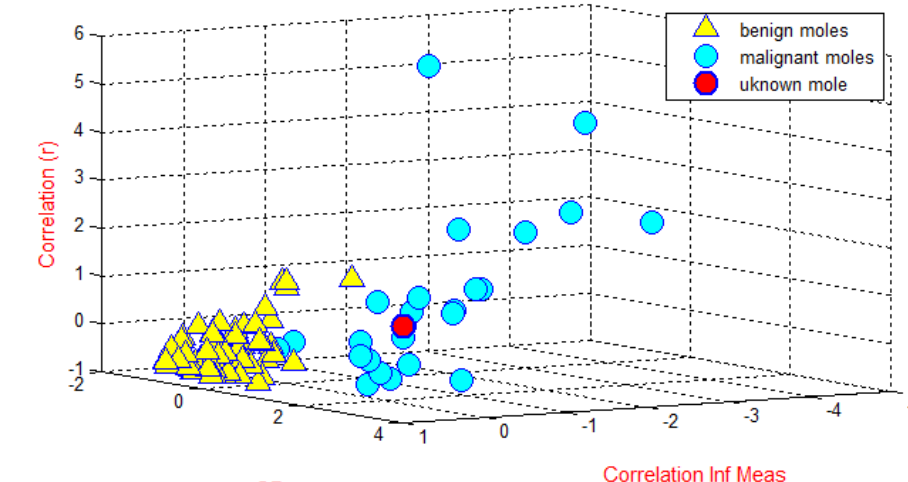

**Benign Vs Malignant Moles** 

**SD** 

**DSS** assessment: probably melanoma

### **1/ Decision support based on ABCD criteria CASE 2**

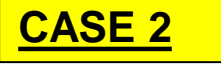

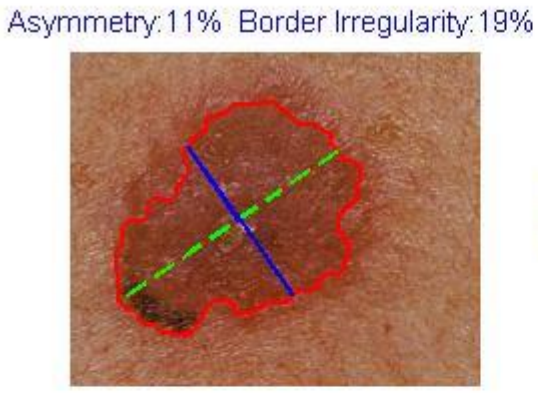

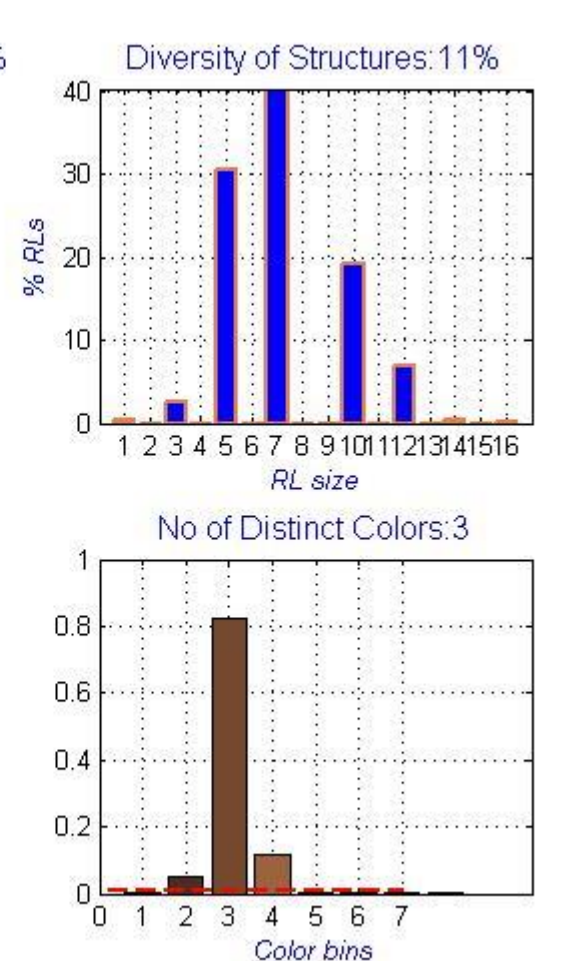

Mole's Color Analysis

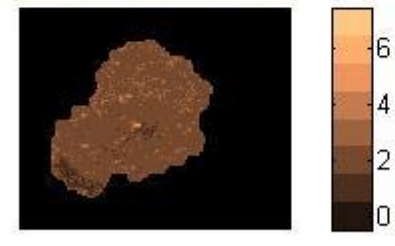

ABCD diagn: propably benign mole
### **2/ Decision support based on correlation of images CASE 2**

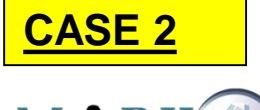

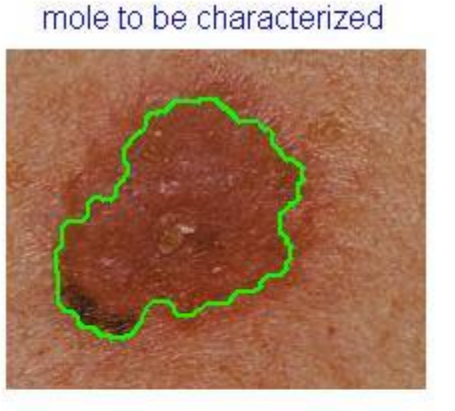

similar melanoma

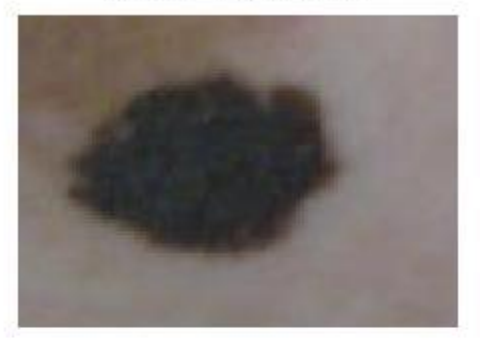

similar melanoma

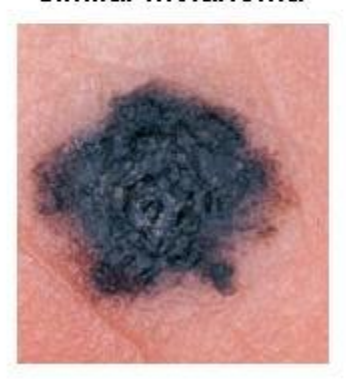

#### similar melanoma

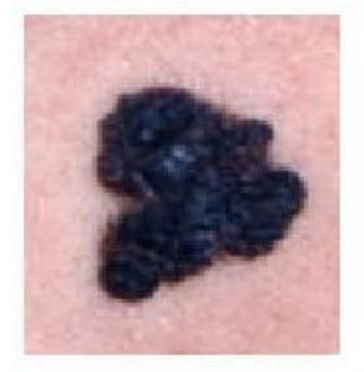

3-MI-matching diagn: probably melanoma

### **3/ Decision support based on nearest neighbors**

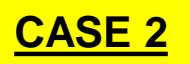

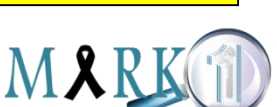

mole to be characterized.

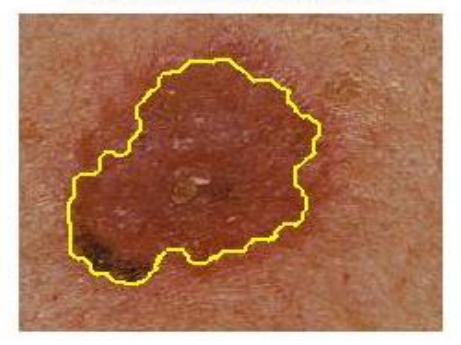

similar melanoma

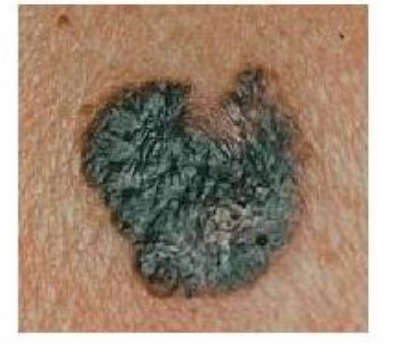

#### similar melanoma

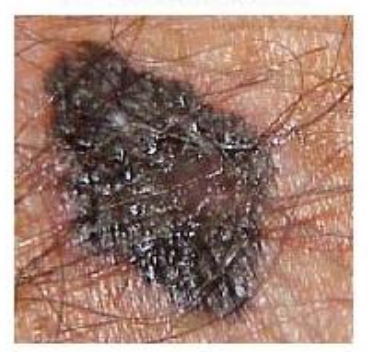

similar benign

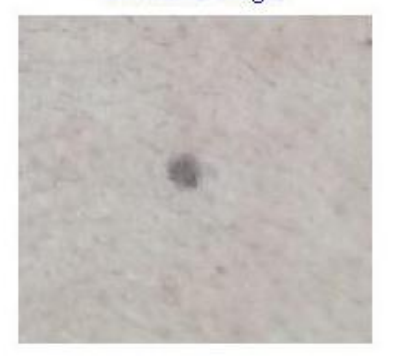

3-NN-matching diagn: probably melanoma

### **4/ Decision support based on pattern recognition**

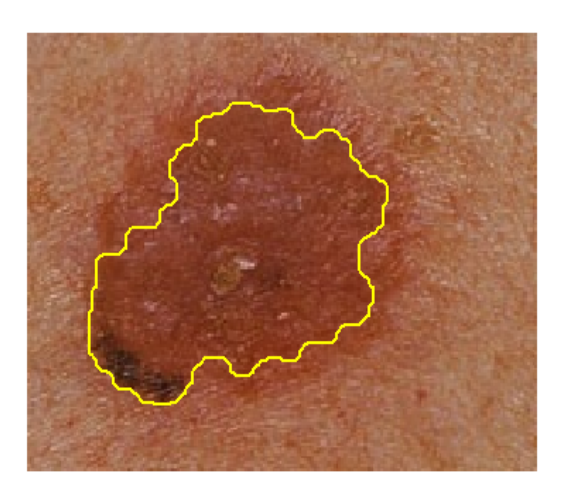

mole to be characterized

**Benign Vs Malignant Moles** benign moles malignant moles uknown mole Correlation (r) 2 2 -2  $-2$ -5 **SD Correlation Inf Meas** 

**DSS** assessment: probably melanoma

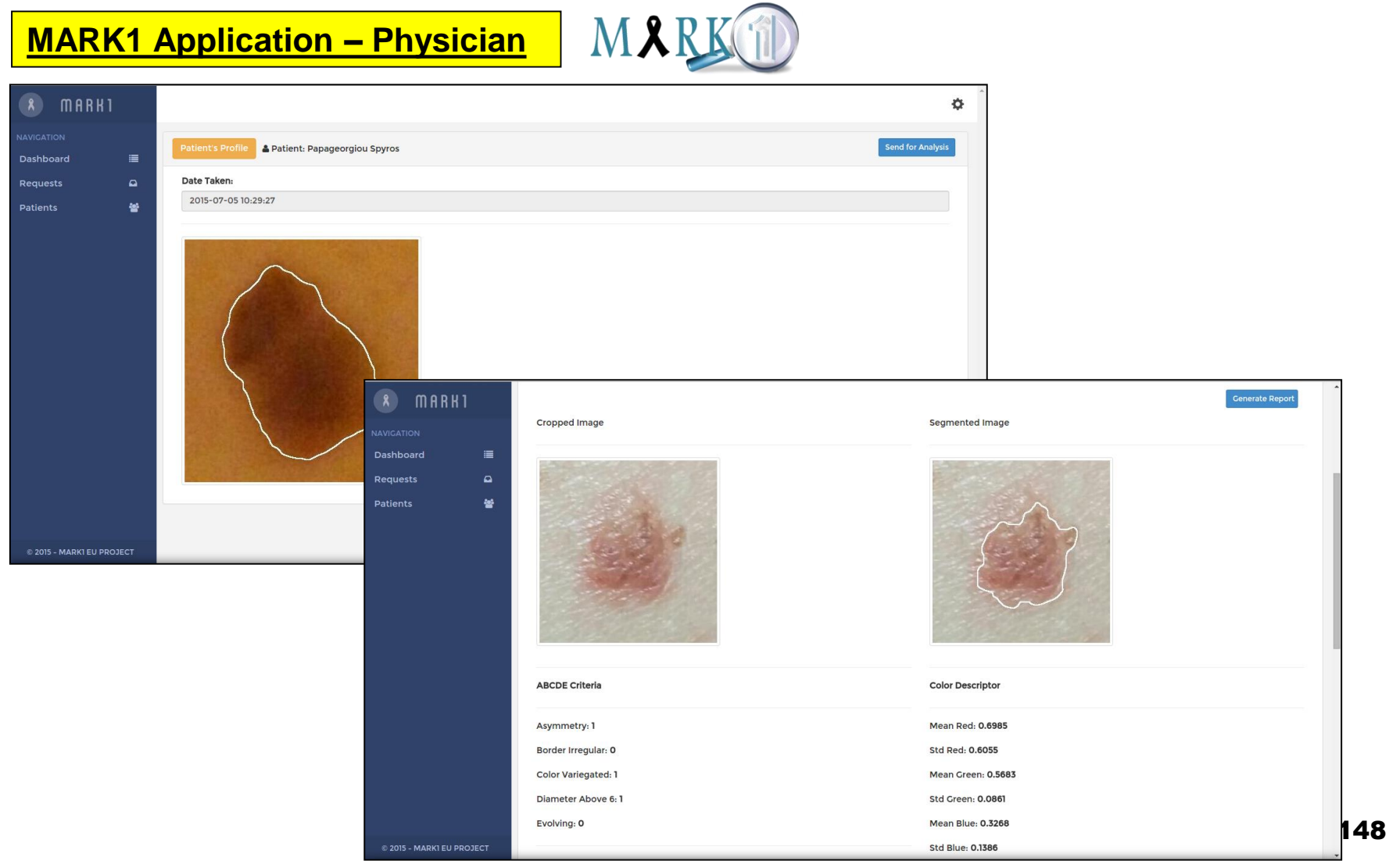

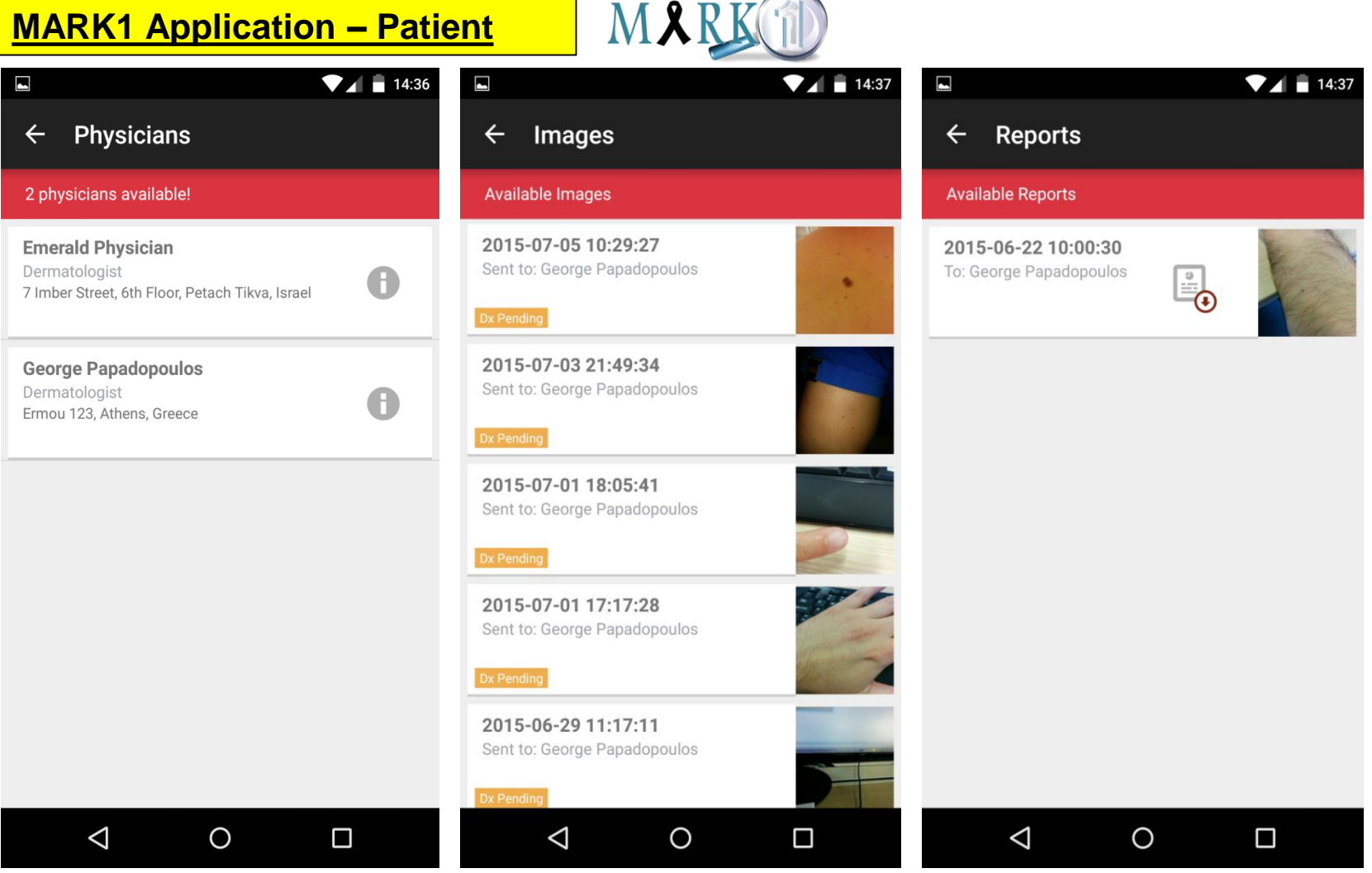

MARK

#### **MARK1 web site: http://medisp.bme.teiath.gr/mark1/**

 $\bullet$  Staff:

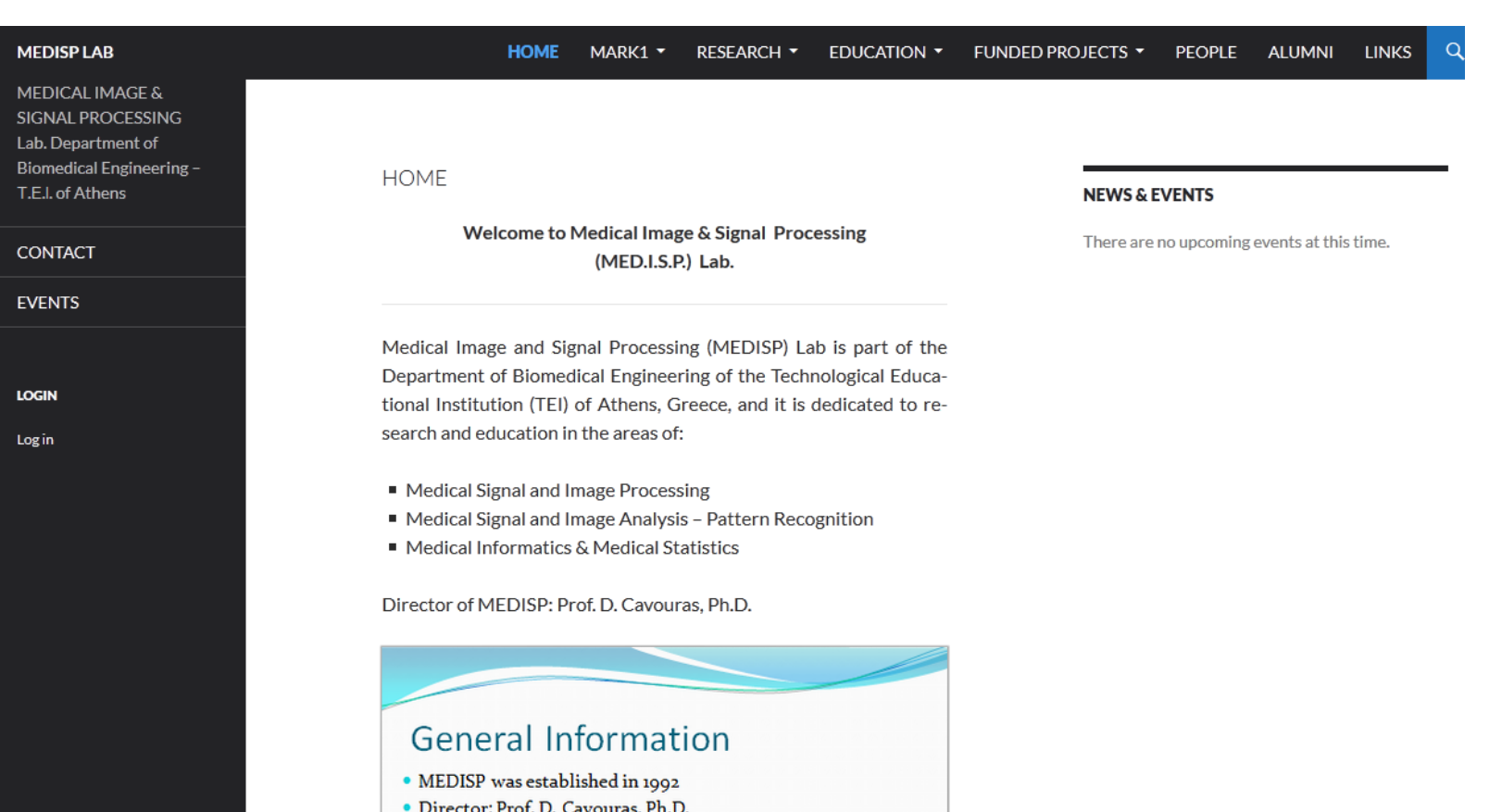

• Post Doc:

### **FURTHER READING**

- 1. Gonzalez RC, Woods RE, "Digital image processing", Prentice Hall; 2002
- 2. Pratt K. William, Digital Image Processing, John Wiley & Sons, 2001
- 3. Martinez W.L., Martinez A.R., Computational Statistics Handbook with MATLAB®, Chapman & Hall/CRC, 2002
- 4. Young I. et al, Fundamentals of Image Processing, [link](http://www.tnw.tudelft.nl/fileadmin/Faculteit/TNW/Over_de_faculteit/Afdelingen/Imaging_Science_and_Technology/Research/Research_Groups/Quantitative_Imaging/Education/doc/FIP2_3.pdf)
- 5. Housfield, Computed medical imaging, [link](http://www.nobelprize.org/nobel_prizes/medicine/laureates/1979/hounsfield-lecture.pdf)
- 6. Cormack, Early two dimensional reconstruction and recent topics stemming from it, [link](http://www.nobelprize.org/nobel_prizes/medicine/laureates/1979/cormack-lecture.pdf)
- 7. Mather S., The Principles of Diagnostic Imaging, [link](http://www.chemistry.uoc.gr/biointensive/KAJ/Lecture 2 KAJ.pdf)

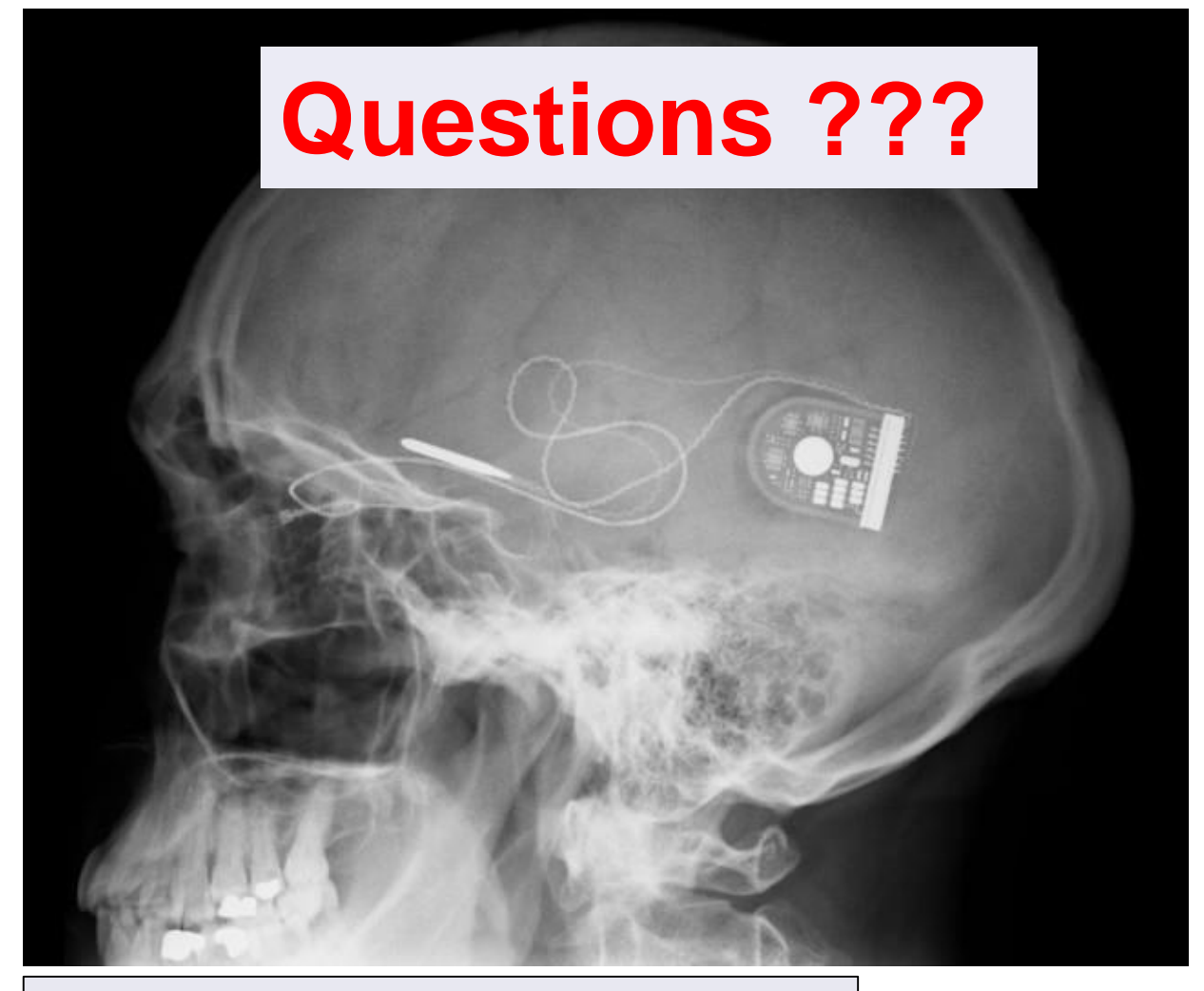

**Source:** *https://www.extremetech.com/extreme/188908-darpas-tiny-implants-will-hook[directly-into-your-nervous-system-treat-diseases-and-depression-without-medication](https://www.extremetech.com/extreme/188908-darpas-tiny-implants-will-hook-directly-into-your-nervous-system-treat-diseases-and-depression-without-medication)*